# **Versionshistorik**

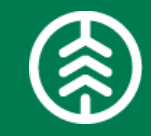

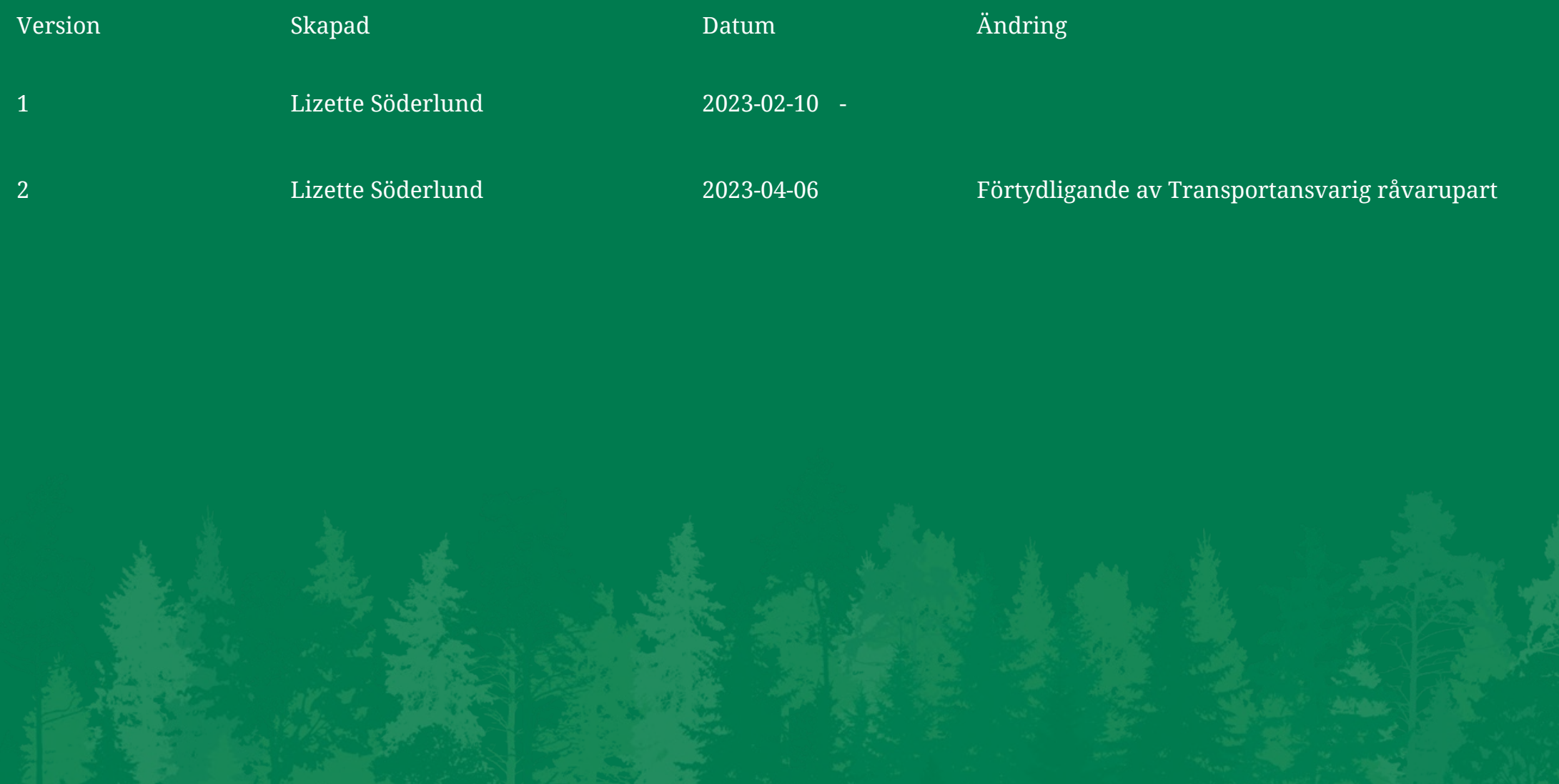

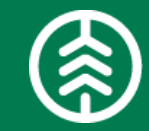

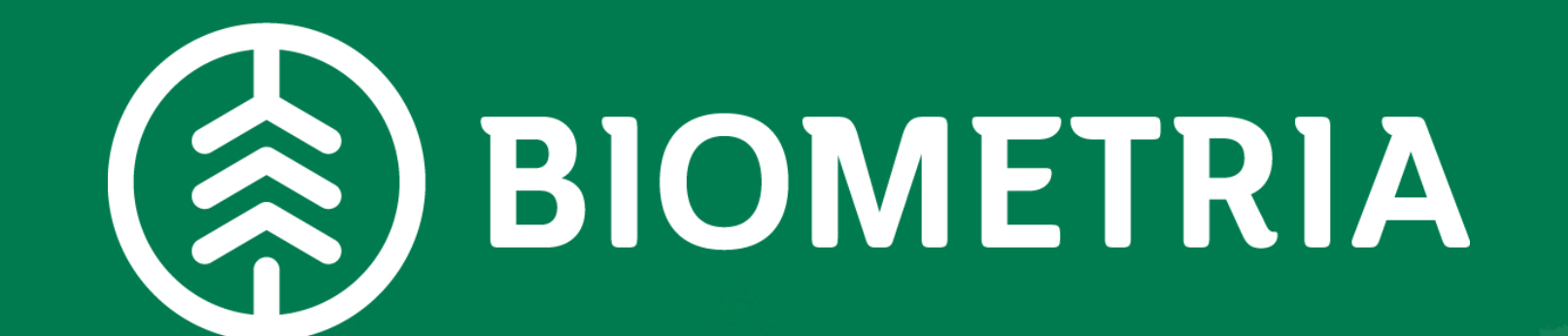

*Version 2 2023-04-06*

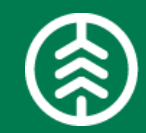

# **VIOL 3 1.0 FUNKTIONER**

En översiktlig beskrivning av VIOL 3 1.0, dess innehåll, större skillnader mot nuvarande VIOL system samt viktiga beslut.

## **Innehåll i VIOL 3**

#### **1. Tillgång till VIOL 3**

- Mina sidor VIOL 3
- Användare
- **Behörighet**
- Fullmakter

#### » **2. Förberedelser & Masterdata**

- Aktör & Organisationsstruktur
- Leverantörsrelation
- Plats
- **Sortiment**
- Affärsvillkor
- Kollektiv
- Fraktionsnyckel
- EB-nyckel
- Uppdragsgivare
- Maskinregistret
- Fordonsregister
- Transportenhet
- Certikonto

#### **3. Förbered Råvaruaffären**  »

- Förstaledskontrakt
- Avtalsobjekt
- Avlägg
- Logistikinformationsmottagare
- Ersättningsgrundande skördarmätning
- Köparekontrakt
- Kontraktkedja
- Redovisningshänvisning

#### **4. Pris Råvara**

- Standard- & Priskomponenter
- Prislisteabonnemang
- Råvaruprislista
- Prislistehänvisning
- Prisområde
- Pris på kontrakt
- Prismatris & Längdkorrektion
- **Prissimulering**
- **5. Förbered Produktion**
	- Produktionsunderlag
	- RAPP
	- Sender XC
	- Produktionsfilshantering
	- Produktionsstyrning
- **6. Förbered Transportaffären**
	- Befraktarkontrakt
	- Transportföretagskontrakt
	- Sortimentsgrupp
	- Kvantitetsrapportering | Produktionsresultat
- **7. Pris Transport** 
	- Standard- & Priskomponenter
	- Transportprislista
	- Procent föregående led
	- Pris transportunderlag (á pris & pris per enhet)
	- **Drivmedelsindex**
	- Köparprovsion
	- Transportsedel
	- Transportområde
	- Övervikt
	- Lastutfyllnad

#### **8. Initiera affär/ Avverkning**

- Destinering
- Verifiera destinering
- Mätorder Råvara
- Transportunderlag/ Befraktarunderlag
- Transportansvarig råvarupart
- **9. Transportbeordring** 
	- Transportinstruktion
- **10. Genomföra Transport** 
	- Leveransavisering
	- Chaufförsklienten
- **11. Mätning** 
	- Förbered mätning
	- Genomför avlämning
	- Genomför mätning
	- Transportresurs
- **12. Utredovisning**
	- Mätbesked
	- Uppföljning Redovisning
	- Uppföljning Transport
	- Uppföljning Produktion
- **13. Korrigering** 
	- Korrigera kontraktkedja
	- Omprisräkning Råvara
	- Omprisräkning Transport
	- Rätta, korrigera & Makulera produktionsresultat
	- Korrigera transportuppgifter
	- Korrigera enskilda mätvärden/ Korrigera redovisning av mätresultat

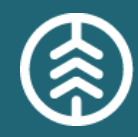

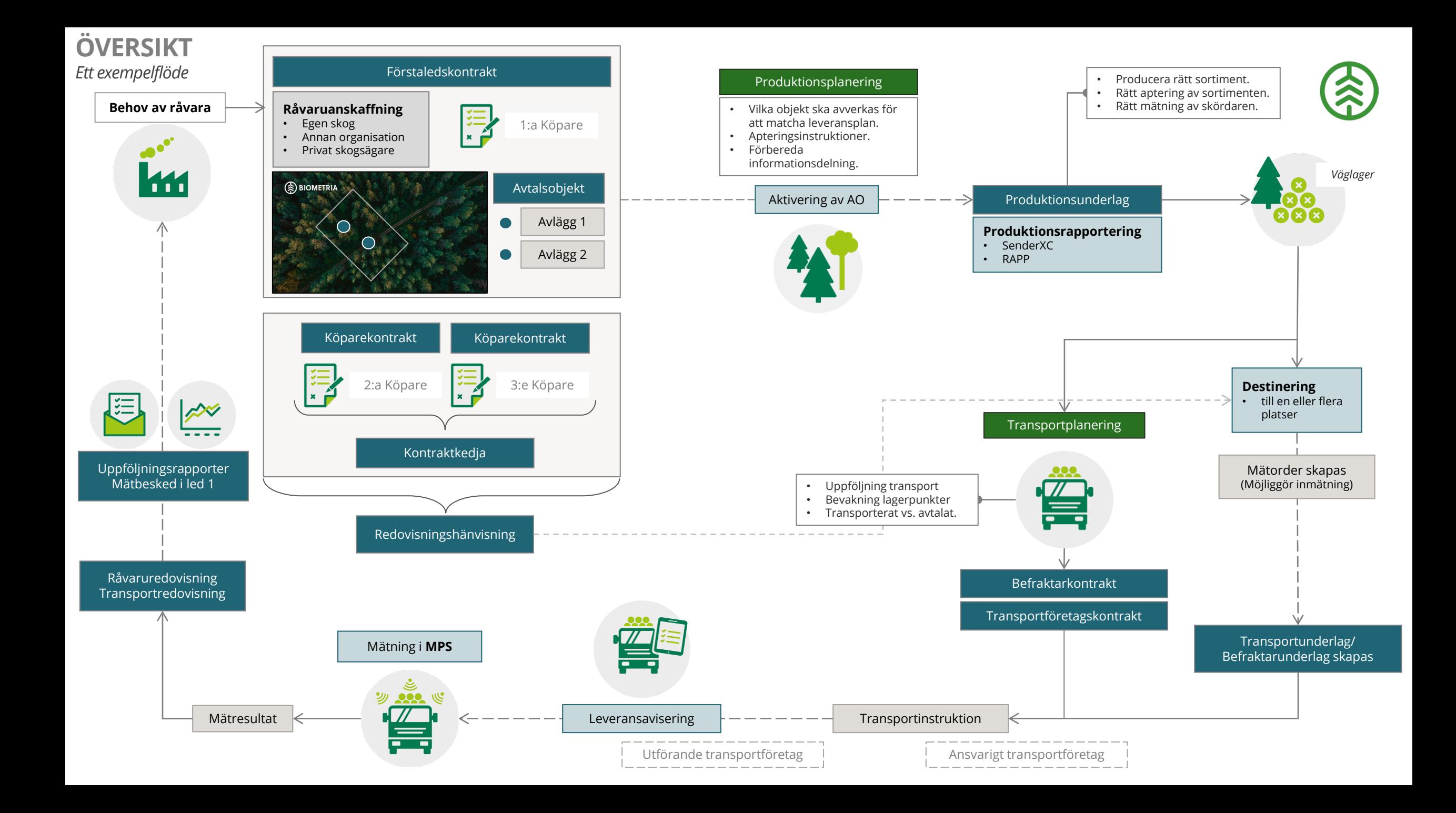

### **1. TILLGÅNG TILL VIOL 3** Mina sidor VIOL 3

#### **Beskrivning av funktionaliteten**

- Mina sidor VIOL 3 på biometria.se är en portal med funktioner och e-tjänster som Biometria tillhandahåller.
- Under Mina Sidor finner användare:
	- IT-tjänster VIOL 2 och information om supporten för VIOL 2
	- Integrationsspecifikationer för VIOL 2 och VIOL 3
	- Protokoll från Råd & kommittéer

#### - **VIOL 3 och kundtestmiljö**

- $\checkmark$  Tjänster som användaren har behörighet till, exempelvis Affärssystemet, Produktionssystemet, Rapp och Rapportportalen
- $\checkmark$  Information om Min användare
- $\checkmark$  Information om Min organisation
- $\checkmark$  Beställning av Certikonto
- $\checkmark$  Beställning av behörigheter, till användaren själv, annan användare eller om en ny användare behöver läggas upp
- Beställning av masterdata, dvs. Mätningsflöden, Kollektiv, Sortiment, Plats & Aktör
- Violweb (under avveckling Q1 2023)
- Biometria Utbildning
- Självbetjäningsportal.

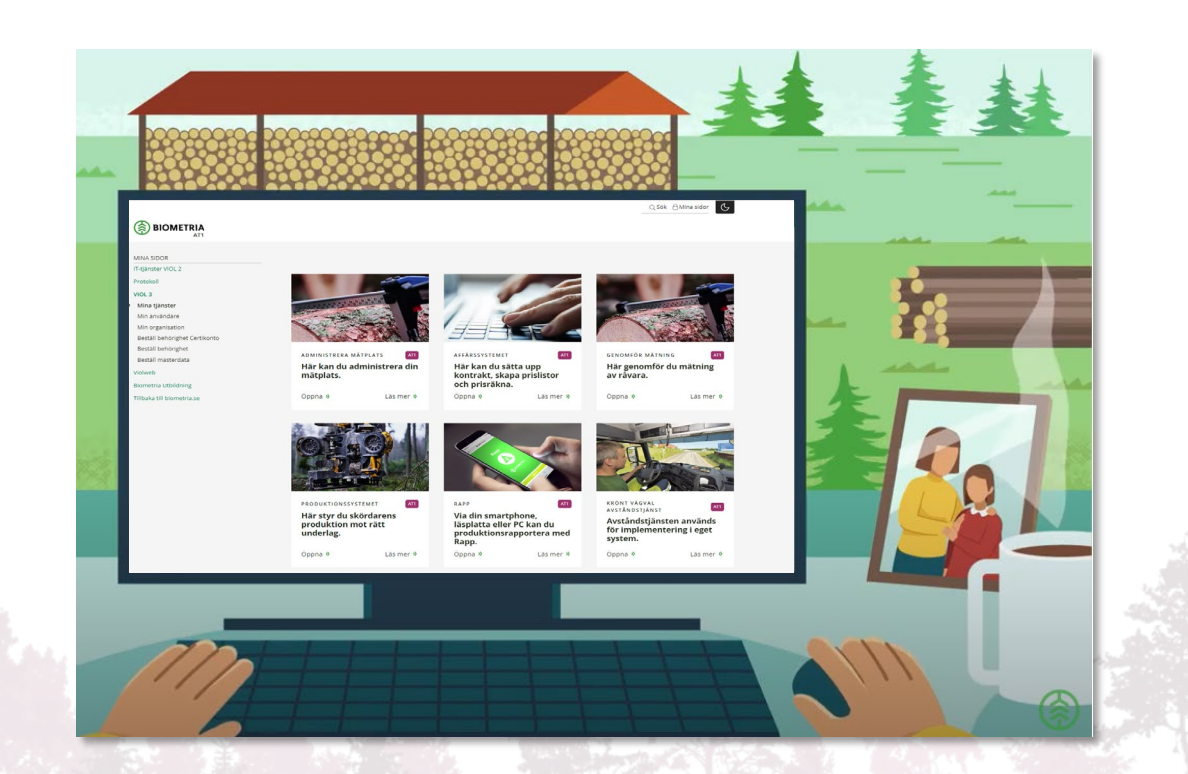

### **1. TILLGÅNG TILL VIOL 3** Användare

- En användare är en person som jobbar i en organisation och identifieras med mejladress.
- $\blacktriangleright$  För att en användare ska kunna läggas upp i systemet måste organisationen finnas upplagd i VIOL 3. Varje användare som läggs upp kopplas till organisationen och får således behörighet till de affärsobjekt som finns med i den organisationen och de underliggande organisatoriska enheterna.
- Under Mina sidor VIOL 3 finner användare information om vilka behörigheter och dess giltighetstid som användaren har.

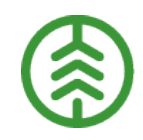

- För att logga in i VIOL 3 anger användare samma mejladress som angavs vid beställning av åtkomst till systemet samt det lösenord som används för att logga in på kontot, ex. Office365- eller Gmail-konto.
- I VIOL 2 anger användaren det tilldelade ID och lösenord som Biometria administrerat.
- $\rightarrow$  I VIOL 3 hanteras detta utanför Biometria och istället av leverantören av ditt konto, ex. Microsoft.

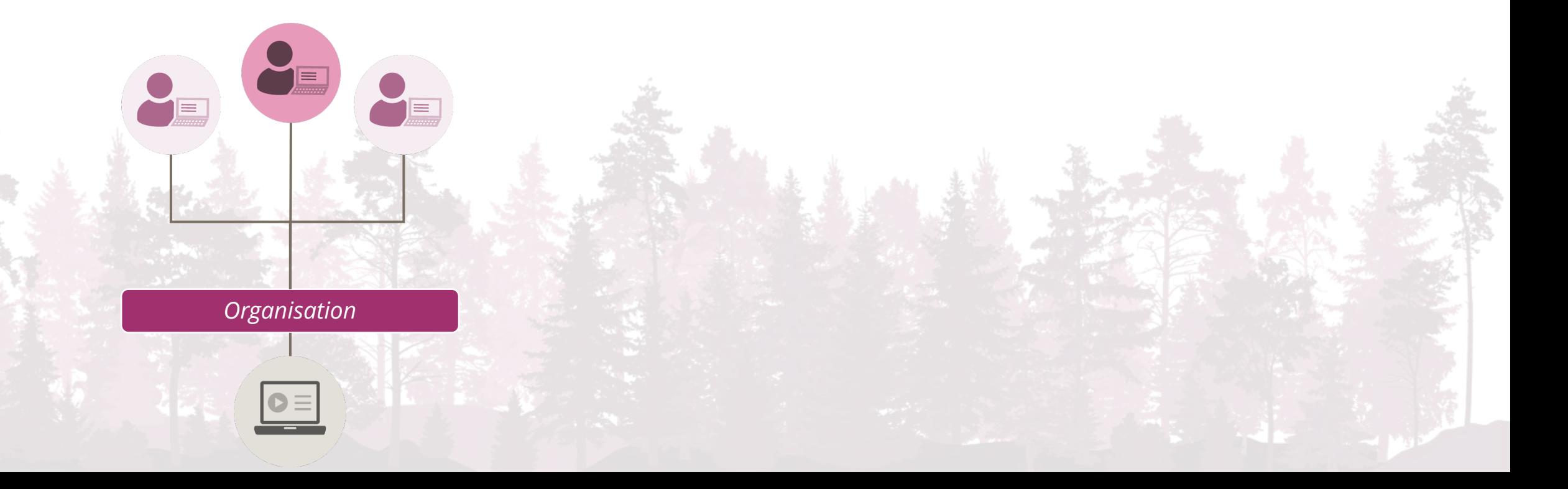

### **1. TILLGÅNG TILL VIOL 3** Behörigheter

#### **Beskrivning av funktionaliteten**

- Behörigheter beställs via Mina sidor VIOL 3 där användaren har möjlighet att beställa en eller flera behörigheter till sig själv, en redan befintlig användare eller om en ny användare behöver läggas upp i systemet.
- Kombinationen av användarens roll och tillhörande organisation ger olika behörigheter i systemet.

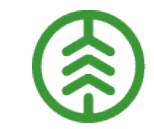

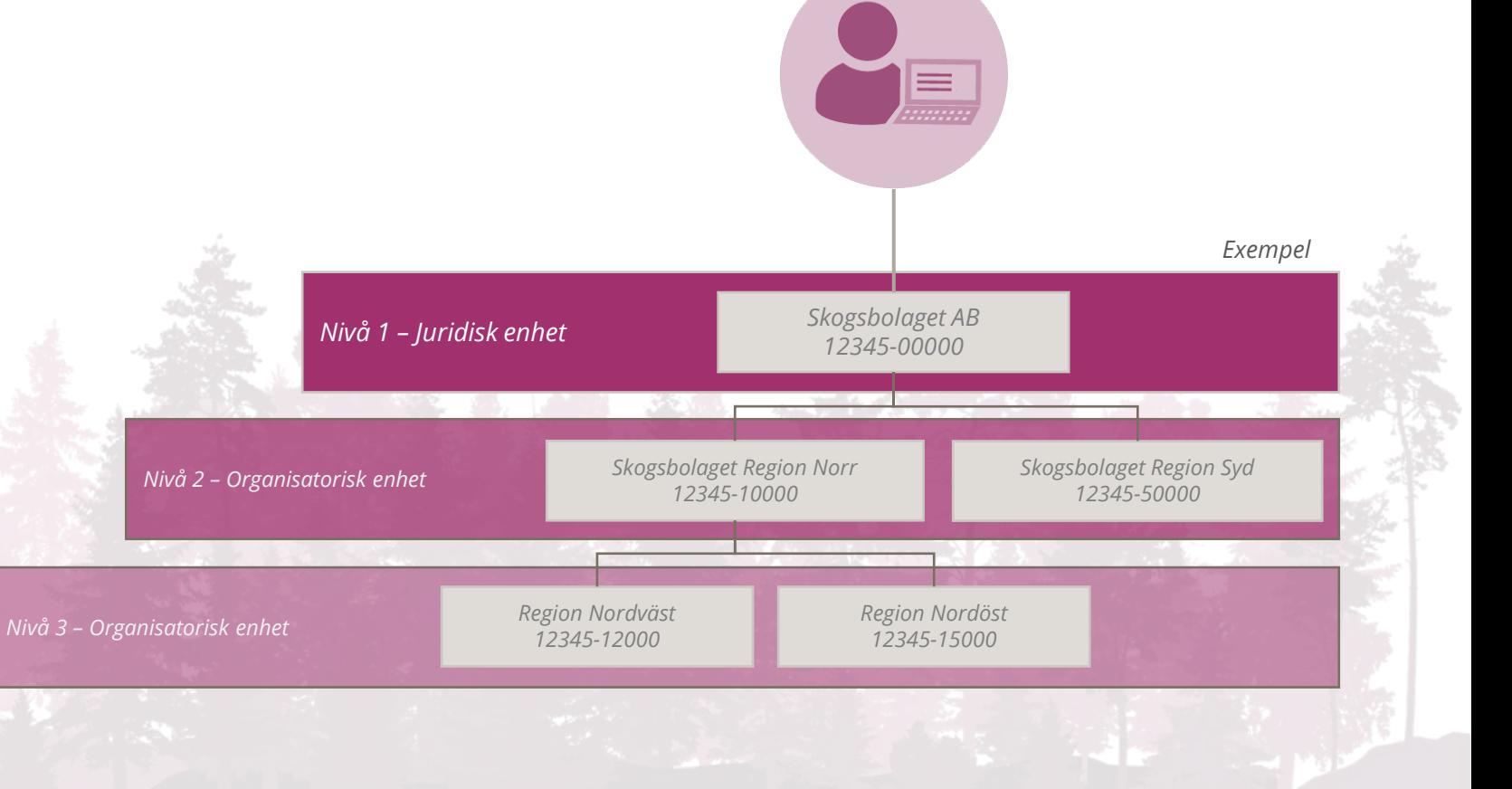

*Behörighetsansvarig*

### **1. TILLGÅNG TILL VIOL 3** Fullmakter

#### **Beskrivning av funktionaliteten** Större skillnader och beslut

- Lösningen för fullmaktshantering i VIOL 3 klienten utgår från standardfunktionalitet. Det innebär att en användare, s.k. fullmaktsanvändare, registreras och behöver därmed beställas likt en vanlig användare. Om du har samma behörighet på din användare som fullmakten räcker det med enbart en användare.
- En fullmaktsanvändare kan endast tilldelas ett rollpaket. Användaren kan ha en eller flera fullmakter tilldelade till sig och därmed få tillgång till fler organisationer än sin egen organisatoriska tillhörighet, förutsatt samma systemroll.

I VIOL 2 är det möjligt att lägga en fullmakt på en specifik tjänst på företagsnivå, något som i och med VIOL 3 förändras då fullmakten enbart kan kopplas till en specifik användare med en systemroll.

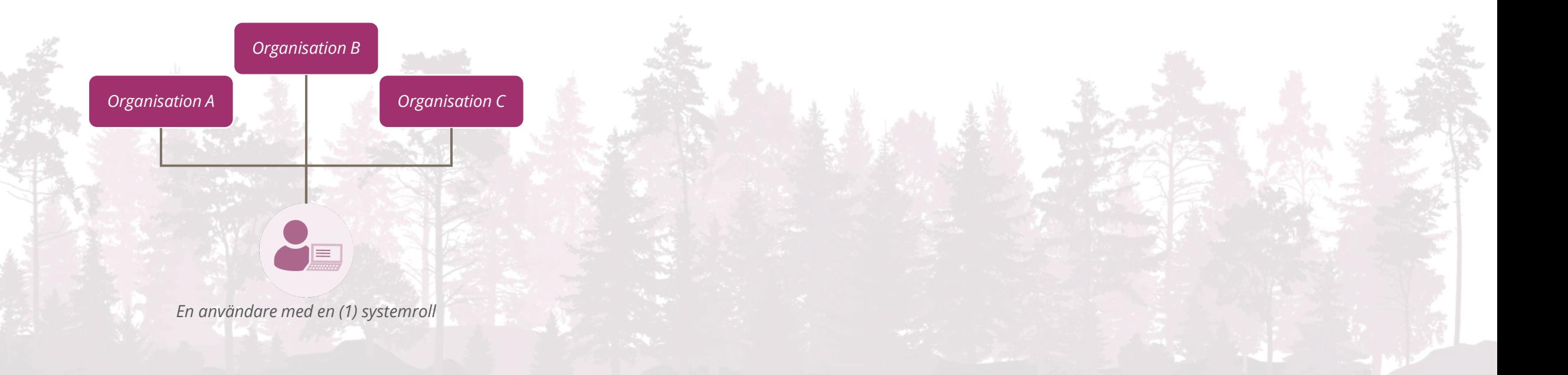

### **2. FÖRBEREDELSER & MASTERDATA** Aktör & Organisationsstruktur

#### **Beskrivning av funktionaliteten Större skillnader och beslut**

- Det finns två typer av Aktörer:
	- **Person**: Läggs upp per personnummer eller samordningsnummer, en fysisk person som säljer råvara, ex. privatperson eller enskild näringsidkare. Motsvarar leverantörer i VIOL 2
	- **Organisation**: En organisation identifieras med huvudkod + internnummer och innehåller inte personer eller resurser. Exempel på organisationer är aktiebolag, handelsbolag eller vägförening.
- Biometria administrerar den juridiska enheten medan de underliggande organisatoriska enheterna kan administreras av det egna företaget.
- Organisationsstrukturen visar förhållandet mellan juridisk enhet och ev. underliggande organisatoriska enheter. Har betydelse för bland annat Behörighet och informationsfiltrering samt att säkerställa att rätt information visas till rätt organisatorisk del av företaget.

Juridisk enhet | Den organisationsnivå som har rätt att juridiskt ingå avtal. Avser nivå 1 i en organisationsstruktur

Organisatorisk enhet | En organisationsstruktur måste inte innehålla organisatoriska enheter. Om det förekommer ska samtliga enheter ha samma huvudkod men identifieras och urskiljs med hjälp av unikt internnummer, avser nivå 2 och nedåt

- I VIOL 3 är det enbart möjligt att ha en (1) huvudkod per organisationsnummer.
- En aktör, person eller organisationen, kan enbart förekomma en gång i Aktörsregistret. När en person registreras i VIOL 3 med personnummer alt. Samordningsnummer sker en slagning mot SPAR där folkbokföringsuppgifter hämtas.
- Den egna organisationen kan administrera ev. underliggande organisatoriska enheter, något man i VIOL 2 fått beställa.
- Organisationen har möjlighet att ange flera adresser, en sätesadress och en mätbeskedsadress där mätbesked som ej når mottagaren skickas till.
- Varje juridisk enhet och ev. underliggande organisatorisk enhet måste ha minst en organisationstyp specificerad. Organisationstypen styr i vilka processer som enheten kan förekomma, ex. råvarusäljare/köpare, befraktare, transportföretag.

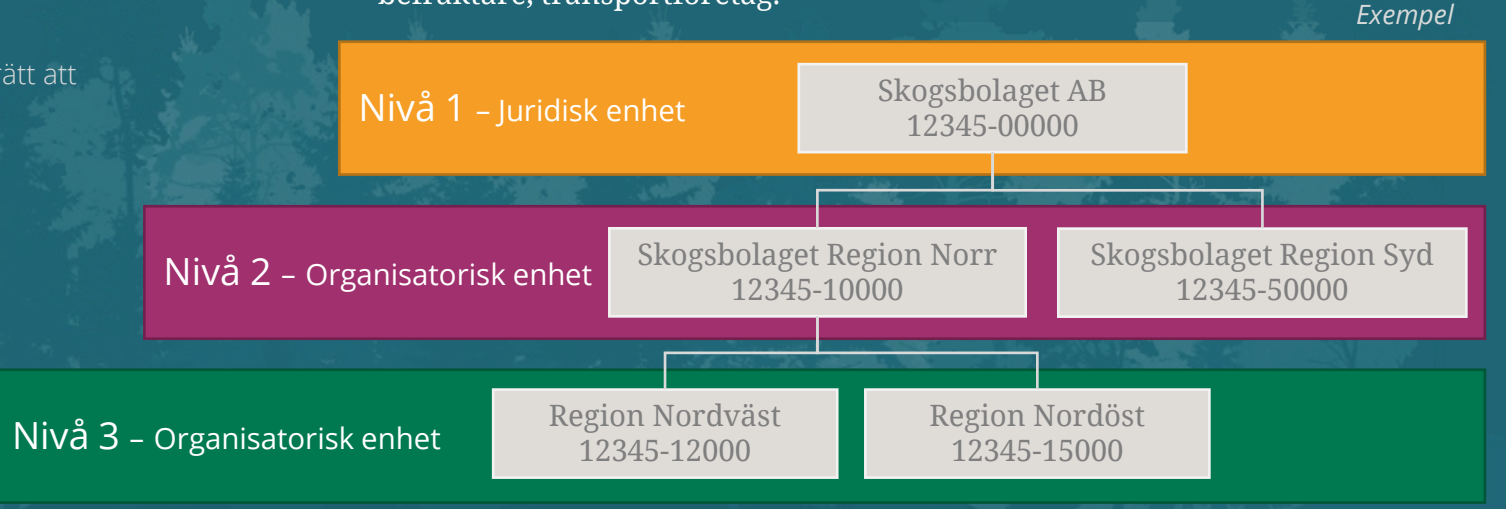

#### **2. FÖRBEREDELSER & MASTERDATA** Leverantörsrelation

#### **Beskrivning av funktionaliteten**

- En leverantörsrelation kopplar en person till en organisation och möjliggör affärer mellan parterna. Om en leverantörsrelation upprättas på den juridiska enheten gäller relationen på samtliga underliggande organisatoriska enheter i organisationsstrukturen.
- Om leverantörsrelationen anges på en specifik organisatorisk enhet så sparas den på den specifika enheten och dess ev. underliggande enheter.
- **Med integration**: Skapas leverantörsrelationen upp automatiskt vid integration av ett förstaledskontrakt.
- **Utan integration:** Måste leverantörsrelation skapas i klienten innan upprättande av ett förstaledskontrakt.

#### **Större skillnader och beslut**

- I VIOL 3 kan en person enbart förekomma en gång i aktörsregistret och organisationen skapar en leverantörsrelation med personen. Leverantörsnumret som används i VIOL 2 försvinner.
- $\lambda$  En organisation kan aldrig se vilka andra organisationer en person har en leverantörsrelation med eller dess information.
- En organisation har möjlighet att ange en egen identitet på personen under Extern referens, fritextfält.
- Leverantörsrelation går att ange på juridisk nivå eller på en specifik organisatorisk enhet.

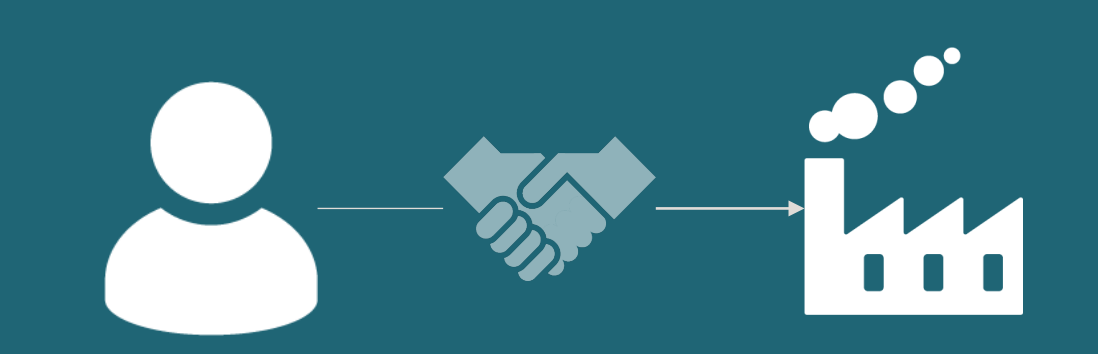

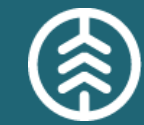

### **2. FÖRBEREDELSER & MASTERDATA** Plats

#### **Beskrivning av funktionaliteten**

- Platsstrukturen i VIOL 3 är uppdelad hieratiskt i tre nivåer bestående av Site, Lagerställe och Lagerplats:
	- **Site** är den platstyp som ligger överst i hierarkin. En Site kan jämföras med ett avgränsat geografiskt område för en industri eller terminal där en eller flera andra platser ur VIOL 3 ryms
	- **Lagerställe** är den andra nivån i hierarkin och motsvarar Mottagningsplats, Mätplats, Omlastningsplats och **Hämtplats**
	- **Lagerplats** är tredje nivån i platshierarkin. Lagerplats är fysisk plats för av-, på- och omlastning av råvaruleverans, ex. en vedplan på Mottagningsplatsen eller en flishög på Hämtplatsen. Lagerplatser läggs in under det Lagerställe de ska kopplas mot.

#### **Större skillnader och beslut**

- I VIOL 3 har fler platsbegrepp lagt till för att tydliggöra vilken typ av plats det är samt var råvaran ska lastas av eller hämtas. Plats-ID kommer i VIOL 3 vara av mindre betydelse då platsen beskrivs med Lagerställe och ev. Lagerplatser. Möjligheten att utläsa VMF-område, platstyp och avlägg genom Plats-ID är något som försvinner i och med VIOL 3. Om man som företag har behov av att destinera restprodukter till ett antal mindre kunder som inte är mottagare i VIOL 3-systemet finns möjligheten att använda sig av en administrativ mottagningsplats.
- När en mottagningsplats sätts upp i VIOL 2 genereras automatiskt en mätplats, något som inte alltid stämmer överens med verkligheten. I VIOL 3 kopplas Mottagningsplatsen till den eller de Mätplatser som efterliknar verkligheten, detta skapar mer tydlighet.

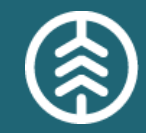

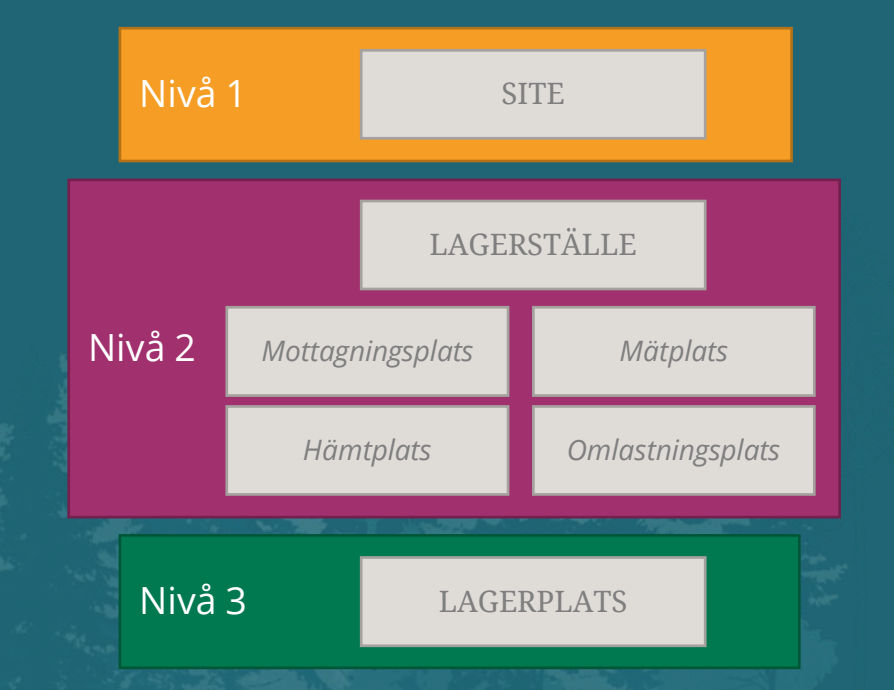

### **2. FÖRBEREDELSER & MASTERDATA** Sortiment

- VIOL 3 omfattas av tre sortimentsbegrepp; sortimentskategorier, handelssortiment och produkter. Varje produkt respektive handelssortiment tillhör en, och endast en, sortimentskategori. Handelssortiment, vilket innehåller en uppsättning av produkter, kan dock innehålla produkter från olika sortimentskategorier.
- Handelssortiment, med ingående produkter, kan finnas i olika former:
	- **Branschgemensamma handelssortiment:** Standardiserade handelssortiment som kan användas av hela branschen. Dessa handelssortiment sätts upp då det finns ett gemensamt behov från ett flertal företag
	- **Företagsspecifika handelssortiment:** Handelssortiment med produkter drivna av mottagarens specifika behov
	- **Handelssortiment med sitespecifika produktlistor:** Skapas utifrån branschgemensamma- och/eller företagsspecifika handelssortiment. Innebär att en viss plats tillåter att andra produkter ingår i handelssortimentet än vad det gör generellt.

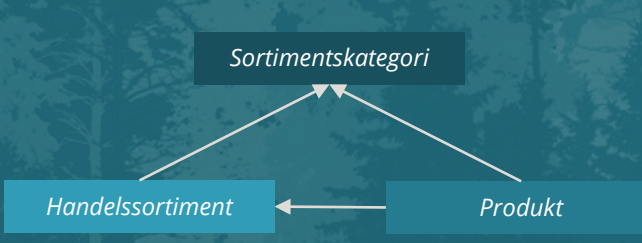

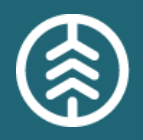

- I VIOL 2 är det inte tydligt vad som kan falla ut ur ett sortiment, eftersom det varierar inom sortimentet och beskrivs enbart i kodboken och lokala mätningsbestämmelser. I VIOL 3 är det tydligt och framgår vilka produkter som kan ingå och falla ut ur ett handelssortiment.
- VIOL 3 har ingen inbyggd logik i identiteterna av sortimenten. I VIOL 2 finns logik i den fyrställiga SSTE-koden.
- I VIOL 3 måste de handelssortiment och produkter som ska användas i affärerna läggas upp på förhand som masterdata för att mätning och redovisning ska fungera. I VIOL 2 finns för vissa sortiment en öppenhet att använda fjärde positionen i SSTE i egna intressen utan nomenklatursättning.
- I VIOL 2 finns en inbyggd begränsning i antal sortiment som kan finnas. I VIOL 3 finns i princip ingen sådan begränsning.

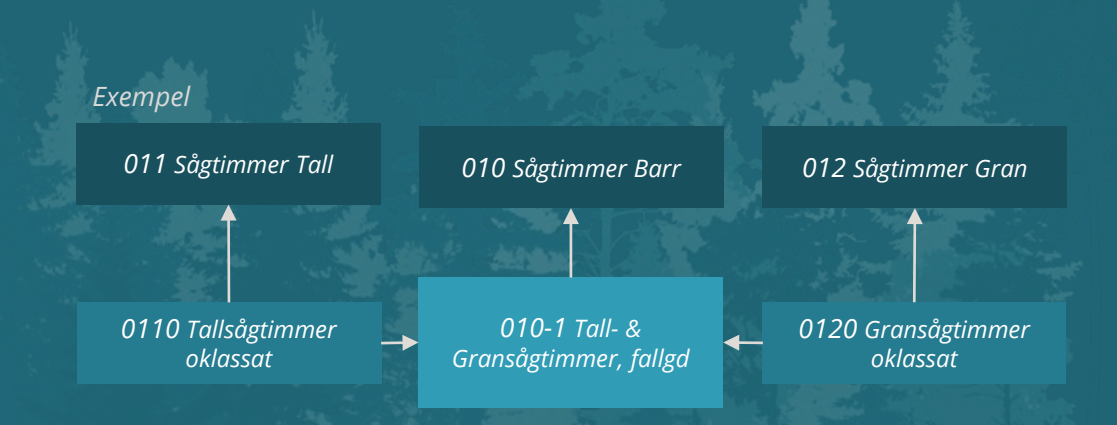

### **2. FÖRBEREDELSER & MASTERDATA** Affärsvillkor

#### **Beskrivning av funktionaliteten** Större skillnader och beslut

- De auktoriserade mätande företagen förhåller sig till ett flerdelat regelverk när de utför mätning på en mätplats. I grunden finns den nationella virkesmätningslagstiftningen följt av nationella eller lokala mätningsbestämmelser.
- Vissa av de lokala mätningsbestämmelserna kan uttryckas som affärsvillkor i VIOL 3. De sätts upp av det mätande företagets administratör på uppdrag av köparen i sista affärsled (Mottagare).
- Affärsvillkorstyperna som finns är fritext, avvikande tarahantering, avvikande gränsvärde och ny mätegenskap.

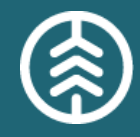

Lokala affärsöverenskommelser, om hur mätningen ska utföras, styrs idag av mätningsbestämmelser som i stora delar finns i skriftlig form. Med digitalisering av mätningsbestämmelserna, som affärsvillkor, skapas möjligheter för att även en mätutrustning kan komma hantera förutsättningarna i affären.

### **2. FÖRBEREDELSER & MASTERDATA** Kollektiv

#### **Beskrivning av funktionaliteten** Större skillnader och beslut

Kvantitet och värden kan redovisas via parametrar av olika slag, som utgör skattningar. De skapas via stickprovsvist uttag av prov från virkesflödet.

#### Exempel:

- Man använder travmätning istället för stockmätning. Istället för att mäta och klassa varje stock i flödet används kollektivmätning. Samtliga travar travmäts. Från flödet tas stickprov, som mäts stockvis och dessutom prisräknas. Stockarnas värden sammanställs i kollektivet till á-pris som värderar hela flödet.

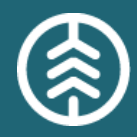

- Omräkningsfaktorerna Vkorr 1 och Vkorr 2 följer inte med till VIOL 3.
- Redovisning av lösa sortiment som vägs och ingår i kollektiv måste omvandlas till ton torrsubstans och redovisas i den formen. I VIOL 2 går det att avstå från den omvandlingen och använda råa ton i redovisningen. Då utförs en temporär omräkning av det råa måttet i samband med beräkningen av värdet.
- Inga R-kollektiv i VIOL 3 gällande volym, undantag för båtkollektiv.

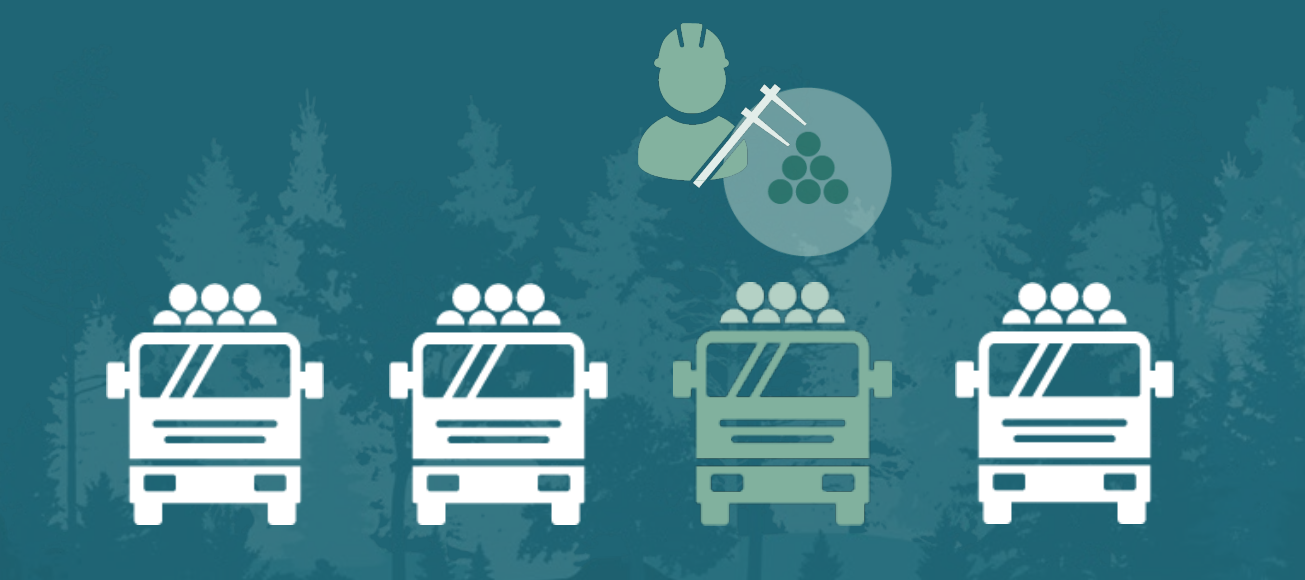

### **2. FÖRBEREDELSER & MASTERDATA** Fraktionsnyckel

- Med fraktionsnyckeln beräknas ett mått på sågverksflisens kvalitet. Det kallas priskorrektion det korrigerar överenskommet pris.
- Exempel:
	- Överenskommet pris är 300 kr/TTV. Fraktionsprov värderas via fraktionsnyckeln. Resultaten sammanställs i ett kollektiv till ett korrigeringstal. I normala fall ligger det mellan 0,9-1,1. En virkesleverans som redovisas mot en gällande priskorrektion på 0,95 får korrigerat pris = 300 \* 0,95 = 285 kr/TTV.

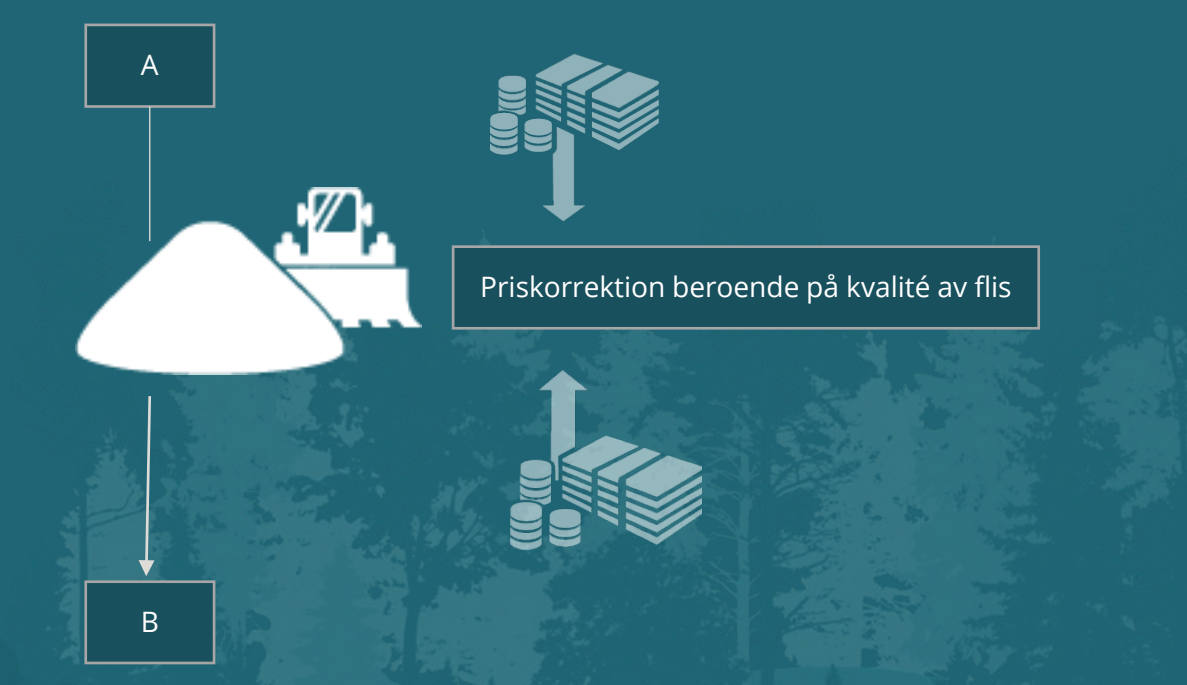

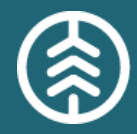

- Skillnader:
	- Två användargränssnitt för administration av fraktionsmodeller blir ett gemensamt verktyg. Den enda typen i VIOL 3 är en kombination av "Värdefaktormodellen" och "XYZ-modellen" i VIOL 2.
	- Värmlandsmodellen, som i VIOL 2 är av typen "XYZ-modell", kan inte behålla så många "decimaler" i VIOL 3 som motsvarande modell i VIOL 2 har.
	- Larm om vikande fliskvalitet utgår från uppsatta rimlighetsvärden, som i VIOL 3 ligger i mätplatsstödet. I VIOL 2 ligger motsvarigheten i fraktionsmodellen.
- Likheter:
	- Prov som skall läsa modellen, samma fraktioner med procentuella andelar.
	- Utdata som följer prov som läst modellen. Det är priskorrektion, som skall sammanställas i stickprovssystemet och slutligen korrigera det överenskomna à-priset i råvaruprislistan.
	- Värdefunktionernas lutningar, "knän" och vrakvärden. Trots att modellerna kan upplevas olika när man tittar på dem, så blir provets priskorrektion samma med allt annat lika. Undantaget är Värmlandsmodellen (se ovan).
- Två användargränssnitt slås samman som innebär att kunderna inte behöver omförhandla sina flismodeller vid övergången till VIOL 3. De 22 modeller som används i VIOL 2 är översatta till VIOL 3-format och är registrerade i Masterdatamiljön i VIOL 3.

### **2. FÖRBEREDELSER & MASTERDATA** EB-nyckel

#### **Beskrivning av funktionaliteten Större skillnader och beslut**

- I affärer med biobränsleråvara kan det redovisas en energiberäkning. Den hanteras med EB-nyckel, vars syfte är att spegla råvarans energiinnehåll.
- I EB-nyckeln anges värden som ska ligga till grund för energiberäkning.

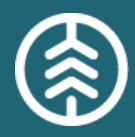

Vid införande av VIOL 3 försvinner möjligheten att simulera EB-nyckel innan användning, något som varit möjligt i VIOL 2.

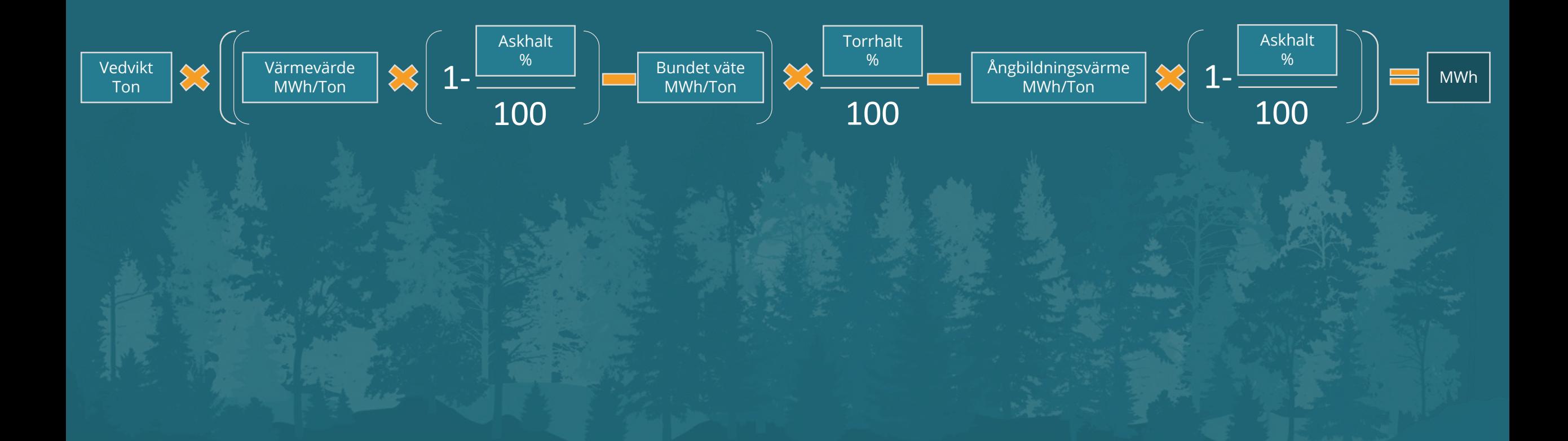

### **2. FÖRBEREDELSER & MASTERDATA** Uppdragsgivare

#### **Beskrivning av funktionaliteten**

 $\boldsymbol{\nu}$ Uppdragsgivarinställningar är en uppsättning av olika val och inställningar man kan göra som uppdragsgivare.

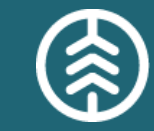

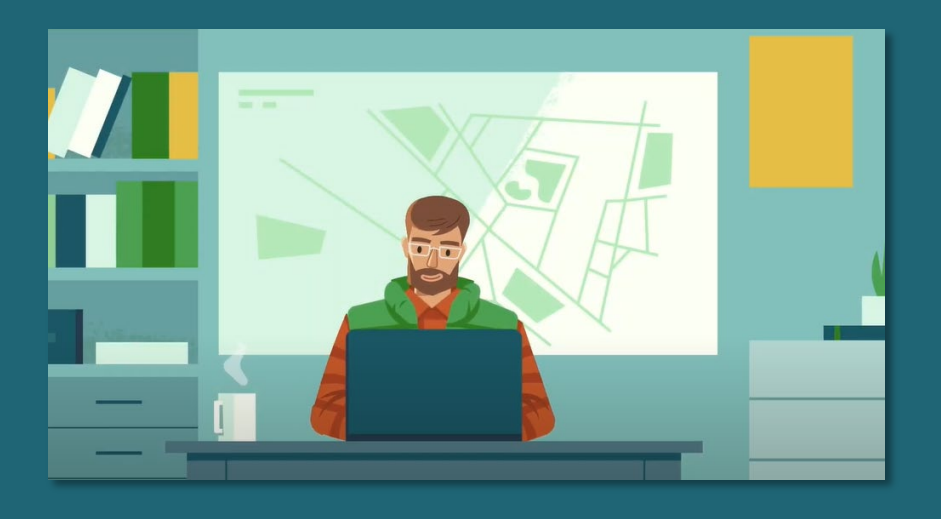

#### **Större skillnader och beslut**

Tillgängligt för administration via ett användargränssnitt.

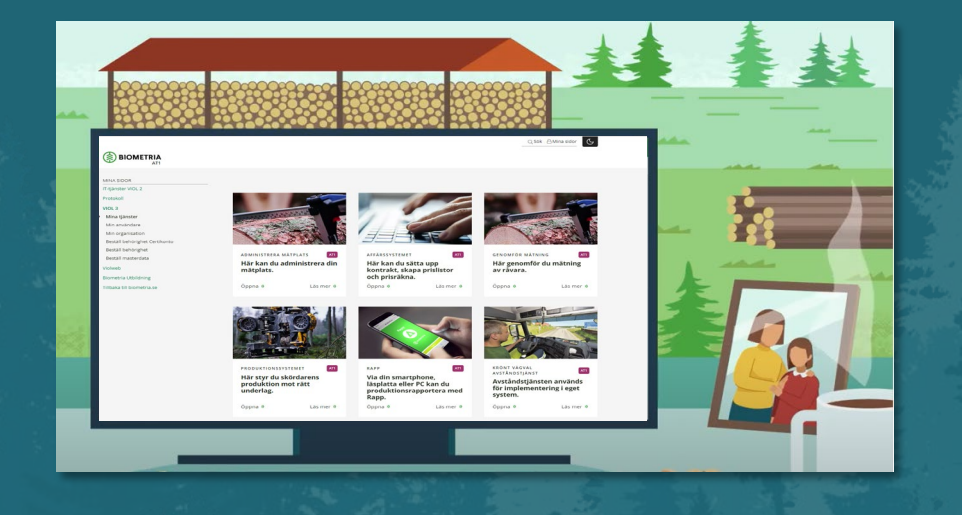

### **2. FÖRBEREDELSER & MASTERDATA** Maskinregistret

#### **Beskrivning av funktionaliteten Större skillnader och beslut**

- Ett register över samtliga skogsmaskiner som rapporterar till Biometria, innehåller bland annat information om maskintyp, uppdragsgivare och utförande avverkningsföretag.
- Registret håller också information om skördaren är kvalitetssäkrad eller inte.
- Kund kan ange företagsspecifika identiteter på maskinen om önskemål finns.

I och med VIOL 3 kommer maskinregistret bli mer tillgängligt än tidigare. Även maskiner som rapporterar via Rapp kommer behöva vara upplagda i maskinregistret för att hanteras på ett mer enhetligt sätt än i VIOL 2.

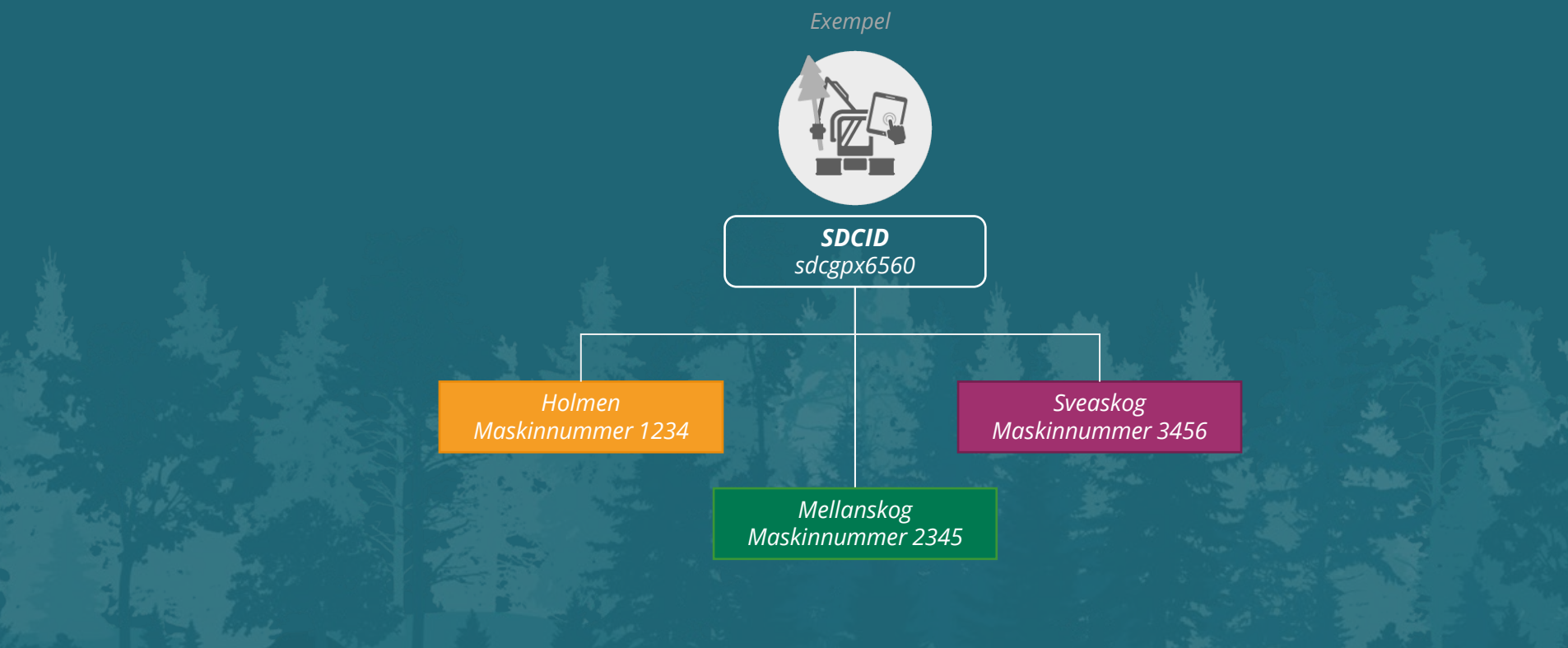

### **2. FÖRBEREDELSER & MASTERDATA** Fordonsregister

#### **Beskrivning av funktionaliteten Större skillnader och beslut**

- I VIOL 3 består fordon av tre delar/register: Transportmedel- , lastbäraresamt ekipageregister.
- Transportmedel är själva dragbilen och den del som bär på egenskaper som kan användas i prisstyrningen. Exempel på det är transportmedelstyp (kranbil, gruppbil, huggbil etc.) samt transportmedlets utrustning (CTI, hyvelblad etc.).
- Lastbärare är den del av Ekipaget som bär lasten. Det kan exempelvis vara en del av transportmedlet, ett släp eller en järnvägsvagn. Till skillnad från transportmedlet så bär lastbäraren inte några egenskaper som är prisgrundande.
- Ekipage: Ett ekipage är en kombination av transportmedel och en eller flera lastbärare. På ekipaget så återfinns högsta tillåtna maxvikt på ekipage. Det är ekipagets maxvikt som används för att hantera övervikt och lastutfyllnad i transportredovisningen. Ekipageregistret fylls av alla förekommande kombinationer av transportmedel och lastbärare och får en unik identitet. Nya ekipage kan skapas från mätresultat transport eller manuellt i affärssystemet. Således så behöver uppgifter om transportmedel, lastbärare och ekipage inte finnas i registret innan en leverans. Däremot så behöver transportmedlet och ekipaget vara användarskapat för att kunna prisräknas mot.

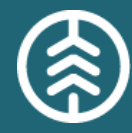

- Fordonsregistret eller Fordon(regnummer) är nytt för VIOL 3 och kommer till viss del att ersätta transportörsnummer.
- I VIOL 3 identifieras ekipage med registreringsnummer och varje leverans har information om vilket ekipage som använts vid transporten vilket ger större möjlighet att använda data för uppföljning och statistik.
- Fordonsregistret är ett öppet register på så vis att alla med en användare kan läsa registret, däremot så är ekipaget låst för redigering till den som står som Ansvarig aktör eller vi på Biometria.
- Varje ekipage och transportmedel har en ansvarig aktör. Den som är Ansvarig aktör har ett ansvar för att hålla uppgifterna om fordonsenheterna riktiga och uppdaterade.
- Viktigt att notera är att ansvarig aktör inte är att förväxla med ägaren till fordonet utan den aktör som kan ändra uppgifterna om tex. utrustning på ett transportmedel eller maxvikt på ett ekipage. Vem som ska ansvara för hanteringen av fordonet behöver således beslutas så registret kan ajourhållas.

*Ekipage*

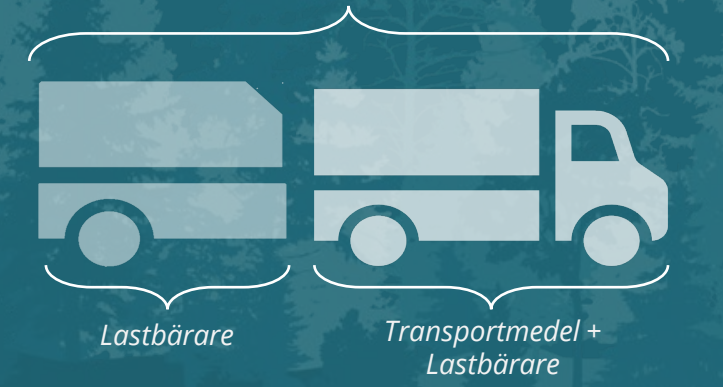

### **2. FÖRBEREDELSER & MASTERDATA** Transportenhet

#### **Beskrivning av funktionaliteten**

- Transportenhet är den enhet som utför transporten och är således inte en affärspart utan används endast för uppföljningssyfte. Transportenhet kan upprättas av organisationstypen Transportföretag. Vad som definierar en transportenhet är upp till företaget själva, det kan exempelvis motsvara en chaufför, bil eller ett skiftlag.
- I de fall Transportenhet avses att användas i uppföljningssyfte så sker registrering under aktören det utförande transportföretaget. Informationen kan därefter användas på transportinstruktionen. Valideringen sker vid mätning och uppgifterna finns sedan tillgänglig vid uppföljning.

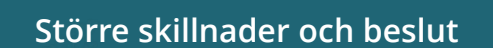

Transportenhet är en ny funktionalitet i VIOL 3 och är den andra delen i vad som ersätter transportörsnummer. En skillnad här är att det inte går att prisräkna mot Transportenhet utan dess syfte är enbart att ge möjligheten till uppföljning.

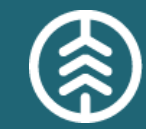

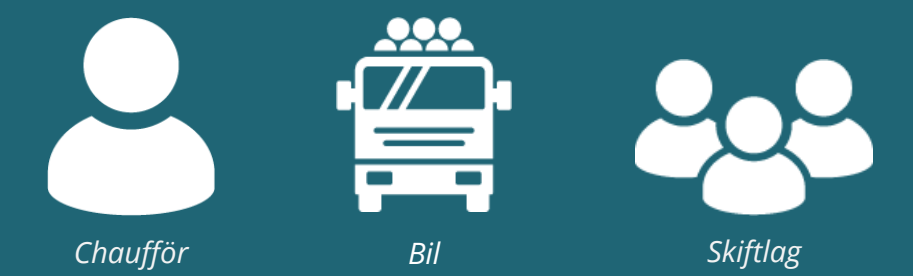

### **2. FÖRBEREDELSER & MASTERDATA** Certikonto

#### **Beskrivning av funktionaliteten**

- Certikonto är ett kreditkontosystem där varje säljare och köpare har konton som innehåller information om certifierad råvara.
- Säljare och köpare som handlar med certifierad råvara kan vara användare av Certikonto.
- I Certikonto kan för närvarande certifierade volymer enligt PEFC och FSC:s regelverk hanteras.

#### **Större skillnader och beslut**

Inga skillnader från nuvarande VIOL 2 lösning.

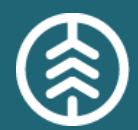

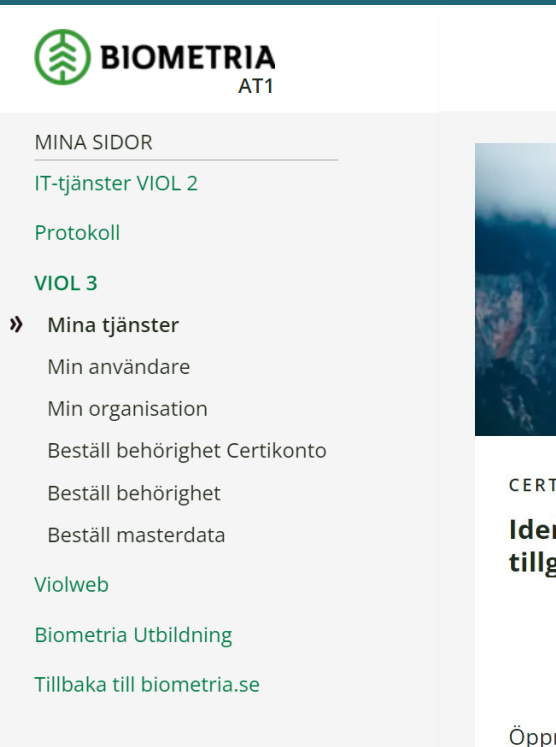

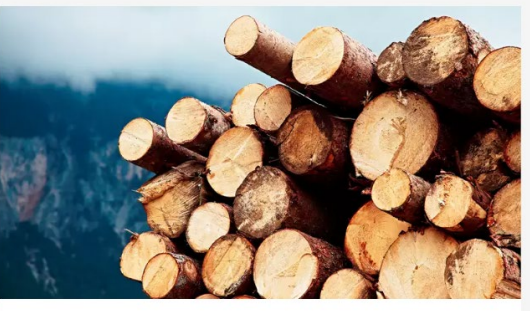

CERTIKONTO

AT1

Identifiera och redovisa tillgången på certifierad råvara.

Oppna »

Läs mer »

### **3. FÖRBRED RÅVARUAFFÄREN** Förstaledskontrakt

#### **Beskrivning av funktionaliteten**

- Förstaledskontraktet avser det första ledet i råvaruaffären mellan råvarusäljare och råvaruköpare.
- Ett förstaledskontrakt kan upprättas mellan privatperson och organisation eller mellan två organisationer.
- **▶ Ett förstaledskontrakt kan avse de affärer som startar vid en skog, en** terminal eller industri.

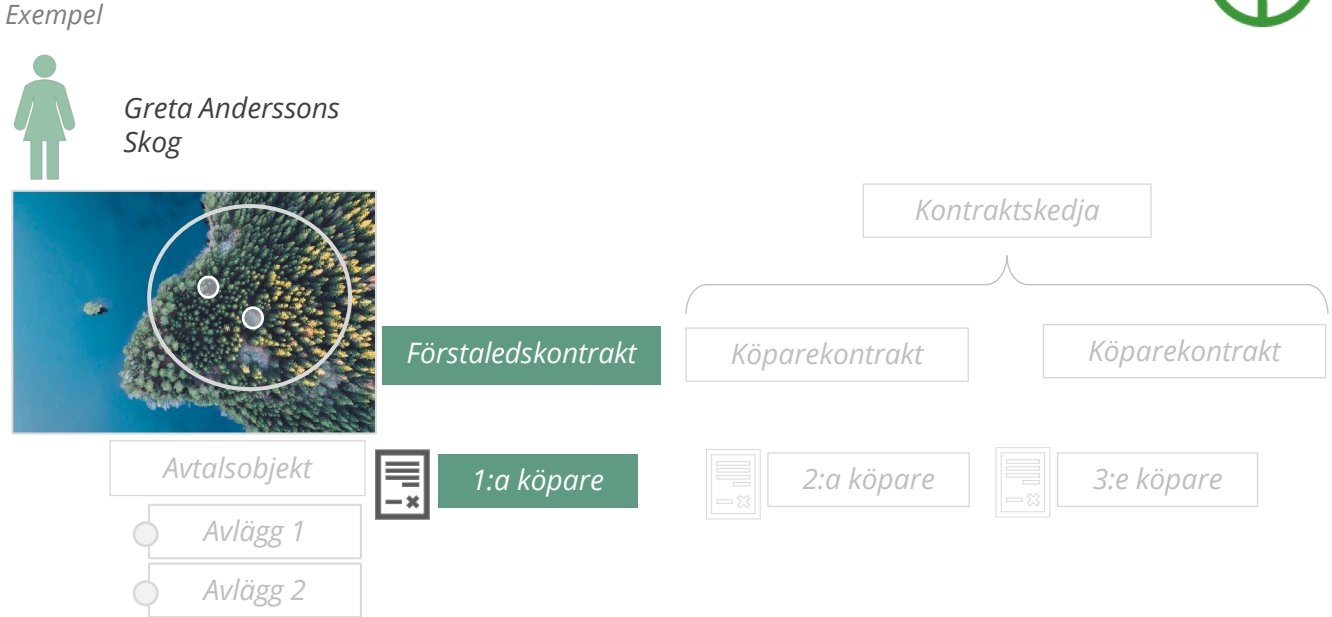

#### **Större skillnader och beslut**

- En säljare identifieras under köparens organisation i VIOL 2, något som försvinner i VIOL 3. Säljaren kopplas till en organisation via en leverantörsrelation.
- Villkor i ett förstaledskontrakt kan gälla flera avverkningar/trakter. Dessa avtalade villkor används sedan för ett eller flera avtalsobjekt.

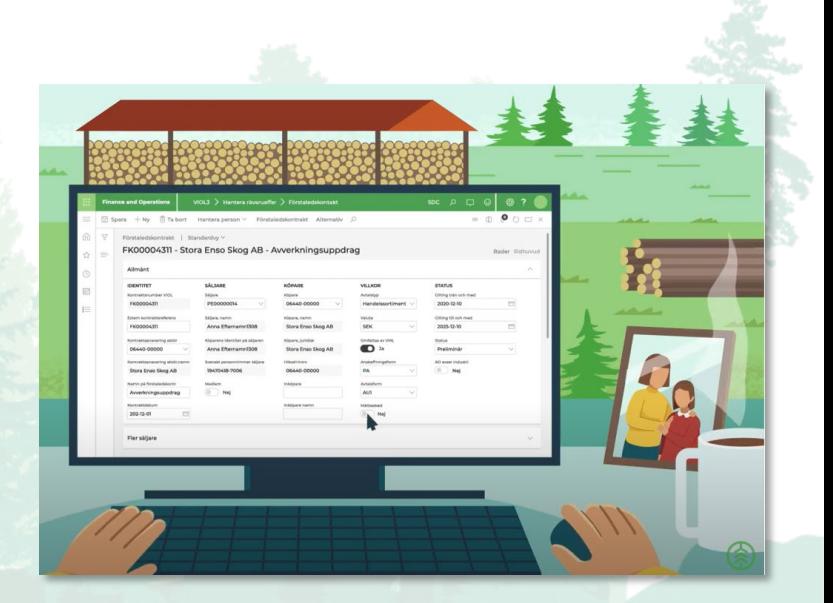

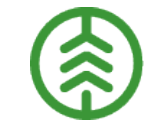

### **3. FÖRBRED RÅVARUAFFÄREN** Avtalsobjekt

#### **Beskrivning av funktionaliteten**

- Ett avtalsobjekt är knutet till ett geografiskt avgränsat område och kan exempelvis vara en avverkningstrakt, leveransvirke, flis från ett sågverk eller en fartygslast med importvirke.
- Avtalsobjektet är den sammanhållande identiteten för alla råvaru- och tjänsteaffärer som följer och är en viktig informationsbärare för flera processer så som transport, produktion och mätning.
- Varje avtalsobjekt avslutas och redovisas för sig.

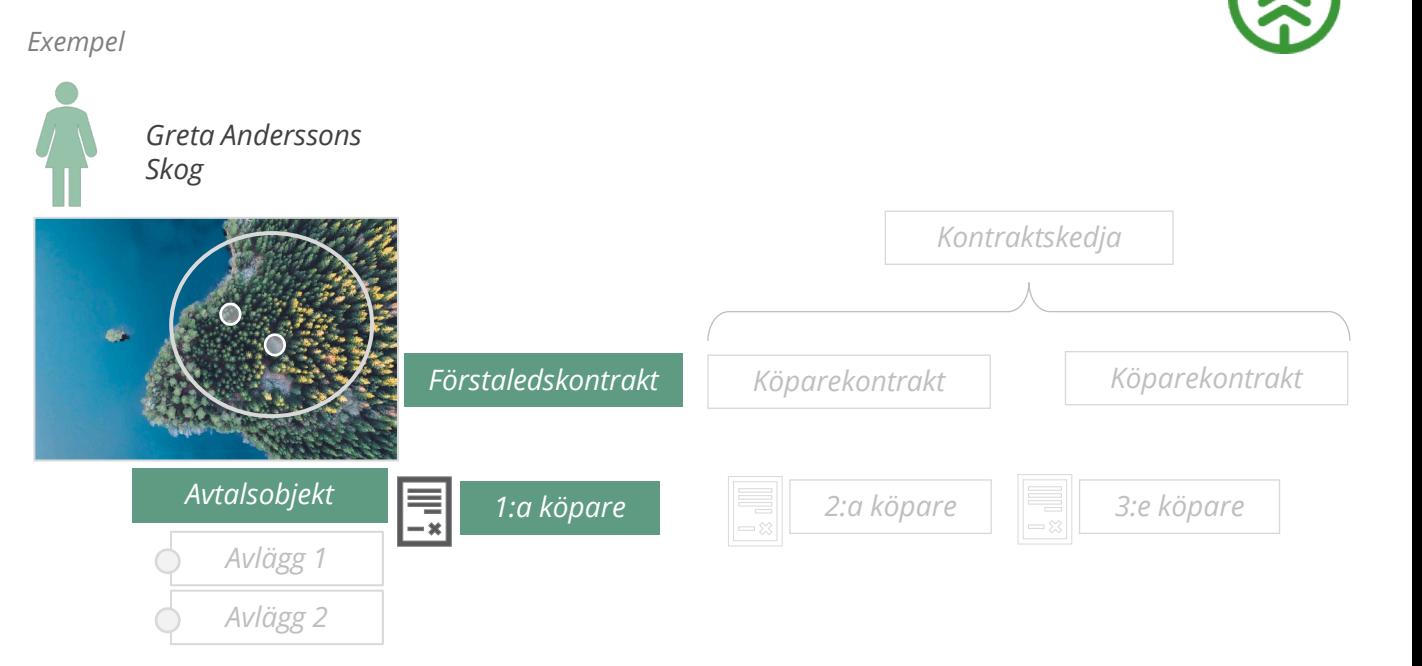

#### **Större skillnader och beslut**

Identiteten på avtalsobjektet motsvarar identiteten på virkesordern i VIOL 2.

### **3. FÖRBRED RÅVARUAFFÄREN** Avlägg

#### **Beskrivning av funktionaliteten**

 $\rightarrow$  Plats vid bilväg eller industri där virket mellanlagras före transport till industri.

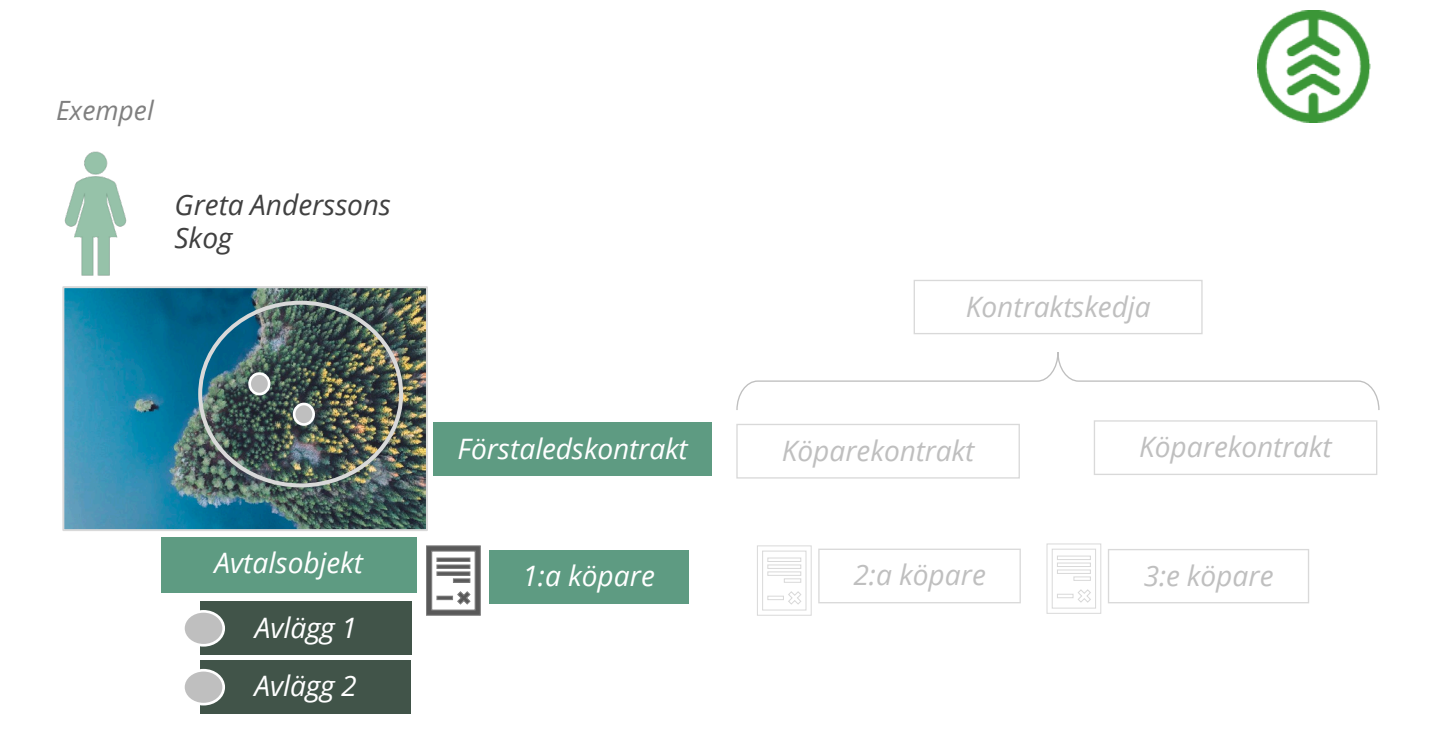

#### **Större skillnader och beslut**

- Motsvarigheten till avlägg är lägesrader som hittas i VO under transportfliken i VIOL 2. Endast fem lägesrader får förekomma i VIOL 2 och Krönt Vägval baserar sitt avstånd på den översta lägesraden.
- I VIOL 3 finns ingen begräsning i antal avlägg, detta möjliggör att Krönt Vägval kan beräknas från den faktiska platsen där virket ligger. Det innebär att användandet av KV-avstånd blir mer korrekt då det finns möjlighet att specifiera vart råvaran ska hämtas.

### **3. FÖRBRED RÅVARUAFFÄREN** Logistikinformationsmottagare

- Den organisation som tar emot logistikstödjande transaktioner via integration.
- Aktören som är logistikinformationsmottagre har oftast roll som t.ex. Befraktare, Transportansvarig råvarupart eller Ansvarigt transportföretag.

- Motsvarande begrepp finns ej i VIOL 2.
- I VIOL 2 finns möjlighet att få tillgång till information via fullmakt och virkesorderutgång.

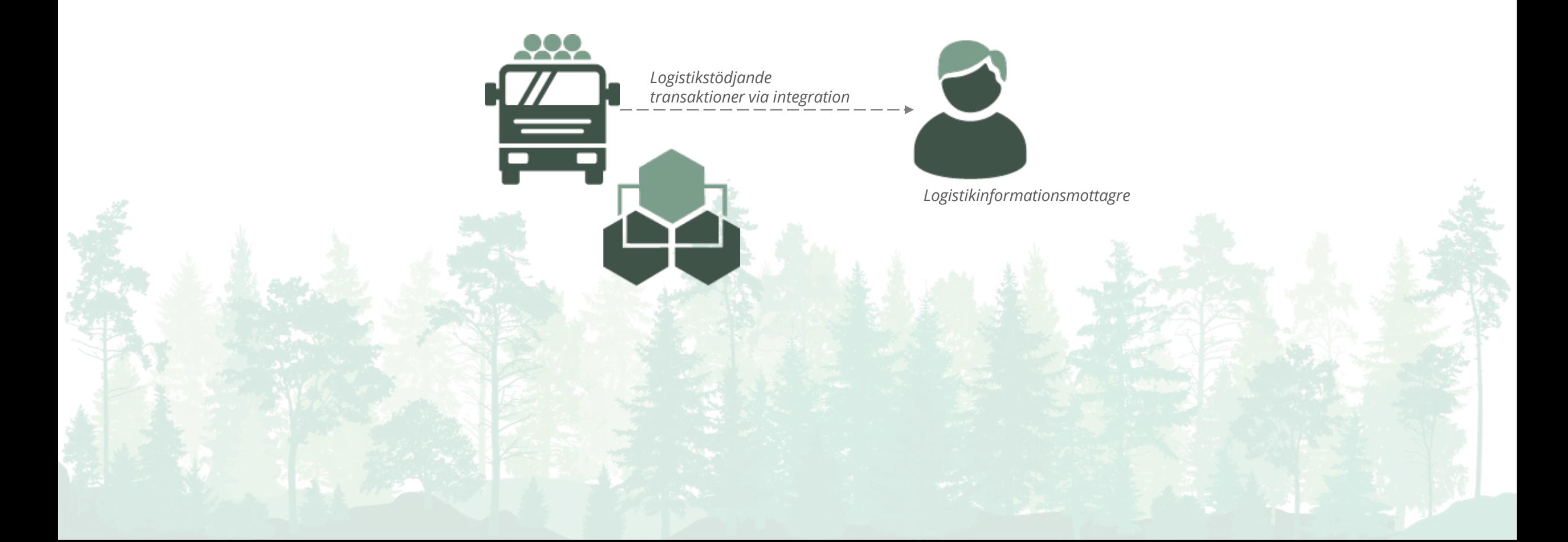

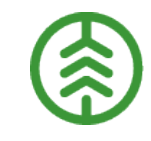

### **3. FÖRBRED RÅVARUAFFÄREN** Ersättningsgrundande skördarmätning

- Vid ersättningsgrundande skördarmätning är skördarens mätning ersättningsgrundande mot skogsägaren.
- I VIOL 3 skapas det upp två separata förstaledskontrakt med tillhörande avtalsobjekt, där det ena FLK ligger som grund för den ersättningsgrundande mätningen och det andra för industrimätning.
- Med hjälp av refererande avtalsobjekt länkas dessa samman och går att följa upp i rapportportalen.

- En skillnad i VIOL 3 är att man sätter upp två olika affärer, en för industrimätning och en för den ersättningsgrundande mätningen.
- En fördel med VIOL 3 är att produktionsfilerna inte behöver innehålla information om affärsform eller hur mätningen ska gå till.

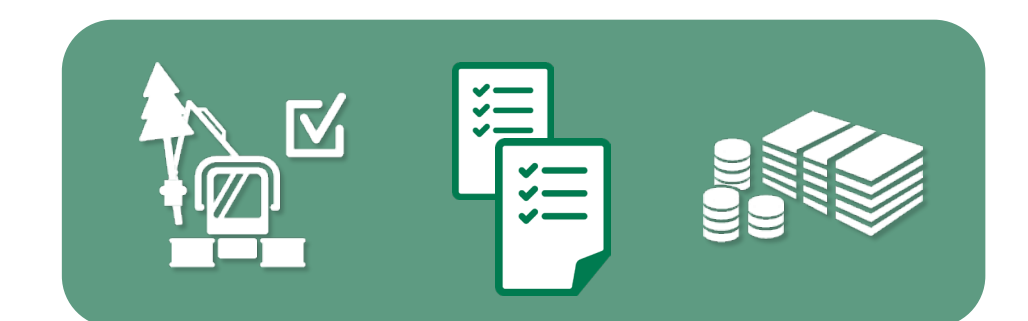

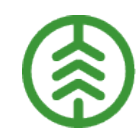

### **3. FÖRBRED RÅVARUAFFÄREN** Köparekontrakt

#### **Beskrivning av funktionaliteten**

- Köparekontrakt används för att beskriva de affärer som sätts upp efter första affärsled, alltså i led två och framåt.
- I ett köparekontrakt måste både köpare och säljare vara organisationer och vara av organisationstypen råvarusäljare/ råvaruköpare.

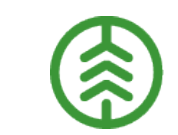

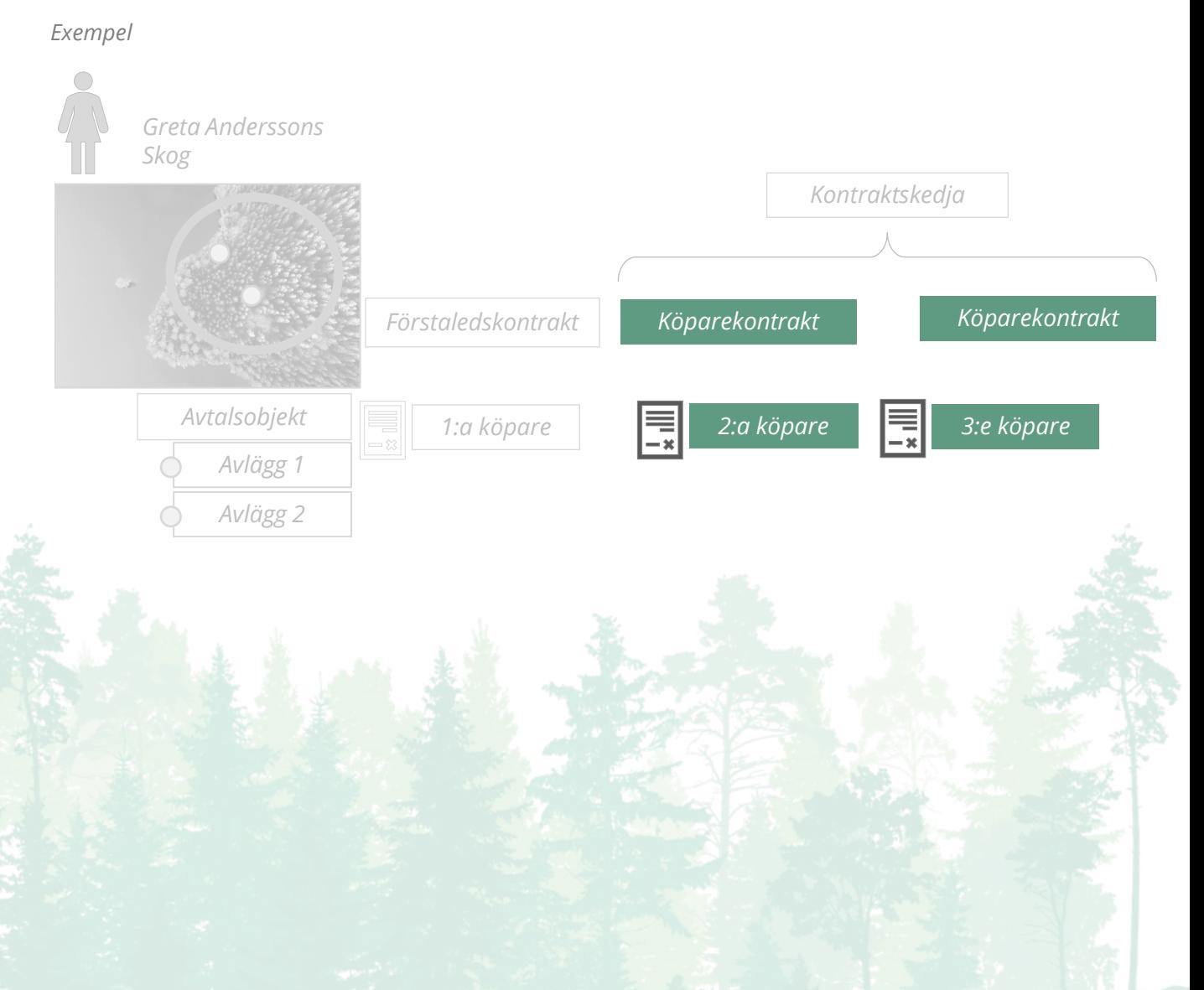

### **3. FÖRBRED RÅVARUAFFÄREN** Kontraktskedja

#### **Beskrivning av funktionaliteten**

- En kontraktskedja används i de fall ett eller flera köparekontrakt ingår i en viss förutbestämd kedja av affärer.
- Kontraktskedjans syfte är att identifiera de köparekontrakt som ingår i kedjan.
- En kontraktskedja är stabil över tid och kan återanvändas i samband med fysiska leveranser från flera olika avtalsobjekt och för flera sortiment. De i kedjan ingående köparekontrakten kan bytas ut mot annat köparekontrakt med samma parter. Val av kontraktskedja görs via Redovisningshänvisningen.

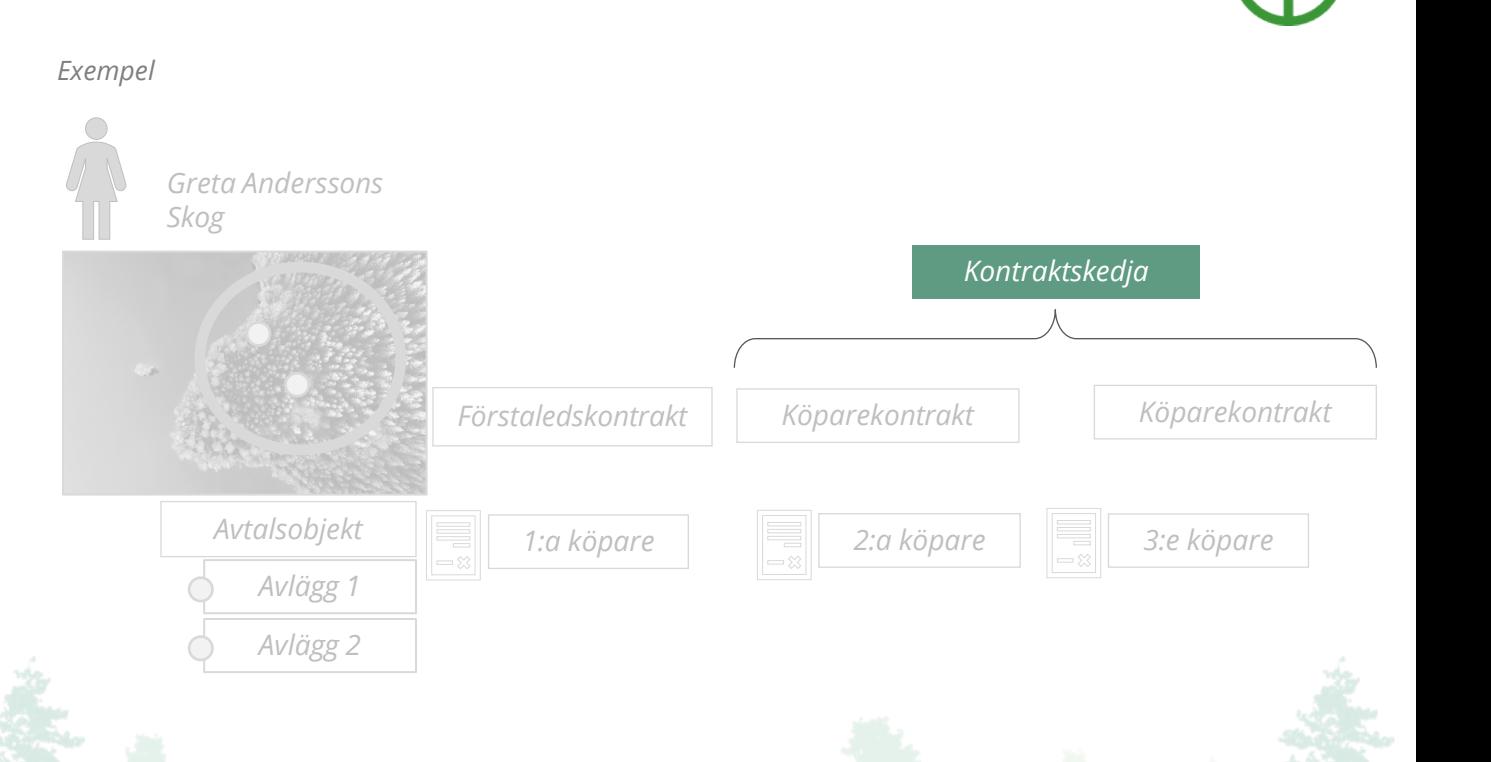

#### **Större skillnader och beslut**

I VIOL 2 finns flera olika sätt att ange vilken kedja av köparekontrakt som ska användas.

### **3. FÖRBRED RÅVARUAFFÄREN** Redovisningshänvisning

#### Beskrivning av funktionaliteten **Större skillnader och beslut**

- En redovisningshänvisning innehåller uppgifter som styr hur VIOL 3 ska fungera i senare processer.
- Syftet med RH är att beskriva ett affärsflöde för ett aktuellt handelssortiment, från en specifikt första köpare till en specifik mottagare.
- En RH är stabil över lång tid.
- ◆ Vid destinering knyts det specifika avtalsobjektet till en RH.
- RH kopplar samman förstaledskontrakt, ev. kontraktskedjor, befraktare och mottagare. En RH måste alltid finnas även om affären enbart innehåller ett affärsled, (ett förstaledskontrakt).

Funktionen Redovisningshänvisning finns även i VIOL 2. Där det är ett av de sätt som finns i VIOL 2 för att hitta aktuell kontraktskedja. I VIOL 3 har en RH en bredare funktion.

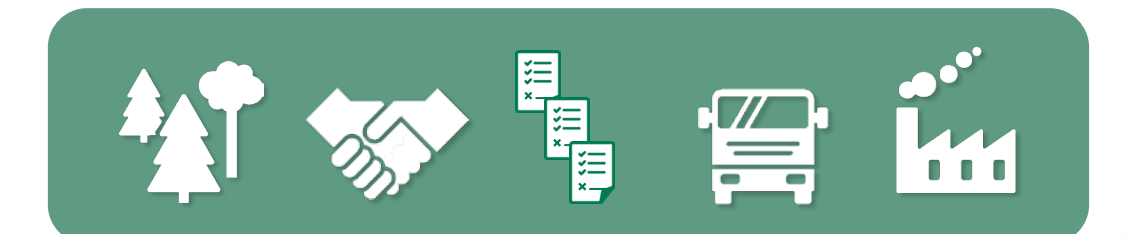

#### **4. PRIS RÅVARA** Standard- & Priskomponenter

- Den grundläggande principen för pris i VIOL 3 är att tillhandahålla transparenta prisvillkor mellan köpare och säljare i ett affärsled. Med det menas att prisvillkoren ska spegla de verkliga avtalsvillkoren och att prisvillkor ska synliggöras för parterna i affären. För att uppnå detta har Biometria skapat fördefinierade standardkomponenter.
- Utifrån dessa standardkomponenter skapar företaget egna specifika priskomponenter.
- Priskomponenter används för att värdeberäkna råvara och består av en uppsättning regler, villkor och formler som beskriver hur råvaruvärde ska beräknas.

- Priskomponenten i VIOL 3 ersätter kombinationen av Prisark och Textkod i VIOL 2.
- Prislistor i VIOL 2 består av prisark, med unika urval och begränsningar samt textkod, som kan användas fritt utan några begränsningar och koppling till vad ett grundpris eller T/A egentligen står för.
- Priskomponenter skapas utifrån fördefinierade och robusta standardkomponenter som säkerställer riktighet och spårbarhet i bokföring, uppföljning och analys på ett annat sätt än Prisark och Textkod.

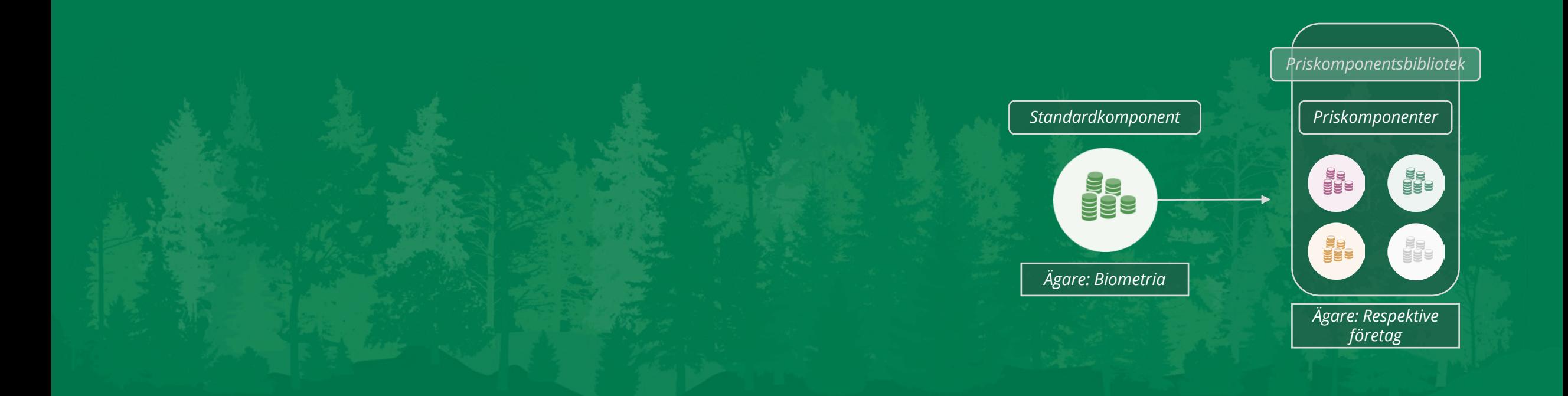

### **4. PRIS RÅVARA** Prislisteabonnemang

#### **Beskrivning av funktionaliteten**

- För att skapa en prislista krävs ett prislisteabonnemang, bestående av tre tecken (0–9, A-Z), som knyts till en organisatorisk enhet i företaget (huvudkod + internnummer).
- $\lambda$  Det är möjligt att ha flera olika abonnemang men en kombination får enbart förekomma en gång och kan enbart tilldelas en organisatorisk enhet.

*Om A tilldelas ett abonnemang kan samtliga (A, B, C, D, E) organisatoriska enheter skapa prislistor med detta abonnemang.*

*Om B tilldelas ett abonnemang kan B, D, E skapa prislistor med detta abonnemang.*

*Om D tilldelas ett abonnemang kan endast D skapa prislistor med detta abonnemang.* 

#### **Större skillnader och beslut**

Ingen större förändring, samma typ av information men anges på olika ställen i VIOL 2 och VIOL 3.

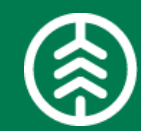

*A*

*B C*

*D E*

### **4. PRIS RÅVARA** Råvaruprislista

#### **Beskrivning av funktionaliteten Större skillnader och beslut**

- $\triangleright$  För att skapa en prislista måste aktören ha ett prislisteabonnemang. Prislistans identitet ska vara totalt sex tecken långt där de tre första tecknen ska stämma överens med prislisteabonnemanget.
- **>>** En prislista består av:
	- **Priskomponenter** där företaget bygger prislistan av grundpriser och T/A
	- **Medgivande**: I fliken medgivande kan prisadministratören dela ut behörighet till valda aktörer, möjlighet att visa prislista men också att använda prislista för värdeberäkning
	- **Logg**: Prisadministratören kan i fritextfält dokumentera förändringar, informera och synliggöra kommentarer, endast ägaren kan editera loggen

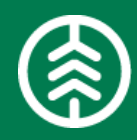

Prislista i VIOL 3 består av priskomponenter som skapats utifrån fördefinierade och robusta standardkomponenter, till skillnad från prislista i VIOL 2 som innehåller olika prisark med textkod.

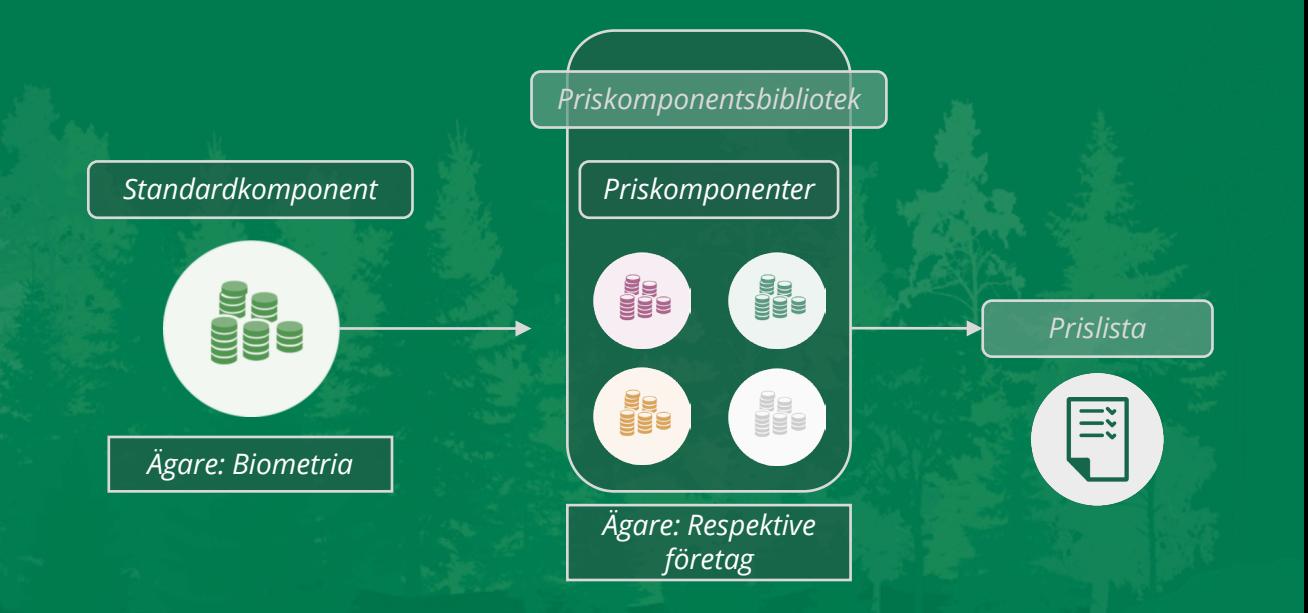

### **4. PRIS RÅVARA** Prislistehänvisning

#### **Beskrivning av funktionaliteten**

- En prislistehänvisning används för att identifiera vilken prislista som ska användas för värdeberäkning då prislista exkluderats på förstaleds- och/eller köparekontrakt.
- I stället för att administrera prislistor i samtliga förstaledskontrakt och köparekontrakt kan en prislistehänvisning användas, som utifrån de urvalsvillkor som angetts på hänvisning pekar ut den prislista som uppfyller villkoren.

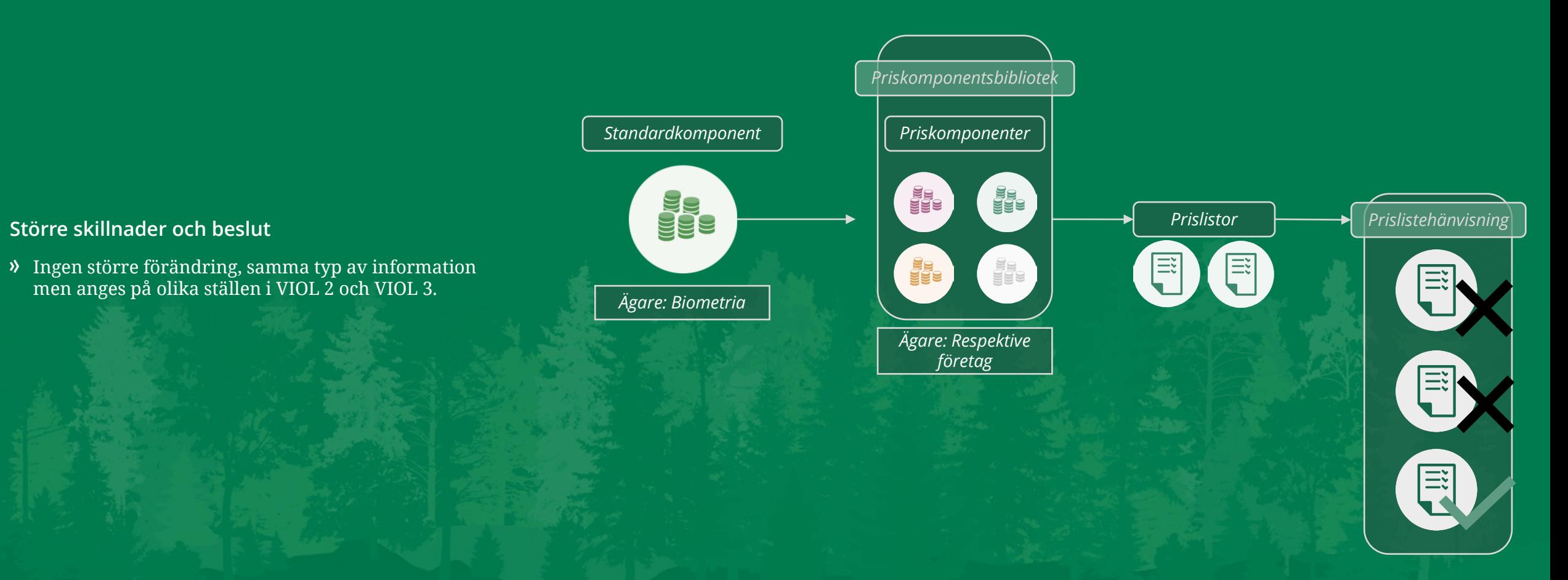

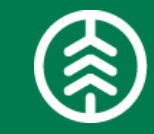

### **4. PRIS RÅVARA** Prisområde

#### **Beskrivning av funktionaliteten Större skillnader och beslut**

- Prisområde är en värdeterm som håller information om en avgränsad och definierad geografi utifrån begreppet LLD (landsdel, landskap, distrikt), samt utgör funktionen av en behållare för angivna L, LL och LLD.
- Värdetermen är tillämpbar i
	- **Priskomponent** och kan där väljas in som urvals- och värdevillkor
	- **Prislistehänvisning** och kan där väljas in som urvalsvillkor.
- Det angivna prisområdet ska matchas mot avtalsobjektets LLD för att trigga värdeberäkningen.
- Prisområde är en giltig värdeterm i samtliga affärsled. Prisområde är ett giltigt urvals- och värdevillkor för alla komponentformer av priskomponenter, dvs. grundpris och T/A.
- Prisområde är ett giltigt urvals- och värdevillkor för alla priskomponenter som får användas på Prislista, Förstaledskontrakt och Köparekontrakt och såväl huvud som rader.

Prisområde är en ny funktionalitet i VIOL 3.

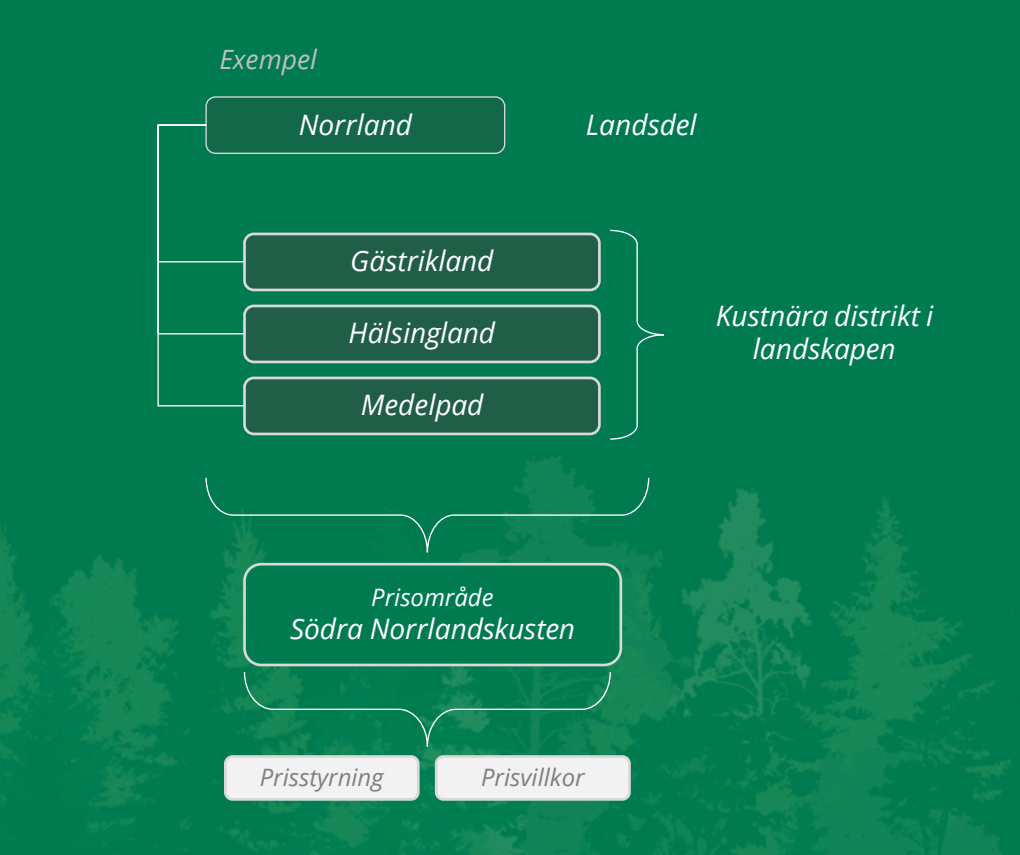

### **4. PRIS RÅVARA** Pris på kontrakt

- I VIOL 3 ges det möjlighet att lägga priskomponenter på förstaleds- och köparekontrakt.
- $\lambda$  Grundpris sätts per rad (sortiment) och T/A går att ange på specifik sortimentsrad men även för samtliga sortiment genom att lägga komponentens på kontraktet huvudnivå.
- Det finns två varianter av priskomponenter som kan anges på kontrakt:
	- Komponenter med **fördefinierat värde** som innebär att värdet är inskriven i komponenten när den lyfts in
	- Komponenter **utan fördefinierat värde** där värdet fylls i separat i respektive kontrakt.

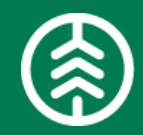

- Priskomponenterna ger möjlighet att ange kontraktsunika grundpriser och/ eller T/A på ett förstaleds- och köparekontrakt. Detta för att hålla affärsunika prisuppgörelse utanför exempelvis en marknadsprislista, något som inte är möjligt i VIOL 2.
- I enkla affärer är det möjligt att ange en grundpirskomponent på ett förstaleds- och köparekontrakt och behöver därmed inte skapa en prislista för detta.
- I VIOL 2 är det möjligt att ange specifika termer som styr värdeberäkningen som ändå kräver en prislista för att det ska fungera.

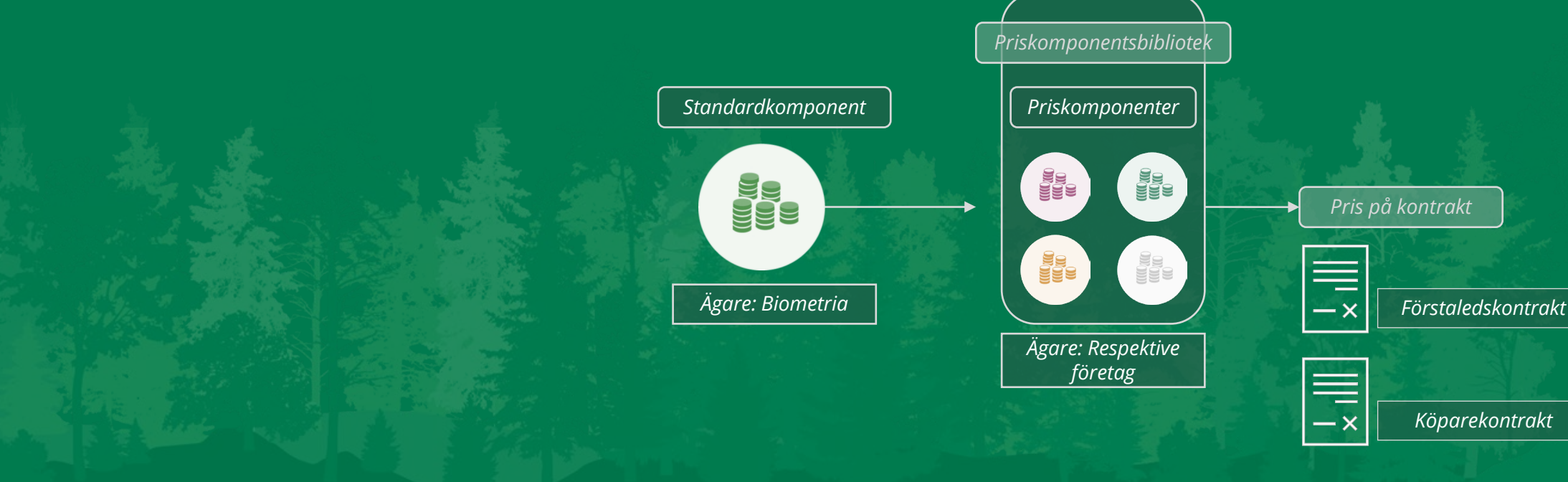
# **4. PRIS RÅVARA** Prismatris & Längdkorrektion

### **Beskrivning av funktionaliteten Större skillnader och beslut**

- I VIOL 3 är prismatris och längdkorrektion självständiga objekt.
- Det innebär att objekten skapas i en egen vy och kan återanvändas i flera priskomponenter.
- En förändring i mallen för prismatrisen & längdkorrektionen slår inte igenom i de priskomponenter där objekten en gång har lyfts in.

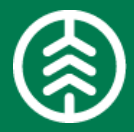

Ingen större förändring, samma typ av information men anges på olika ställen i VIOL 2 och VIOL 3.

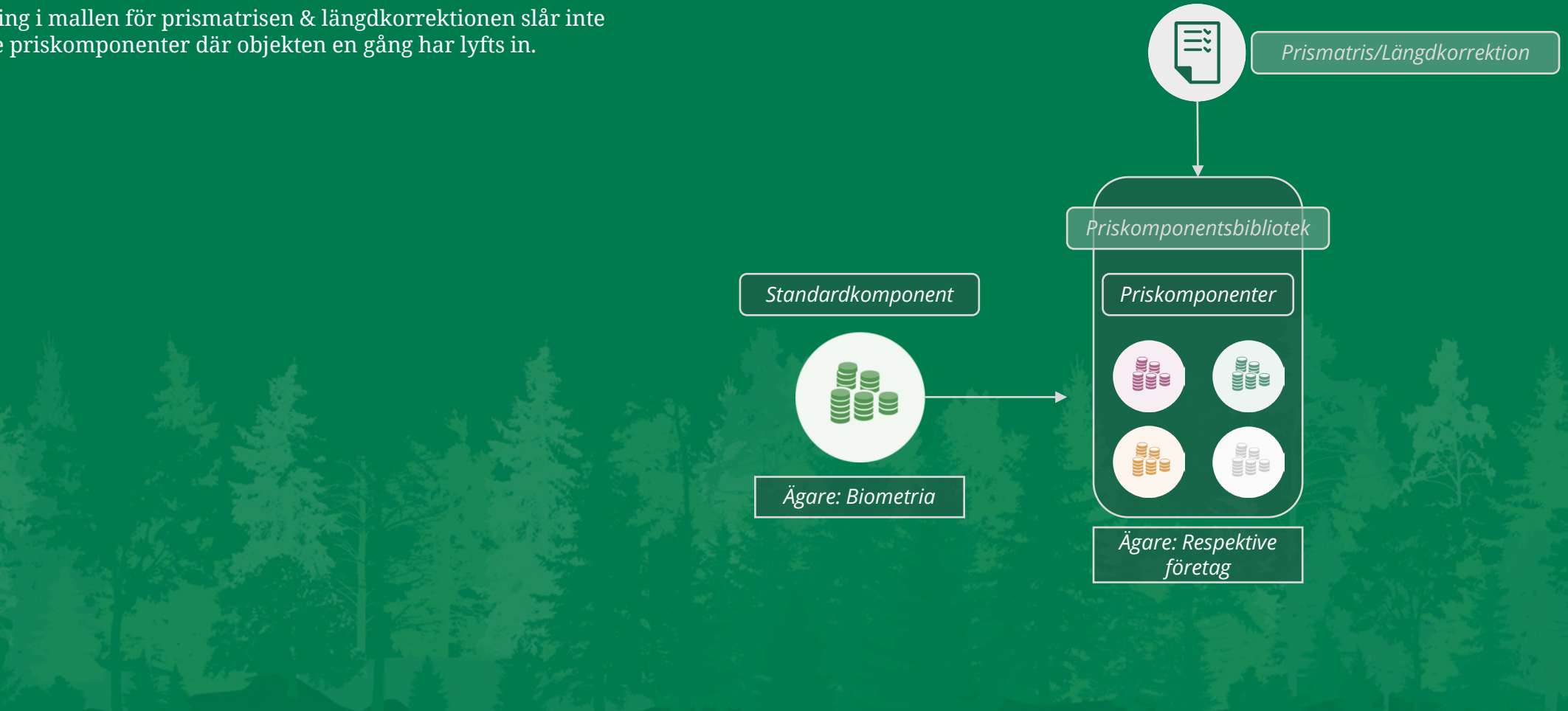

# **4. PRIS RÅVARA** Prissimulering

### **Beskrivning av funktionaliteten**

- Prissimulering syftar till att verifiera att en prislista och dess ingående priskomponenter är korrekt uppsatt, går att genomföra på en prislista i status aktiv och preliminär.
- Prissimulering sker på befintliga leveranser i systemet, värdeberäknande eller ej värdeberäknade.
- En prissimulering har sin utgångpunkt från ett Förstaledskontrakt eller ett Köparekontrakt.

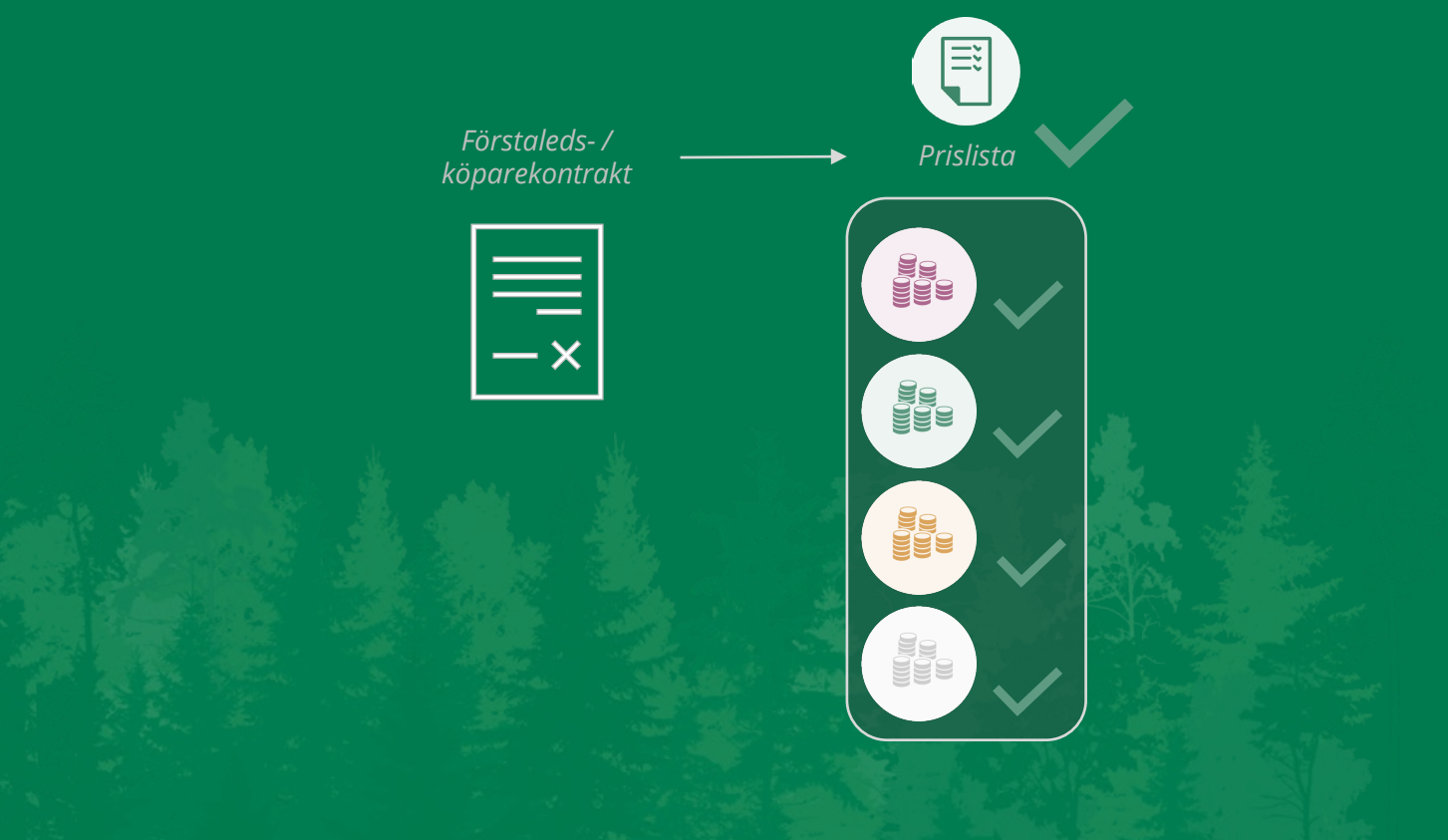

**Större skillnader och beslut**

Prissimulering är en ny funktionalitet i VIOL 3.

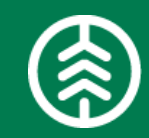

# **5. FÖRBERED PRODUKTION** Produktionsunderlag

### **Beskrivning av funktionaliteten**

Ett produktionsunderlag skapas med automatik när avtalsobjektet aktiveras. Det blir därefter ett fristående objekt som uppdragsgivaren kan använda för att komplettera producerade volymer med information. Exempelvis vad som är godkänt att avverka, samt vilka aktörer som ska få ta del av produktionsrapporterade uppgifter.

**Större skillnader och beslut**

Produktionsunderlag är en ny funktionalitet i VIOL 3.

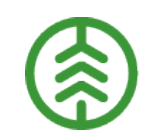

04129 TRAO-MV-Typscenario1,<br>are: Isabella Denise Efternamn3277, Köparens identitet på sä

# **5. FÖRBERED PRODUKTION** RAPP

### **Beskrivning av funktionaliteten**

- RAPP är en webapplikation, som används för inrapportering av produktionsdata, i de fall SenderXC inte kan nyttjas till detta.
- Det är möjligt att använda RAPP på mobila enheter, såväl som på en dator.

### **Större skillnader och beslut**

- Ingen större förändring, samma typ av information men anges på olika ställen i VIOL 2 och VIOL 3.
- Rapporteringen sker mot avtalsobjektsnumret i VIOL 3 medan man i VIOL 2 anger virkesordernummer.
- De maskiner/ individer som använder Rapp måste vara upplagda i maskinregistret.

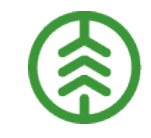

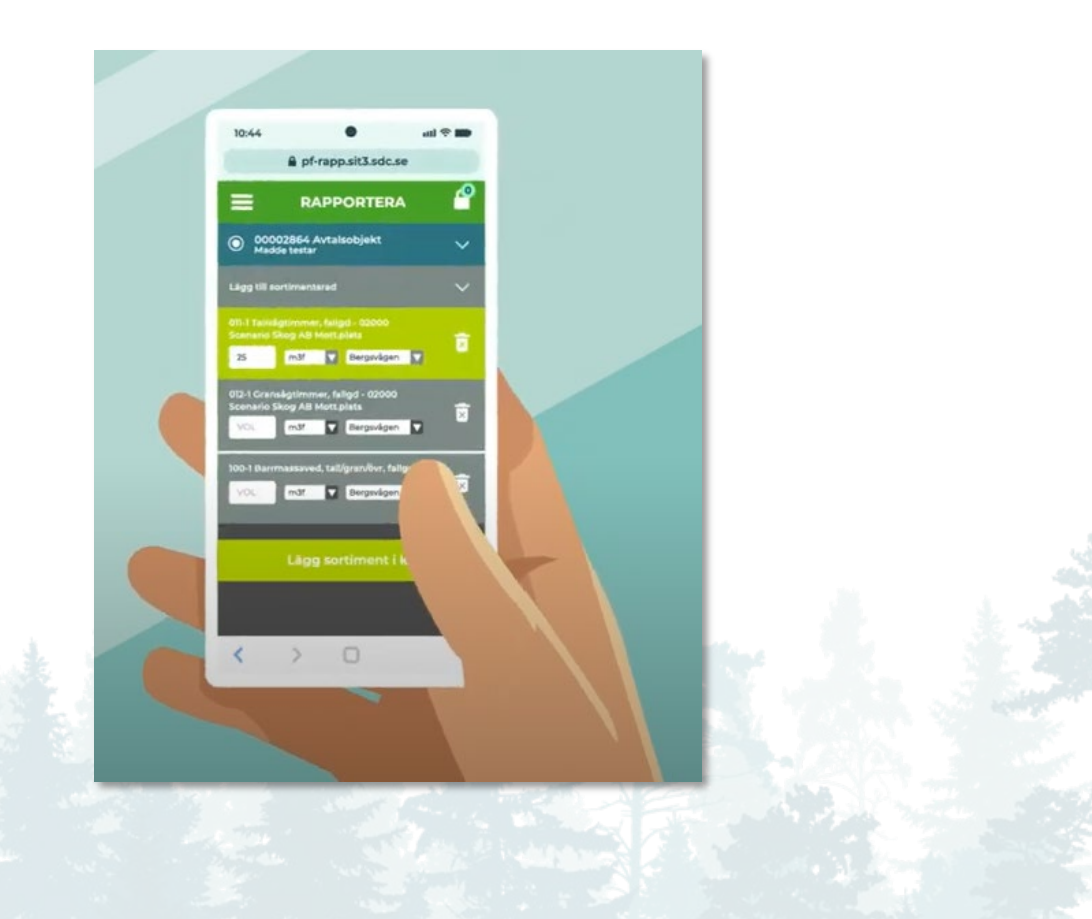

# **5. FÖRBERED PRODUKTION SenderXC**

### **Beskrivning av funktionaliteten**

- Med Sender XC kan maskinföraren automatiskt skicka produktionsfiler, kontrollfiler och driftsfiler från skördare, skotare och drivare till Biometria.
- Mjukvaran gör det också möjligt att ta emot produktionsstyrningsfiler.
- Inrapportering av filer kan också göras direkt till Biometria via integration.

# **Större skillnader och beslut**

I VIOL 3 kommer maskinföraren kunna få återkopplingsmeddelanden via Sender XC.

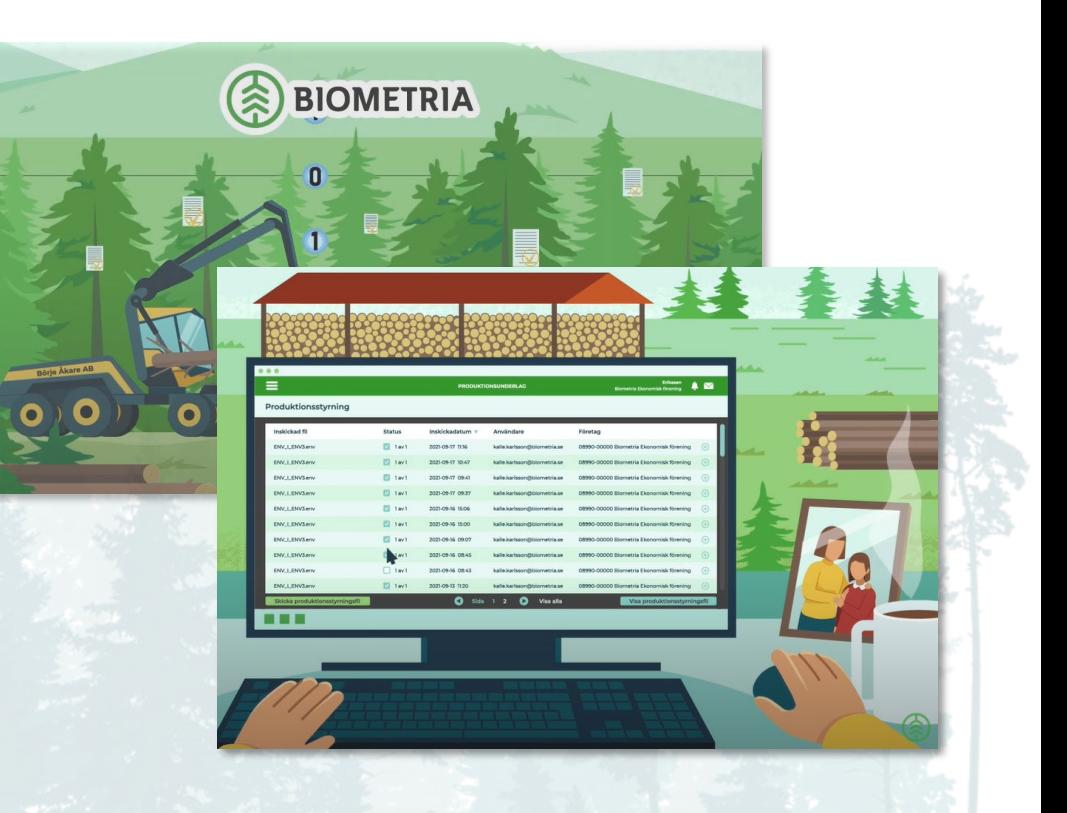

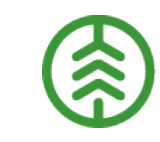

# **5. FÖRBERED PRODUKTION** Produktionsfilshantering

### **Beskrivning av funktionaliteten**

Ett system för att flytta produktionsfiler från skogsmaskinen till produktionsplattformen i VIOL 3. Produktionsfilerna kan integreras direkt till egna system eller hämtas ut från VIOL 3's motsvarighet till dagens ftp- server

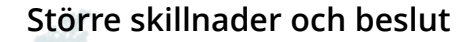

- I VIOL 3 kommer en förbättrad produktionsfil göras tillgänglig för uppdragsgivare och maskinägare.
- **>>** Filen blir hanterad i en process som lägger till GROT-volym samt tar bort stammar och lass som redan har blivit rapporterade.
- I VIOL 3 finns ett förbättrat gränssnitt jämfört med VIOL 2 som möjliggör enklare uttag av filer genom avancerade sökfunktioner.

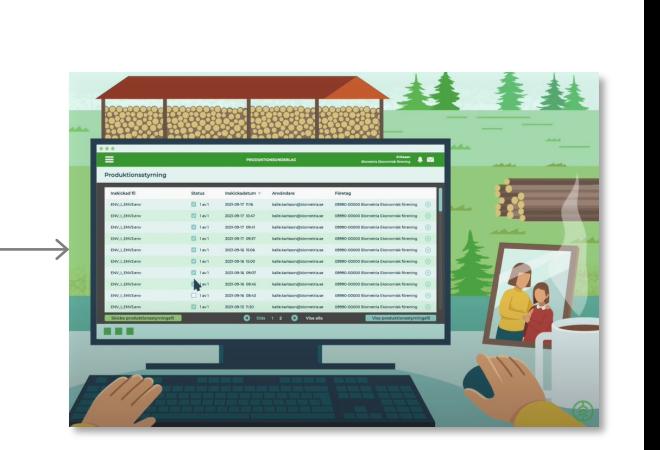

*Produktionsfiler*

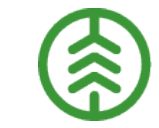

# **5. FÖRBERED PRODUKTION** Produktionsstyrning

### **Beskrivning av funktionaliteten**

Biometria har funktionalitet för att distribuera produktionsstyrningsfiler till skogsmaskiner som finns upplagda i maskinregistret.

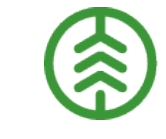

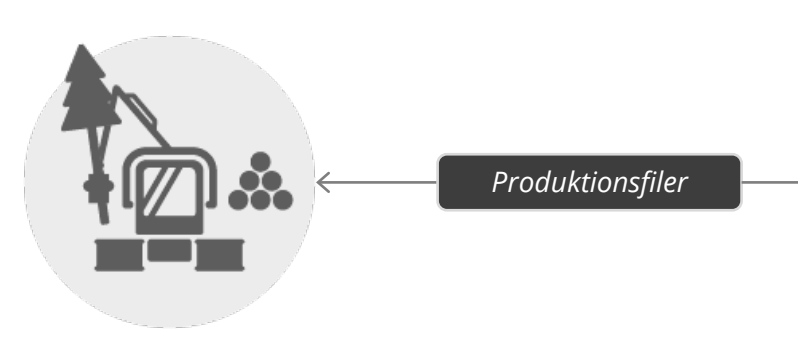

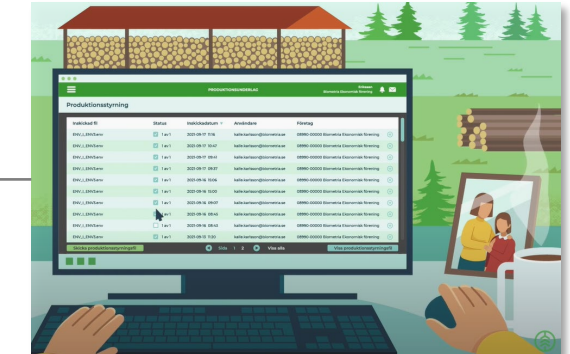

## **Större skillnader och beslut**

- I VIOL 3 finns möjlighet att administrera hanteringen av produktionsstyrningsfilerna till maskiner.
- Kan nyttjas parallellt med att filerna integreras via Biometrias plattform, eller helt manuellt, utan integrationer.

# **6. FÖRBERED TRANSPORTAFFÄREN** Befraktarkontrakt

#### **Beskrivning av funktionaliteten Större skillnader och beslut**

- En befraktare är förste köpare av transport och alltid en part i råvaruaffären. Ett befraktarkontrakt upprättas mellan befraktaren, d.v.s. den part i råvaruaffären som ska betala transportkostnaden (köparen av transporttjänsten) och det transportföretag som har fått i uppdrag att ansvara för transporten av råvaran (säljaren av transporttjänsten).
- Ett befraktarkontrakt innehåller information om vilka parter som finns i kontraktet, kvantitets- och avståndsprioritering samt styrning av vilka prisuppgifter som ska gälla vid olika förutsättningar.
- I befraktarkontraktet sätts också villkor för när överlastavdrag respektive lastutfyllnad ska tillämpas vilket kan leda till att det beräknas en transportprisgrundande kvantitet som avviker från den levererade kvantiteten.
- Det transportprisgrundande avståndet och den transportprisgrundande kvantitet som bestäms med hjälp av befraktarkontraktet gäller sedan för samtliga led i transportaffären.

- I VIOL 2 regleras övervikt och lastutfyllnad genom prisjustering i transportprislistan. I VIOL 3 regleras detta i stället via komponenter i befraktarkontraktet som ger en transportprisgrundande kvantitet.
- I VIOL 3 anges avståndsprioriteringen separat för enskilda och samlastade leveranser.
- I VIOL 3 görs beställning av "Underlag transportaffär" ("Transportlista" i VIOL 2) i transportkontraktet.

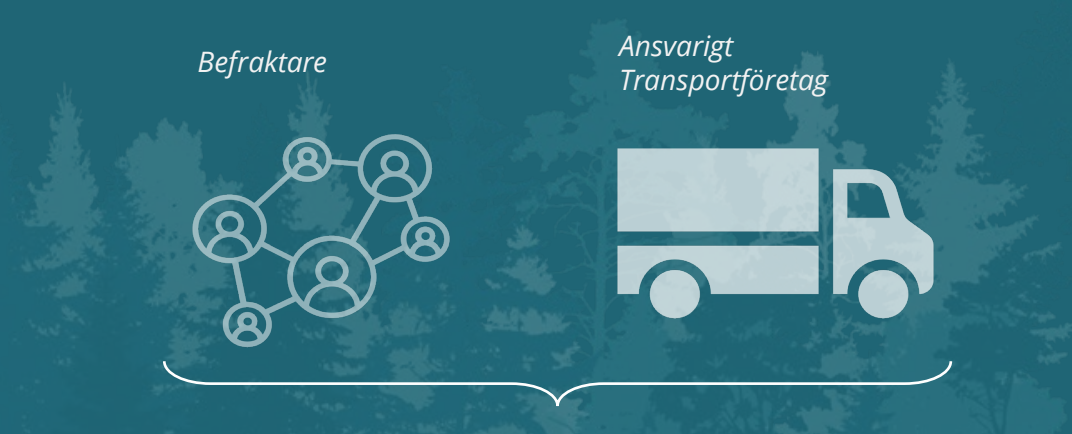

*Befraktarkontrakt* 

# **6. FÖRBERED TRANSPORTAFFÄREN** Transportföretagskontrakt

- En transportaffär kan innehålla mer än ett transportaffärsled. Om transportaffären består av fler än ett led, används transportföretagskontrakt för att beskriva vilka prisöverenskommelser som finns mellan en säljare av transporttjänst och dess köpare.
- Transportföretagskontraktet styr inte transportsprigrundande avstånd och transportprisgrundande kvantitet, dessa uppgifter ärvs från befraktarledet.
- Kontraktsansvarig aktör har behörighet att administrera transportföretagskontraktet.

- I VIOL 3 är det möjligt att ha hur många affärsled som helst i transportaffären, något som ej har varit möjligt i VIOL 2.
- I VIOL 3 finns möjlighet att särskilja priserna i affärsled 2 och större på många fler begrepp än i VIOL 2, bl.a. transportresurs och transportområde.
- I VIOL 3 finns möjlighet att tillämpa provision baserat på köpare i föregående led.

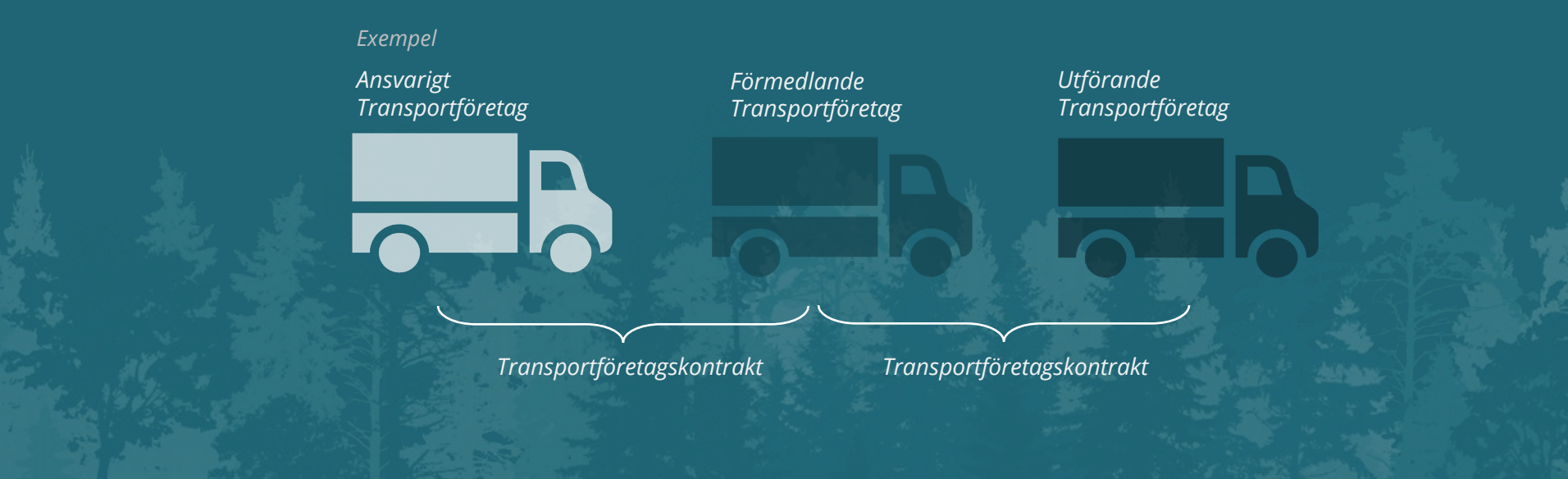

# **6. FÖRBERED TRANSPORTAFFÄREN** Sortimentsgrupp

#### **Beskrivning av funktionaliteten**

- $\lambda$  I en sortimentsgrupp grupperas handelssortiment och sortimentskategorier med liknande transportegenskaper. Detta förenklar styrningar i transportkontrakt och transportprislistor.
- Sortimentsgrupp är ett fristående objekt och kan användas på en prisrad, i kvantitetsprioriteringen i ett transportkontrakt eller mot en priskomponent i en prislista.
- Företagen gör själva bedömningen av vad som är liknande transportegenskaper och ska därmed också kunna skapa sina egna sortimentsgrupper.
- Det finns inget maxantal sortimentsgrupper en aktör kan skapa eller lägga till på ett kontrakt eller transportprislista.

### **Större skillnader och beslut**

 $\delta$  Sortimentsgrupper kan sättas upp i transportprislista i VIOL 2 men de är unika för prislistan och är inte återanvändbara mellan olika prislistor och kontrakt.

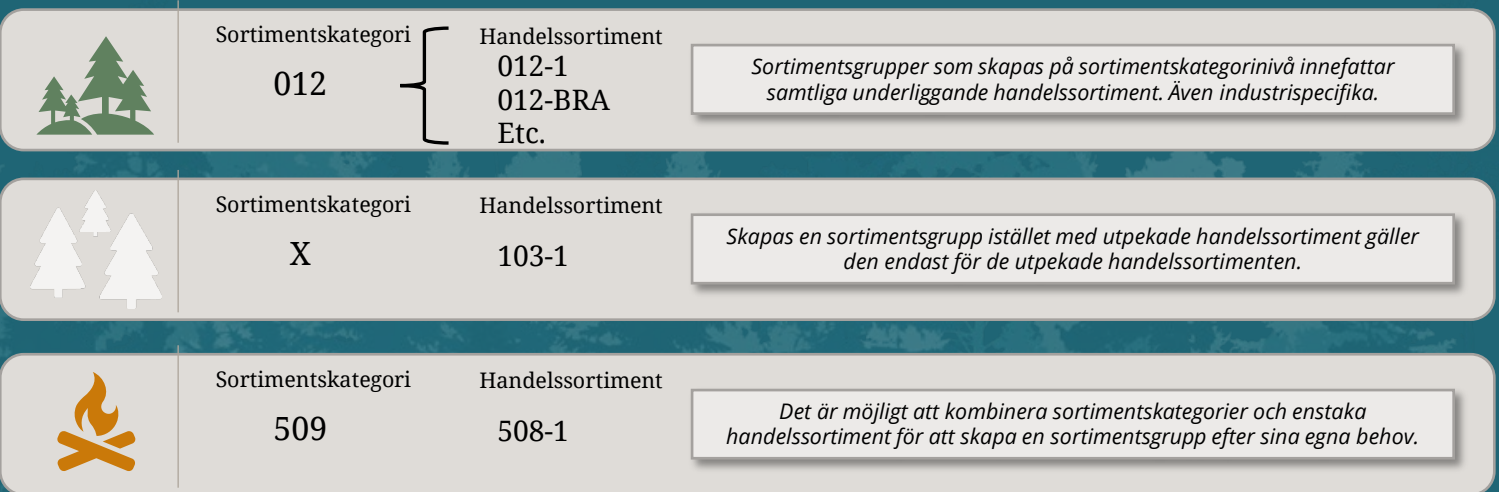

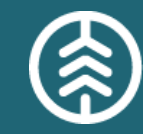

*Exempel*

# **6. FÖRBERED TRANSPORTAFFÄREN** Kvantitetsrapportering | Produktionsresultat

### **Beskrivning av funktionaliteten**

- Detta är en enklare rapporteringsfunktion för att kunna rapportera kvantiteter som finns framme vid väg.
- $\lambda$  Rapporteringen sker inte mot något produktionsunderlag, och kvantiteten visas inte i någon av uppföljningsrapporterna inom produktionsområdet

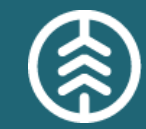

# Ro Ro BRV

### **Större skillnader och beslut**

Ingen större förändring, samma typ av information men anges på olika ställen i VIOL 2 och VIOL 3.

# **7. PRIS TRANSPORT** Standard- & Priskomponenter

- Den grundläggande principen för pris i VIOL 3 är att tillhandahålla transparenta prisvillkor mellan köpare och säljare i ett affärsled. Med det menas att prisvillkoren ska spegla de verkliga avtalsvillkoren och att prisvillkor ska synliggöras för parterna i affären. För att uppnå detta har Biometria skapat fördefinierade standardkomponenter.
- Utifrån dessa standardkomponenter skapar företaget egna specifika priskomponenter. Priskomponenter används, i transportprislistor och transportkontrakt, för att värdeberäkna transport och består av en uppsättning regler, villkor och formler som beskriver hur transportvärde ska beräknas.

- Priskomponenterna i VIOL 3 ersätter formler och T/A-koder i VIOL 2s transportprislistor och komponenterna liknar dessa på många sätt, man sätter upp villkor för när ett värde ska falla ut och vilket värde som ska falla ut när villkoret är uppfyllt.
- I VIOL 3 finns möjlighet att använda fler villkor för ett tillägg/avdrag vilket ger en större flexibilitet både i befintliga standardkomponenter och om behov uppstår av nya standardkomponenter.
- **>>** I och med att både råvara och transport använder sig av komponenter i VIOL 3 så blir systemet mer enhetligt.

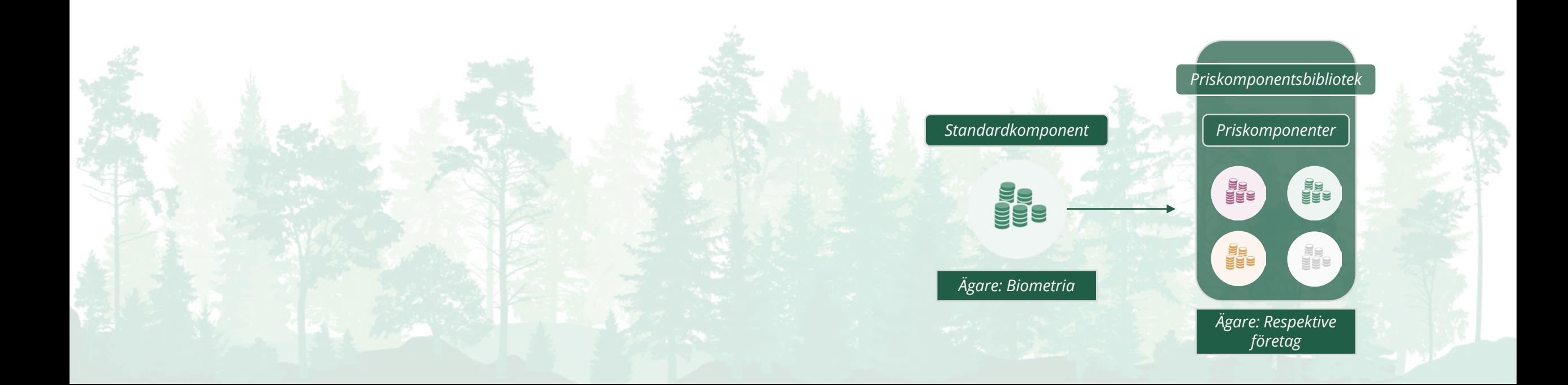

# **7. PRIS TRANSPORT** Transportprislista

- $\triangleright$  En transportprislista innehåller information om hur transporten ska prissättas.
- Transportprislistorna är uppbyggda av prislistekomponenter som kan motsvara olika typer av grundpris samt tillägg och avdrag.
- Det är möjligt att ha olika prislistekomponenter för olika sortimentsgrupper och olika måttslag i samma transportprislista.
- Vilken prislista som ska användas för en leverans styrs i transportkontrakten.

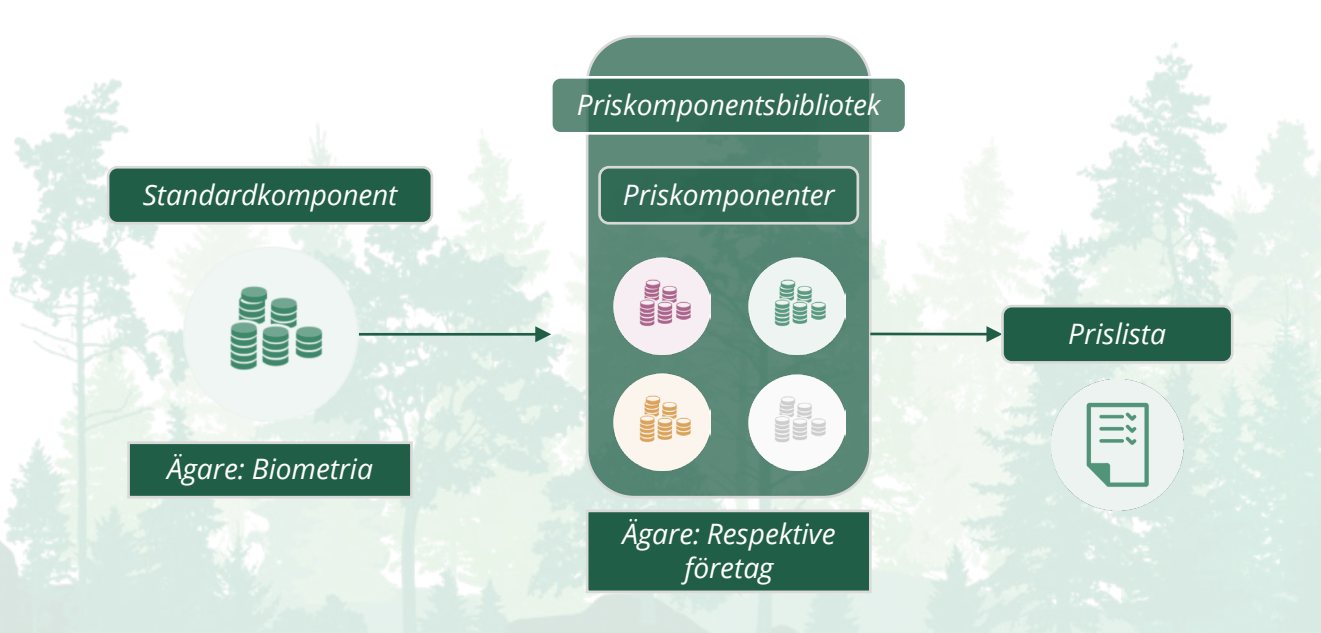

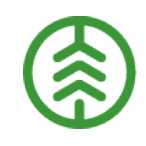

- Transportprislistan i VIOL 3 är uppbyggd av priskomponenter istället för priskoder till följd av beslutet att öka transparensen i prissättningen i VIOL 3.
- I VIOL 3 skapas inte en prislista per måttslag, istället läggs grundprisreferenser i samma prislista och en komponent för tillägg och avdrag, med olika villkor och/eller uttryck, kan läggas på flera rader och styras mot olika måttslag.
- Drivmedelsindex behöver inte justeras för varje prislista som i VIOL 2. Basvärde, klausulsteg och förändring per klausulsteg läggs in vid skapandet av prislista och indexvärdet justeras via funktionen drivmedelsindex.
- $\rightarrow$  Sortimentsgrupp behöver inte specificeras för varje prislista. Sortimentsgrupp går att välja på radnivå likt måttslag för att ha olika villkor eller uttryck för olika sortiment.
- I VIOL 3 är det möjligt att ha fler än ett drivmedelsindex för att transportprislistan ska kunna användas mot flera olika drivmedelstyper.
- Funktion för uppräkning av X procent finns inte för prislista i VIOL 3.

# **7. PRIS TRANSPORT** Procent föregående led

### **Beskrivning av funktionaliteten**

- Procent föregående led är en prissättningstyp för transporter i VIOL 3 som används när priser från föregående led ska vidareförmedlas till nästa led.
- I affärsled 2 och efterföljande led är det möjligt att använda sig av procent föregående led som modell för prissättning. Det är alltså inte möjligt att använda denna prisräkningstyp i första affärsled.
- Procent från föregående led beräknas genom att multiplicera summan för värdet från föregående affärsled med en procentsats uttryckt i decimalform. Procentsatsen skrivs in, separat för grundpris och T/A, i transportföretagskontraktet mellan två transportföretag.

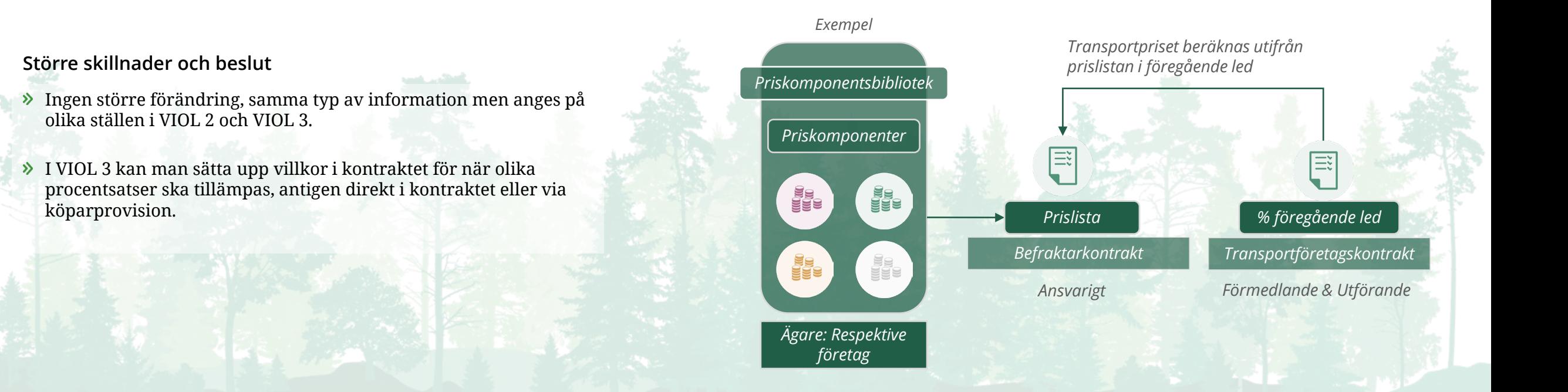

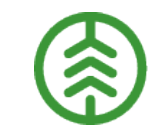

# **7. PRIS TRANSPORT** Pris transportunderlag (á pris & pris per enhet)

### Beskrivning av funktionaliteten **Större skillnader och beslut**

- Ett transportunderlag är unikt för *ett handelssortiment* som finns på ett *avtalsobjekt* och ska levereras från en *startplats* till en *slutplats*. Priset som anges i transportunderlaget gäller således endast för samma, unika kombination.
- Det finns två typer av priser som kan anges i transportunderlaget:
	- **Avtalat pris per leverans:** Fast pris per leverans där priset inte påverkas av exempelvis vikt, volym eller sträcka

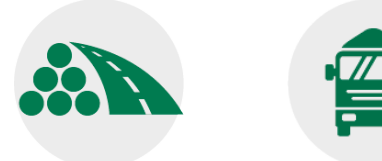

- **Avtalat á-pris per enhet**: Exempelvis kr/ton eller kr/km.
- Om ett pris anges i transportunderlaget kommer detta alltid att användas istället för prislistan som finns angiven i befraktarkontraktet.

**EXECUTE:** Pris transportunderlag är en ny funktionalitet i VIOL 3, men motsvarar grovt möjligheten att prissätta på transportinformationsfliken i Virkesordern i VIOL 2.

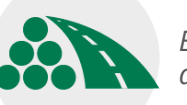

*Ett avtalsobjekt med ett handelssortiment destineras till en mottagare*

*Ett transportunderlag/ befraktarunderlag skapas Om ett pris anges i transportunderlaget Avtalat pris per leverans kommer detta alltid att användas istället för prislistan som finns angiven i Avtalat á-pris per enhet befraktarkontraktet. Befraktarkontrakt*  $\equiv$ *Prislista* 

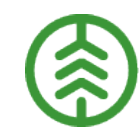

# **7. PRIS TRANSPORT** Drivmedelsindex

### Beskrivning av funktionaliteten **Större skillnader och beslut**

- Drivmedelsindex är i VIOL 3 ett separat objekt där indexet kontinuerligt kan uppdateras, exempelvis månadsvis.
- Drivmedelsindexet kopplas till de prislistor där man vill använda indexet och priserna regleras baserat på drivmedlets kostnadsutveckling. Detta genom att drivmedelsindexets värde på leveransdagen jämförs med indexets värde då prislistan skapades. På så sätt tjänar ingen part i affären på att drivmedelskostnaderna ändras från avtalstillfället.
- Alla värdeberäkningar som görs kommer att hämta aktuellt värde från drivmedelsindexet.

- I VIOL 2 anges en procentsats som motsvarar drivmedelsindextes förändring direkt i prislista vilket innebär att det inte är möjligt att uppdatera indexet i flera prislistor samtidigt.
- Detta är möjligt i VIOL 3 då indexet är ett separat objekt som kan kopplas till flera prislistor och där en ändring av indexet slår igenom på alla prislistor där DMI finns inlagt.

### *Drivmedelsfaktorn beräknas enligt nedan*

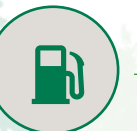

*Indexvärde – Basvärde Klausulsteg*

*\* Procent per klausulsteg*

*Basvärde: Indexets värde när avtalet mellan parterna görs. Procent per klausulsteg: Hur många procent priset ska ändras per klausulsteg. Klausulsteg: Hur mycket indexet måste förändras innan det ska ge utslag på priset*

# **7. PRIS TRANSPORT** Köparprovision

### Beskrivning av funktionaliteten **Större skillnader och beslut**

- Köparprovisionen syftar till att förenkla hanteringen av provisioner mellan transportföretag.
- När priserna i en prislista från förgående led ska vidareförmedlas till nästa led kan de justeras med ett procentuellt värde baserat på vilket företag som är köpare i det föregående ledet.
- Köparprovisionen är ett fristående objekt i VIOL 3 och kan användas på prisraderna i transportföretagskontrakt (led 2 och uppåt). Köparprovisionen läggs upp separat och lyfts sedan in på det/de transportföretagskontrakt man önskar använda den på.
- När köparprovisionen uppdateras, uppdateras den även i alla transportföretagskontrakt där den finns inlagd vilket underlättar det administrativa arbetet vid förändringar.

Köparprovision är en ny funktionalitet för VIOL 3.

# **7. PRIS TRANSPORT** Transportsedel

### **Beskrivning av funktionaliteten** Större skillnader och beslut

- $\rightarrow$  Transportsedel används för att hantera kostnader som av olika anledningar inte hanteras via en leverans. Ett exempel på detta kan vara en ersättning till ett transportföretag som utför snöröjning eller en chaufför som vill erhålla en ersättning för väntetid.
- En förutsättning för att kunna skapa en transportsedel är att det finns ett uppsatt kontrakt mellan parterna. Transportsedeln kan skapas av utförande, ansvarigt och av en befraktare.
- I VIOL 3 går det att skapa en transportsedel på tre olika sätt; Genom att skapa en ny från grunden, kopiera en befintlig och ändra ingående uppgifter eller genom transportsedelsmallar som är färdiga mallar. Mallarna kan användaren själv skapa för att underlätta registrering av ofta förekommande företeelser.
- Attestering av transportsedel regleras i transportkontrakten mellan parterna. Om inte attest krävs är Transportsedeln klar när den ändras till aktiv status. Funktionalitet finns för såväl makulering och korrigering

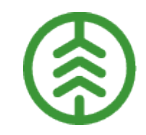

 $\rightarrow$  I VIOL 2 betraktas en transportsedel som en mätning och erhåller vid skapandet ett redovisningsnummer (RNR). I VIOL 3 skapas vid registrering av en transportsedel ett transportsedelnummer. Möjlighet finns att välja in leveransidentitet.

#### *Exempel*

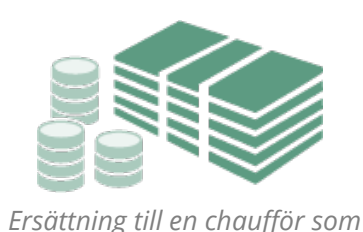

*vill erhålla ersättning för väntetid* 

*En förutsättning är att det finns ett kontrakt mellan parterna*

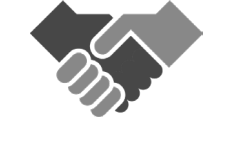

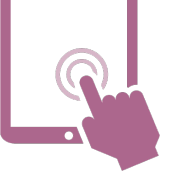

*Transportsedel skapas på ett av de tre möjliga sätten*

>> Funktionalitet under utveckling som möjliggör för exempelvis en transportorganisation att på ett effektivt sätt skapa Transportsedlar i två led. Möjligheter kommer bl.a. att finnas att ange provisionsprocent *mellan de olika leden. En sammanhållande identitet kommer att finnas som håller ihop de båda leden. Funktionalitet för attestering, makulering och korrigering av två led kommer också att vara på plats.*

# **7. PRIS TRANSPORT** Transportområde

# **Beskrivning av funktionaliteten**

- Transportområde är ett nytt begrepp för VIOL 3 som beskriver ett geografiskt område definierat av en användare. Det geografiska området definieras utifrån landsdel, landskap och distrikt (LLD). Exempelvis kan kustnära distrikt i landskapen Gästrikland, Hälsingland och Medelpad som tillhör landsdelen Norrland grupperas och kallas för "södra norrlandskusten".
- Transportområdet kan sedan användas för prisstyrning, prisvillkor och uppföljning av transporter. Exempelvis kan användaren välja att en viss prislista gäller för ett särskilt transportområde, att ett tillägg eller avdrag ska falla ut för transporter i ett transportområde eller för att jämföra medeltransportavstånd i olika transportområden.

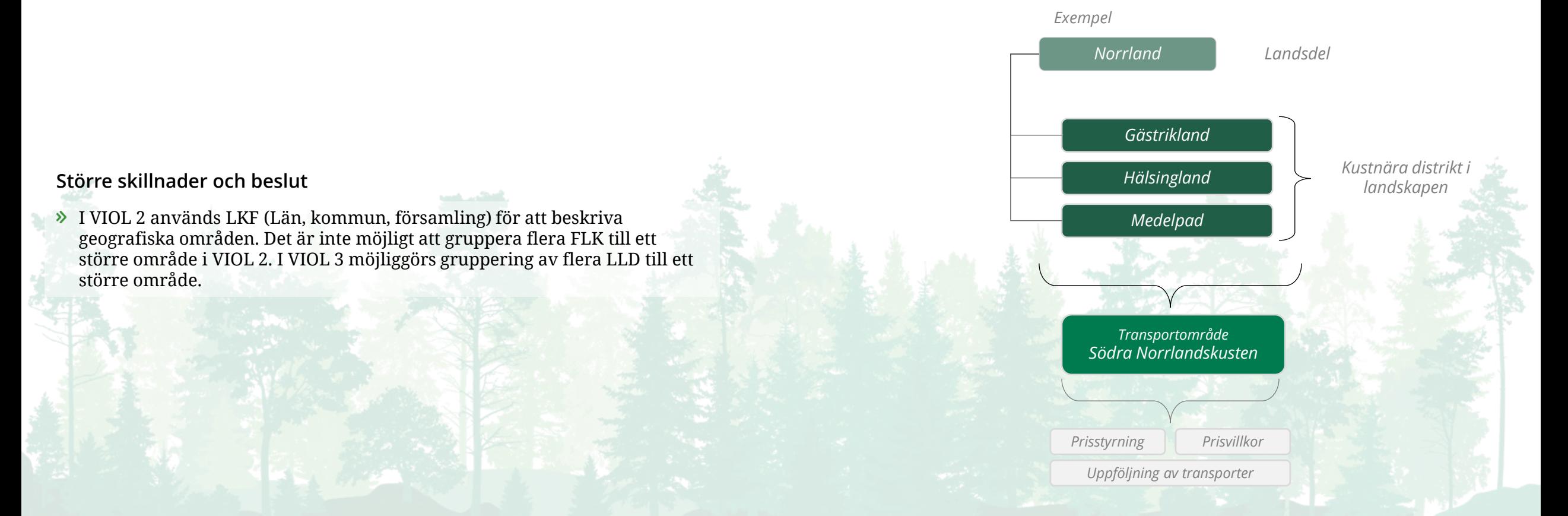

# **7. PRIS TRANSPORT** Övervikt

### **Beskrivning av funktionaliteten**

- Komponenten övervikt rel. maxvikt syftar till att justera kvantiteter på leveranser och används för att kontrollera att det utförande transportföretaget inte ska kunna dra fördel av att köra med övervikt och således få mer betalt.
- Komponenten beräknar skillnaden mellan ekipagets tillåtna maxvikt och den aktuella ekipagevikten vid leveranstillfället.
- Komponenten tar även hänsyn till vägens bärighetsklassning, vilket innebär att den lägsta begränsningen kommer att gälla oavsett vad den utgörs av, dvs om det är ekipagets maxvikt eller bärighetsklassens begränsning.

### **Större skillnader och beslut**

- I VIOL 2 beräknas överviktsavdraget som en prismässig förändring som presenteras som en egen rad i värdeberäkningen.
- I VIOL 3 beräknas istället en transportprisgrundande kvantitet som kan skilja från det transporterade kvantiteten om övervikt faller ut. Den transportgrundanden kvantiteten används vid beräkning av grundpriset och man får därmed ingen ersättning för den kvantitet som överskrider gränsen för övervikt.

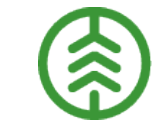

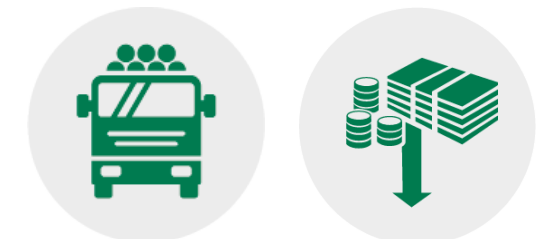

*Transportprisgrundande kvantiteten ska justeras ner*

# **7. PRIS TRANSPORT** Lastutfyllnad

### Beskrivning av funktionaliteten **Större skillnader och beslut**

- $\rightarrow$  Lastutfyllnad i VIOL 3 används för att höja den prisgrundande kvantiteten (den kvantitet som ligger till grund för värdeberäkning) för en transport upp till en nivå som det aktuella avtalet föreskriver.
- Villkor för lastutfyllnad definieras på priskomponenter och läggs sedan på befraktarkontraktets kvantitetsrader.
- Lastutfyllnad finns i 3 olika varianter i VIOL 3.
	- **Lastutfyllnad relaterat till maxvikt**  Den prisgrundande kvantiteten höjs upp till högsta tillåtna maxvikt, minus eventuell tolerans om ekipagets vikt med last understiger maxvikt. Högsta tillåtna maxvikt begränsas av Ekipagets maxvikt eller av bärighetsklass. Används för måttslag ton
	- **Lastutfyllnad relaterat till fast gränsvärde**  Den prisgrundande kvantiteten höjs med lika mycket som mellanskillnaden mellan den levererade kvantiteten och det övre gränsvärdet i komponenten. Går att använda med samtliga måttslag
	- **Lastutfyllnad relaterat till total vikt och gränsvärde**  Prisgrundande kvantitet höjs med mellanskillnaden mellan det villkorade gränsvärdet och ekipagets vikt med last vid leveranstillfället. Används med måttslag ton.

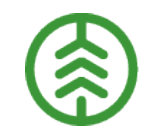

- En skillnad mellan VIOL 2 och VIOL 3 är att chauffören som utför transporten i VIOL 3 bestämmer om ekipaget är fullt lastat eller inte genom att ange detta i leveransaviseringen eller vid inmätningen.
- I VIOL 2 beräknas lastutfyllnadstillägget som en prismässig förändring som presenteras som en egen rad i värdeberäkningen.
- I VIOL 3 beräknas istället en transportprisgrundanden kvantitet som kan skilja från det transporterade kvantiteten om lastutfyllnaden faller ut. Den transportgrundanden kvantiteten används vid beräkning av grundpriset och man får därmed också ersättning för utfyllnadskvantiteten.

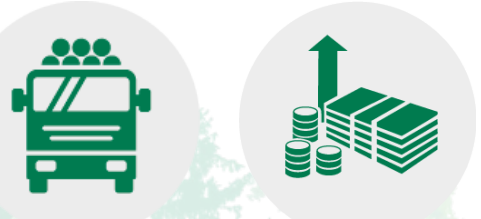

*Transportprisgrundande kvantiteten ska justeras upp*

# **8. INITIERA AFFÄR/ AVVERKNING**  Destinering

### **Beskrivning av funktionaliteten Större skillnader och beslut**

- Genom att destinera råvara talar användaren om för systemet vart råvaran avser levereras, det vill säga till vilken mottagningsplats och mottagare.
- Utan destinering vet systemet inte vart råvaran avser levereras och det skapas ingen mätorder som tillåter råvaran att mätas in på industrin. Det skapas inte heller transportdokument som underlag för vidaretransport efter avverkning.
- Destinering sker per sortimentsrad och avtalsobjekt i förstaledskontraktet. Vid genomförd destinering skapas mätorder råvara, mätorder transport och transportunderlag.

I VIOL 2 kan destinering jämföras med en klarmarkerad virkesorderrad med angiven mottagare och mottagningsplats.

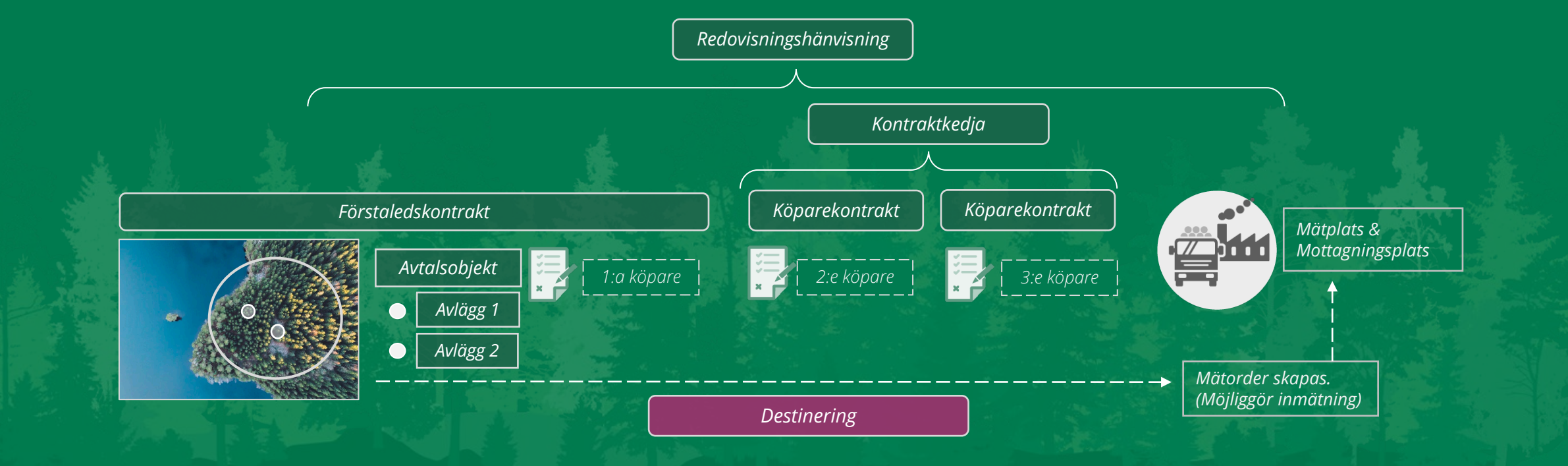

# **8. INITIERA AFFÄR/ AVVERKNING**  Verifiera destinering

### **Beskrivning av funktionaliteten Större skillnader och beslut**

- Verifiering genomförs alltid i samband med en destinering.
- Verifiering kan också genomföras separat innan en destinering genomförs, i de fall det finns behov att verifiera att ingående objekt är korrekt uppsatta.
- Verifieringen kontrollerar exempelvis om det finns ett mätningsflöde uppsatt som motsvarar behovet. Vid kollektivmätning så verifieras det att en Kollektivbeskrivning finns uppsatt som motsvarar affärsuppgörelsen.

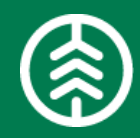

Verifiering är något som är nytt i och med VIOL 3. Fördelarna med verifiering är att de flesta affärsförutsättningarna kontrolleras, så att det inte ska bli stopp eller hinder för mätning och redovisning.

# **8. INITIERA AFFÄR/ AVVERKNING**  Mätorder råvara

### **Beskrivning av funktionaliteten**

- När ett handelssortiment destineras till en mottagningsplats skapas en mätorder med information om avtalsobjekt, handelssortiment, mottagningsplats, mottagare, mätningstjänster, affärsvillkor, kollektiv m.m.
- Syftet med mätorder råvara är att ge de mätande företagen på mätplatsen information om vad som ska mätas och vilka mätresultat som förväntas för att redovisa råvaruaffären.

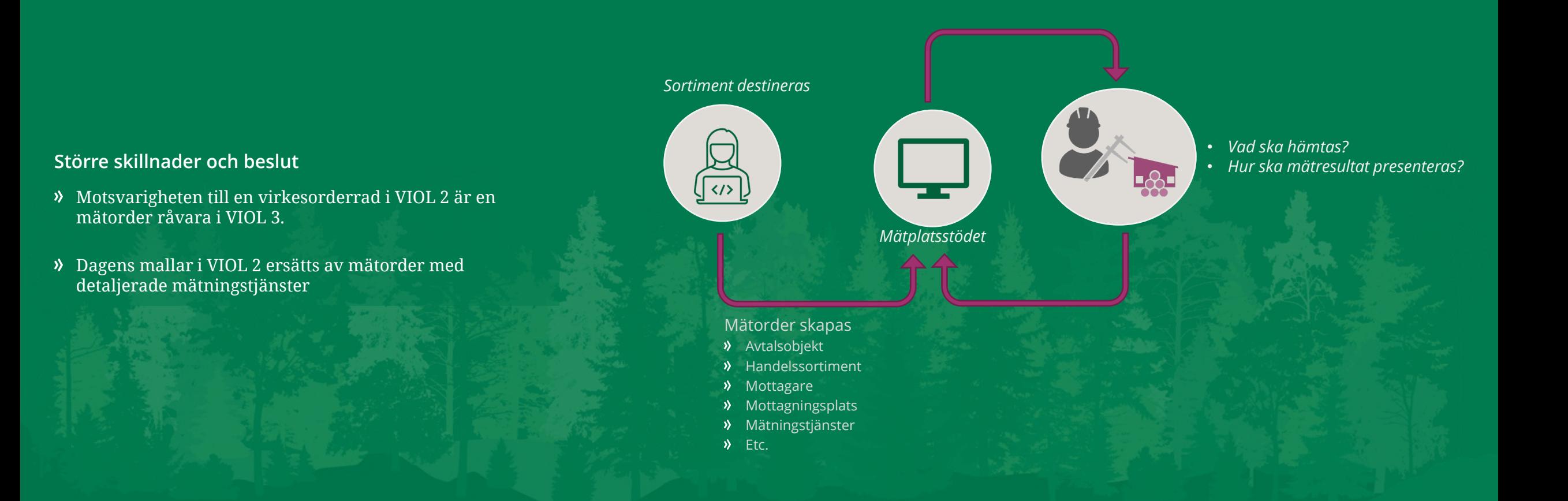

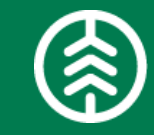

# **8. INITIERA AFFÄR/ AVVERKNING**  Transportunderlag/ Befraktarunderlag

- Ett systemskapat transportunderlag skapas automatiskt när ett handelssortiment destinerats till en mottagningsplats.
- Det systemskapade transportunderlaget beskriver var det är möjligt att hämta råvaran - avtalsobjektet med dess avlägg, var råvaran kan mätas godkända mätplatser, och var råvaran ska avlämnas - mottagningsplatsen. Här finns också information från avtalsobjekt och förstaledskontrakt som är relevant för transporten.
- Det integreras ut i ett befraktarunderlag och kan användas som grund för att skapa ett eller flera användarskapade transportunderlag.
- Ett användarskapat transportunderlag är ett underlag vars syfte är att distribuera information till transportföretag, dels om hur sträckningen och andra förutsättningar på den rutt som ska köras ser ut och dels information som används i transportredovisningen t.ex. avstånd enligt Krönt vägval. Det är därför lämpligt att skapa ett transportunderlag för varje rutt som ska köras (avlägg-mätplats-mottagningsplats).
- För att transportprisräkning ska fungera i VIOL 3 så måste det finnas ett användarskapat transportunderlag.
- Samtliga transportunderlag för ett avtalsobjekt integreras ut i en transportinstruktion. Transportinstruktion är tillgänglig för befraktare, ansvarigt transportföretag, logistikinformationsmottagare och transportansvarig råvarupart.

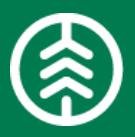

- Befraktarunderlag är en ny funktionalitet i VIOL 3.
- Transportunderlaget motsvarar grovt Transportinformationsfliken i Virkesordern i VIOL 2. Det är endast den virkesorderansvariga som kan se till att rätt information om transporten står i virkesordern. När ett transportföretag läggs till i virkesordern skickas informationen ut till transportföretagen, även om det egentligen kanske är en helt annan tidpunkt och process som egentligen gäller för transportinformationen.
- Transportunderlaget i VIOL 3 ärver information från råvarusidans destinering, avtalsobjekt och redovisningshänvisning. Informationen skickas ut automatiskt till transportföretagen när transportunderlaget sätts till aktivt. Det leder till en enklare styrning för när transportföretag ska få ta del av information. Transporten är helt enkelt mer skild från råvaruaffären.

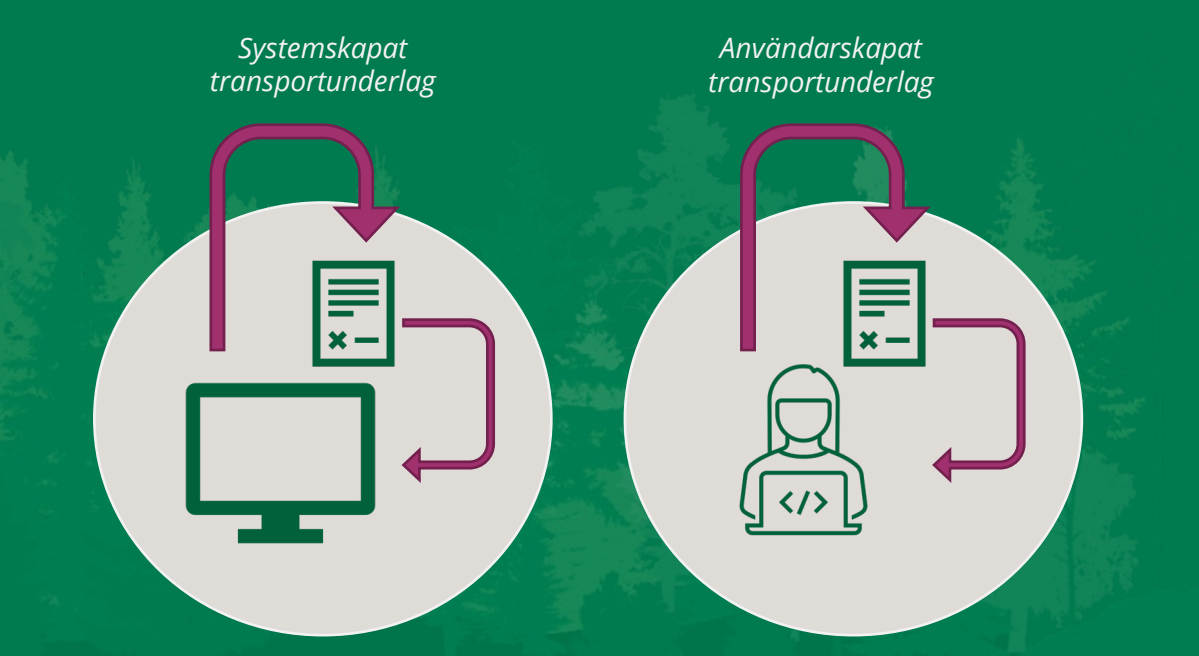

# **8. INITIERA AFFÄR/ AVVERKNING**  Transportansvarig råvarupart

- $\lambda$  Transportansvarig råvarupart är en ny part i transportaffären
- Destineringsansvarig är den part som ansvar för att destinera och sätts automatiskt till transportansvarig råvarupart.
- Transportansvarig råvarupart gör det möjligt att destinera sortiment och planera transporter utan att vara den part som betalar för transporten.
- Transportansvarig råvarupart är giltig mottagare av Befraktarunderlag, kan skapa transportunderlag och är dessutom mottagare av transportinstruktion.
- Som transportansvarig råvarupart är det även möjligt att prenumerera på leveransinnehåll, en delmängd av leveransaviseringen.
- Aktören som är transportansvarig råvarupart kan inneha flera roller, som befraktare och lagerinformationsansvarig

- I VIOL 2 är det inte möjligt att hantera en affär där en part sköter transporter och en annan betalar dessa.
- I VIOL 3, är det inte möjligt för aktörer i råvaruaffären som inte är inblandade i transportaffären att få ta del av transportuppgifter. För att parter som inte är en del av transportaffären, men med roller i utförandet av transporten, och därmed behöver tillgång till transportuppgifter har det skapats två nya roller Transportansvarig råvarupart och Lagerinformationsmottagare. Som därmed kan ta del av uppgifter om transporten.

# **9. TRANSPORTBEORDRING** Transportinstruktion

### **Beskrivning av funktionaliteten**

- $\rightarrow$  Transportinstruktionen innehåller den information som krävs för att kunna genomföra transporter och mäta in leveranser. Den innehåller information från användarskapade transportunderlag, avtalsobjekt, redovisningshänvisning, förstaledskontrakt, mätningsflöde och mätningstjänster. Den kan bestå av flera transportunderlag under förutsättning att dessa kommer från samma avtalsobjekt.
- I VIOL 3 skapas en transportinstruktion som görs tillgänglig i affärssystemet och distribueras till följande parter i transportaffären Befraktare, Transportansvarig råvarupart (den part som genomför destineringen), Logistikinformationsmottagare och Ansvarigt transportföretag, om det finns angivet.

### **Större skillnader och beslut**

- I VIOL 2 består motsvarigheten till transportinstruktion av den information som finns angiven i transportfliken på virkesordern. Informationen integreras ut till Virkesorderansvarig, Befraktare och Ansvarigt transportföretag.
- I VIOL 3 görs transportinstruktionen tillgänglig i affärssystemet eller via integration till Befraktare, Transportansvarig råvarupart, Leveransinformationsmottagare och Ansvarigt transportföretag.

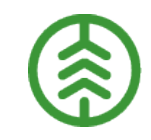

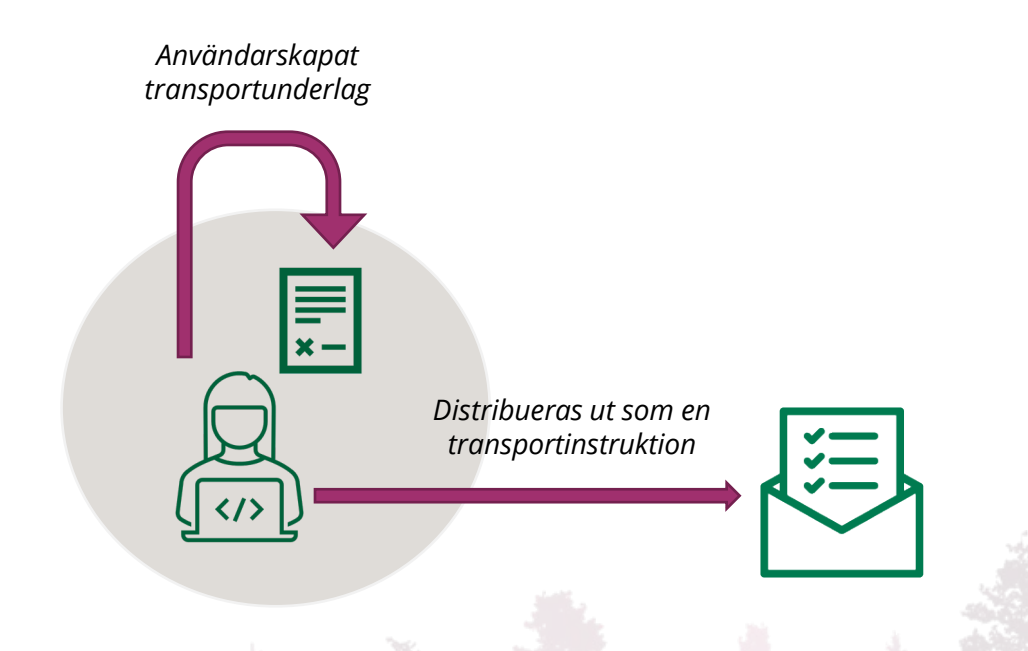

# **10. GENOMFÖRA TRANSPORT**  Leveransavisering

#### **Beskrivning av funktionaliteten** Större skillnader och beslut

- Leveransavisering gör det möjligt att informera om transportens egenskaper och status, från att en transport planeras till att hela lasten är lossad och ekipaget lämnat platsen för avlastning. Den består av tre typer av dokument:
	- **Leveransinnehåll** | Beskriver de affärsmässiga uppgifterna, som lastat handelssortiment, lastad kvantitet, startplats, mottagningsplats och mottagare
	- **Transportstatus** | Beskriver status på transporten samt hur ekipaget är utformat
	- **Underlag transportuppgifter** | Innehåller de uppgifter som krävs för att utföra transportredovisning.
- Leveransavisering görs genom att chauffören via sitt transportsystem eller i Biometrias chaufförsklient/ mätplatssystem aviserar transporter.
- Avisering används i Biometrias lösning för att kunna genomföra mätning av råvaran på leveransen men även för att ta emot de transportuppgifter som krävs för att kunna genomföra transportredovisningen.
- Det är också möjligt för externa intressenterna att prenumerera på leveransaviseringar ut. På flera sätt, dels för mottagande industri att prenumerera på alla uppgifter om leveransen. För parter som hanterar lager att prenumerera på uppgifter om vad som är lastat från vilket avlägg samt för övriga intressenter att prenumerera på aviseringsläget, dvs. samtliga status på samtliga leveranser.

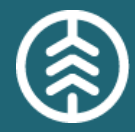

- I VIOL 2 används leveransavisering uteslutande för att kunna mäta råvaran.
- I VIOL 3 är det möjligt för externa intressenter att prenumerera på leveransaviseringar och att därmed följa status på leveranser från planerad till avlämnad, hantera lager på lastplats samt planera ex. truckar på industrier.
- I VIOL 2 aviseras de transportuppgifter som ligger till grund för transportredovisning in till mätplatssystemet och från mätplatssystemet skickas uppgifterna sedan in i transportredovisningen. I VIOL 3 skickas dessa uppgifter direkt in i transportredovisningen. Chauffören kan i efterhand i chaufförsklienten/mätplatssystemet titta på de uppgifter som är inskickade.

#### *Funktion levereras 13 mars*

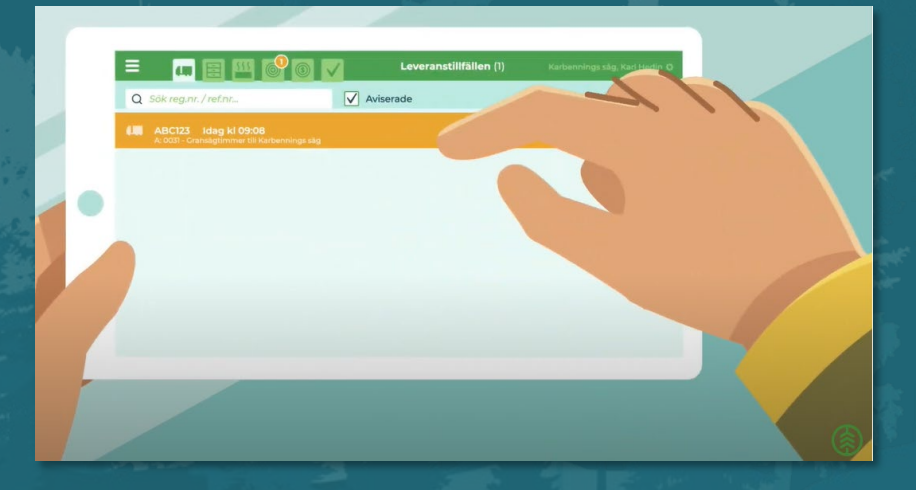

# **10. GENOMFÖRA TRANSPORT**  Chaufförsklienten

- I VIOL 3 kommer alla chaufförer att ha en egen unik användare i chaufförsklienten och mätplatssystemet. Dels för att göra det möjligt att exempelvis genomföra chaufförsgodkända mottagningskontroller och mätningar men även för att göra det möjligt att avisera uppgifter vid lastning och att vidarebefordra aviserade uppgifter till ex. mottagningsplatser eller aktörer som hanterar lager vid väg och på industri.
- I chaufförsklienten kan chauffören beskriva vilket ekipage som bär lasten, var på ekipaget leveranser är lastade, vilket avlägg eller hämtplats på industrin som råvaran är hämtad osv. samt ange vilka de uppgifter om transporten som krävs för transportredovisning.
- Det finns också en historikflik som visar de angivna uppgifterna i efterhand vilket gör det möjligt för chauffören att via den meddela administratörer om ex. felaktiga uppgifter uppgivits.

- I VIOL 2 finns en viss möjlighet för chaufförerna via kort med transportörsnummer att kontrollera och ändra uppgifter om transporten.
- I VIOL 3 ska samtliga chaufförer ha en egen användare i chaufförsklient och mätplatssystem där de, om avisering inte skett via leveransavisering, ska avisera leveranser och anmäla ankomst plus genomföra chaufförsgodkända mätningsmoment."

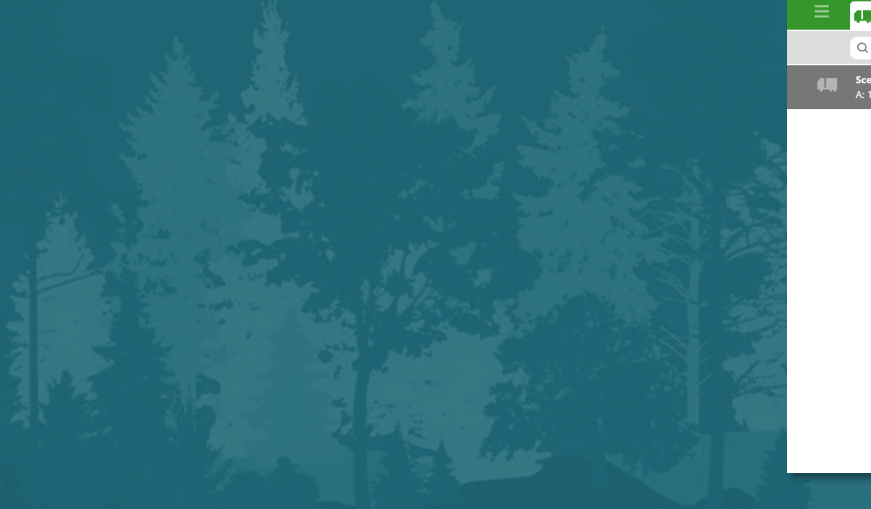

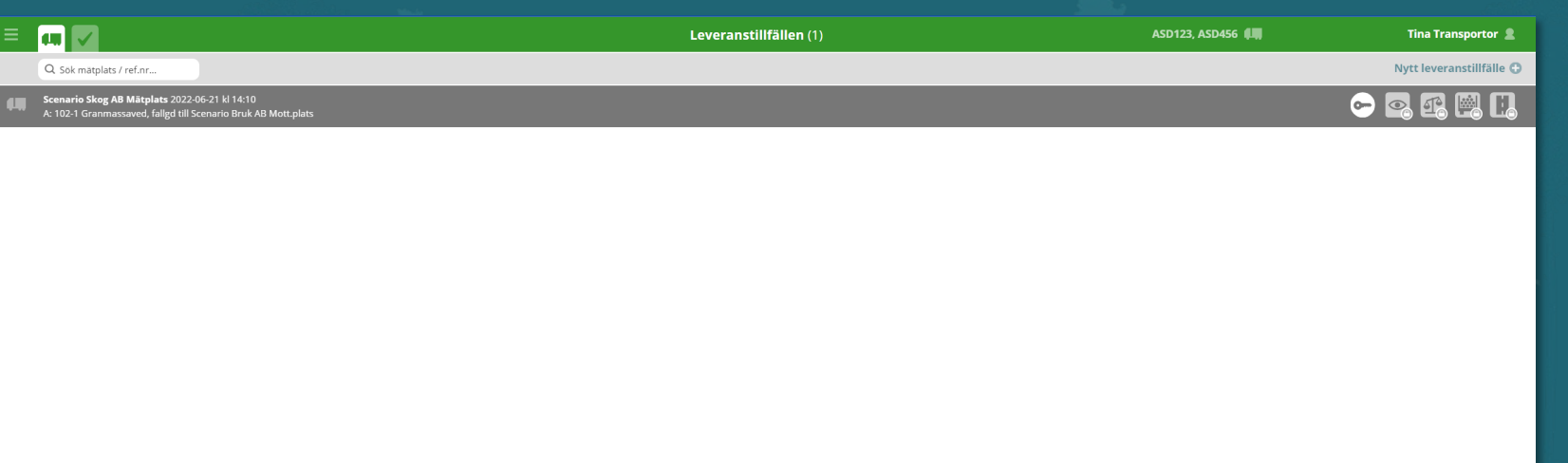

# **11. MÄTNING**  Förbered mätning

- Mätning förbereds genom att beskriva hur mätning genomförs på en mätplats med hjälp av erbjudna mätningstjänster, mätningsflöden och affärsvillkor som tillförs mätorder vid destinering.
- $\triangleright$  Biometrias mätplatsstöd innehåller funktioner för att administrera nationella register för exempelvis ekipage och krönta skäppor samt mätplatsvisa register för formar och utrustningar.
- Baserat på inkomna leveransaviseringar från externa system eller Biometrias chaufförsklient förbereds mätning av ett leveranstillfälle i Biometrias mätplatsstöd.
- $\rightarrow$  I Biometrias mätplatsstöd kan lossningstillfällen av ex. fartygsleveranser förberedas

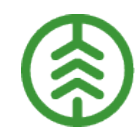

- $\rightarrow$  De nationella mätningsbestämmelserna som i stora delar finns i skriftlig form har digitaliserats och utgör grunden för att skapa mer detaljerade mätningstjänster och mätningsflöden.
- Dagens mallar i VIOL 2 ersätts av mätorder med detaljerade mätningstjänster.
- För att mätning ska kunna förberedas i VIOL 3 förutsätts att alla chaufförer aviserar sina leveranser till mätplatsen. Chaufförer som inte har systemstöd för extern leveransavisering ska avisera leveranserna i Biometrias chaufförsklient.
- I VIOL 2 kan lossningstillfällen förberedas på olika sätt beroende på mätplats. Dessa har nu harmoniserats till färre varianter.

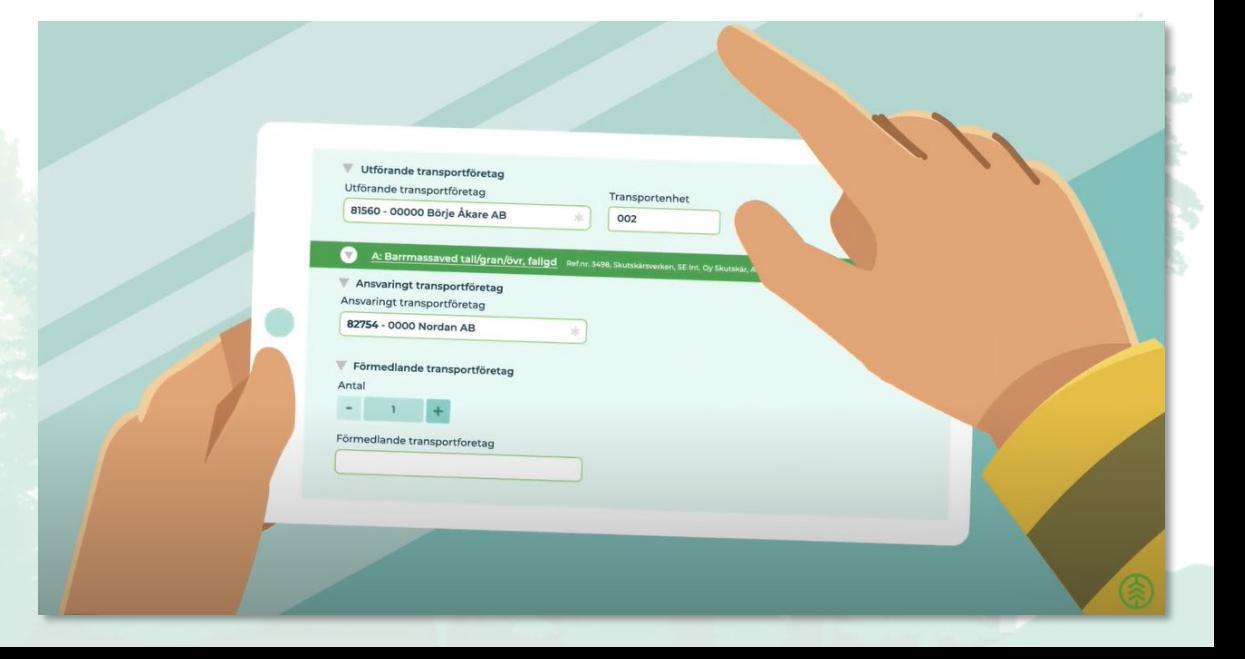

# **11. MÄTNING**  Genomför avlämning

### Beskrivning av funktionaliteten **Större skillnader och beslut**

- Avlämning kan genomföras baserat på aviserade ankomster av transportslagen vägtransport, tågtransport eller lossningstillfällen för fartygsleveranser.
- När mätplatssystemet inte är tillgängligt har Biometrias mätplatsstöd funktion för att genomföra efterregistrering av leveranstillfällen.

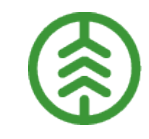

Avlämning av råvaruleveranser kan bara genomföras om en giltig mätorder råvara och ev. provmätorder för kollektiv finns tillgänglig på den aktuella mätplatsen.

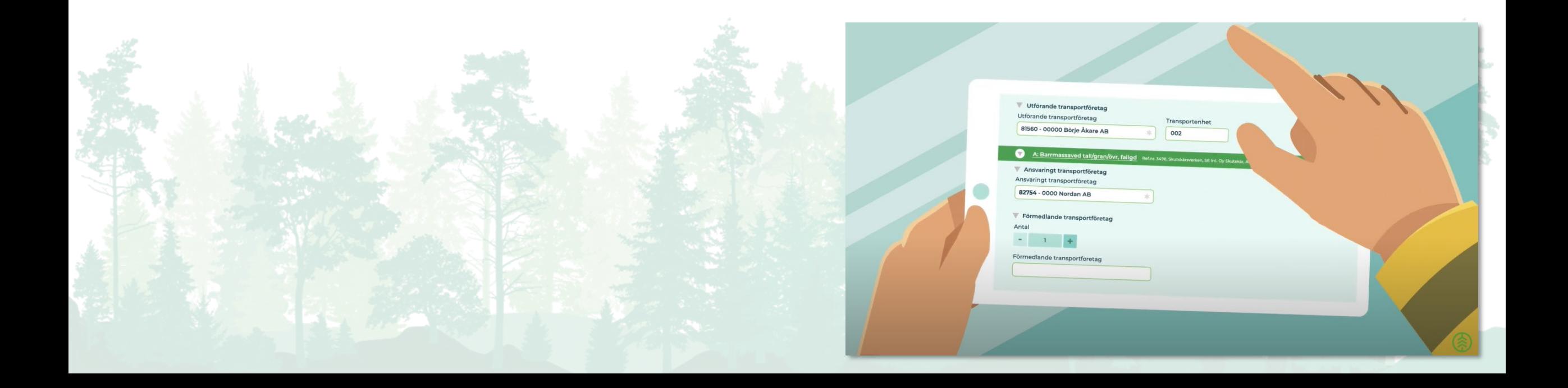

# **11. MÄTNING**  Genomför mätning

### **Beskrivning av funktionaliteten** Större skillnader och beslut

- $\rightarrow$  Biometrias mätplatsstöd har stöd för samtliga överenskomna mätmetoder i branschen.
- Biometrias mätplatsstöd har stöd för stickprovsmätning av samtliga kollektivvarianter som finns definierade i VIOL 3.
- Mätning genomförs som separata arbetsmoment baserat på de mätningstjänster som ingår i respektive mätorder.
- Funktion för mottagningskontrollen blir obligatorisk vid all mätning i Biometrias mätplatsstöd. Vid mottagningskontrollen valideras ex. virkesmärkning (om det är möjligt). Resultatet av mottagningskontroll är antingen leveransgill eller Ej leveransgill (mätningsvägran) och rapporteras till redovisningen i ett eget mätresultat, för vidare distribution till säljare och köpare.

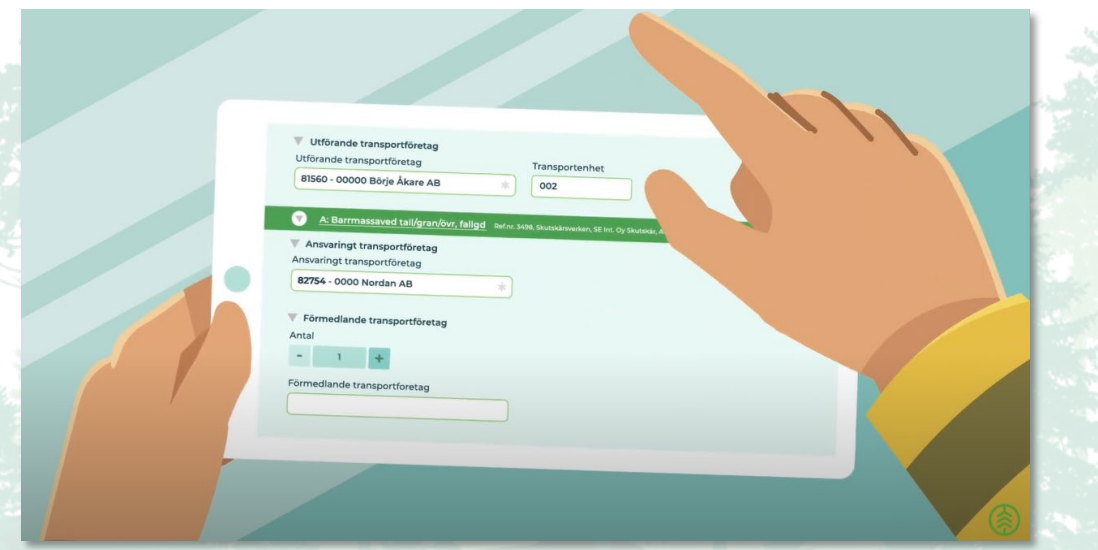

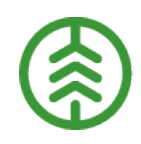

- I VIOL 2 skapas ett mätresultat (Redovisningsnummer) där samtliga mätresultat för en leverans ingår. I VIOL 3 skapas ett mätresultat för varje utförd mätningstjänst (ex. mottagningskontroll, vägning, travmätning) där varje mätresultat har referens till en leverans i ett leveranstillfälle.
- Genom att dela upp mätning i olika mätningstjänster blir det också tydligt vilken av mätningstjänsterna som är ersättningsgrundande för råvara eller om mätning utförs för ex. transportredovisning.
- I VIOL 2 är det ett och samma mätande företag som är ansvarigt för mätresultatet (Redovisningsnummer). I VIOL 3 tar ett mätande företag ansvar för varje mätningstjänst (arbetsmoment) vilket innebär att den kan vara olika mätandeföretag i ett mätningsflöde.
- På mätresultaten i VIOL 3 finns alltid uppgifter om mätande företag och mätningsutförare (ex. inloggad chaufför eller mätare) och om mätningstjänsten utförs av annan aktör än det mätande företaget finns uppgift om det mätande företagets ombud.
- I VIOL 2 är funktionen mottagningskontroll bara obligatorisk vid travmätning i bild.

*Notera viktig avgränsning till 1.0. Kopplingar till utrustningar finns inte med till 1.0 men kommer att utvecklas till Go Live.*

# **11. MÄTNING Transportresurs**

### **Beskrivning av funktionaliteten** Större skillnader och beslut

- **Transportresurs avser koder som används för att beskriva exempelvis en** särskild användning av ekipaget, chaufförens roll/ kompetens eller andra speciella omständigheter vid utförande av ett transportuppdrag.
- Flera värden för transportresurs kan anges på en leverans i mätplatsstödet. De används för att lösa ut tillägg/avdrag i transportprislistor.

I och med införandet av VIOL 3 blir saker som ofta var dolda i VIOL 2 mer synliga för samtliga parter till följd av det principiella beslutet att öka transparensen i prisräkningen. Transportresurs är en del i att tillgodose de behov som exempelvis transportörsnummer och priskod transport fyller i VIOL 2.

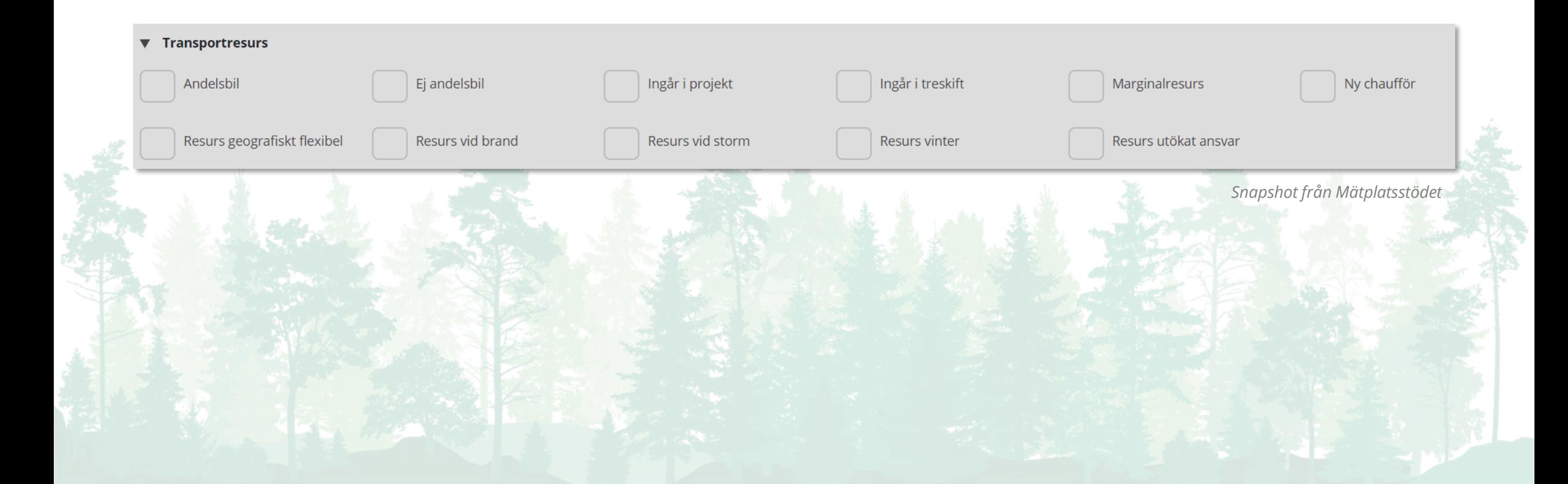

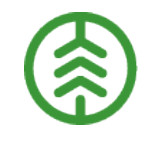

# **12. UTREDOVISNING** Mätbesked

#### **Beskrivning av funktionaliteten Större skillnader och beslut**

Funktionen för mätbesked ser till att ett mätbesked sammanställs och skickas till parter i affärsuppgörelsen. Mätbeskedet redovisar resultat av utförd mätning och bearbetning av mätdata.

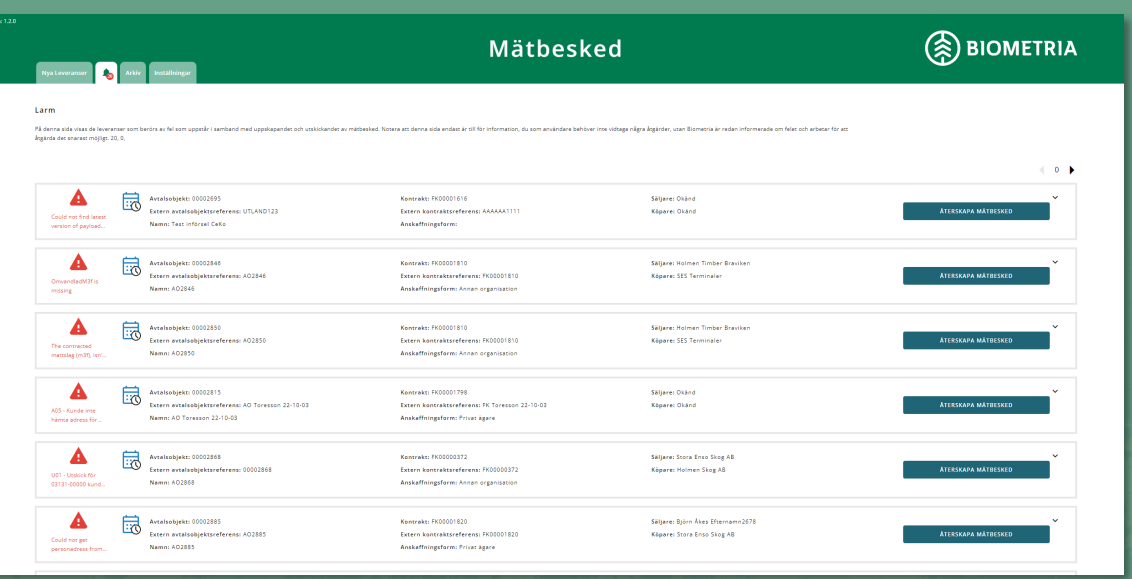

*Snapshot från Mätbeskedsklienten*

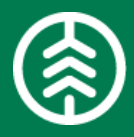

- I VIOL 3 har vi ett enhetligt utseende på mätbeskedet för hela landet till skillnad från hur det ser ut i VIOL 2 där mätbeskedet kan byggas upp av olika moduler. Detta för att öka tydligheten i vad som redovisas. Detaljinformationen för mätbeskedet i VIOL 3 styrs av hur priskomponenter är uppsatta i systemet.
- Mätbeskedet kommer i VIOL 3 gå att få till sin digitala brevlåda för de personer och organisationer som anslutit sig till en sådan. För de mätbesked som skickas via klassisk post utgår vi från folkbokföringsadressen hämtad från SPAR. Möjlighet finns även att ange en annan adress för de kontrakt där mätbeskedet inte ska gå till folkbokföringsadressen. Det går även att avbeställa utskicket av mätbesked.
- Om du i ett förstaledskontrakt anger flera säljare kommer samtliga säljare att få mätbesked.
- Det kommer endast skapas mätbesked i VML-affärer i led 1. Affärsled 2 och senare får i stället följas upp via uppföljningsrapporterna i rapportportalen.
- Om värdeberäkning sker i VIOL 3 kommer resultatet alltid redovisas på mätbeskedet, det går alltså inte att dölja värdeberäkningen.
- De korrigeringsbesked och ersättningsbesked som finns som egna mätbesked i VIOL 2 försvinner. En översiktlig sammanställning för korrigeringarna presenteras i stället på det vanliga mätbeskedet, och detaljer finns att hämta i rapportportalens uppföljningsrapporter. Skillnad mot VIOL 2 är att Mätbeskedsklienten blir helt renodlad med enbart Mätbesked till skillnad från SDC-Arkiv. Inga mätbesked går iväg om värdeberäkning valts i VIOL 3 på FLK och värde saknas i mätning. Värde inväntas då innan mätbesked skickas iväg

# **12. UTREDOVISNING** Uppföljning | Redovisning

- I Rapportportalen är rapporterna uppdelade mellan Biometrias olika tjänsteområden Redovisa, Produktion & Transport.
- I och med VIOL 3 finns större möjligheter till uppföljning. Några av de nya funktionerna i VIOL 3´s uppföljning är fasta rapporter för avstämning mellan aktörer i de skogliga affärerna men också möjlighet att skapa unika brytbegrepp och sökningar utifrån specifika behov. De Redovisningsrelaterade rapporterna i VIOL 3 återfinns nedan:
	- **Avlämnat |** En rapport som visar på avlämnat och mätningsvägran på en mottagningsplats som ännu inte fått ersättningsgrundande måttslag
	- **Kvantitet och värde – personifierad |** Rapporten visar en sammanfattande bild av råvaruflöden utifrån rollen som köpare och säljare. Rapporten möjliggör tillägg och borttag av attribut för att personifiera rapporten, detta kan göras för data i tabell och i slicer
	- **Kvantitet och värde köpare resp. Kvantitet och värde säljare |**  Rapporterna visar en sammanfattade bild av råvaruflödena. De är avsedda att användas som stöd och underlag för uppföljning, fakturering och redovisning av ett råvaruflöde
	- **Kvantitet och värde detaljer säljare resp. köpare |** Rapporterna visar en sammanställning av alla kvantiteters måttslag och råvaruvärde per leverans och per produkt samt bruttovikt av avfallet per EWC-kod med beskrivning
	- **Redovisad leverans |** Rapporten innehåller fördjupad information per leverans. Stockmätta volymer stocknota, rapporten ger säljare och köpare möjlighet att se bland annat utfall av längd, diameter och kvalitetsklass
	- **Historikrapporter: Avtalsobjekt, Förstaledskontrakt, Köparekontrakt, Kontraktskedja och Redovisningshänvisning |** Rapporterna möjliggör spårbarhet då användare kan se objekten och versioner av objekten.

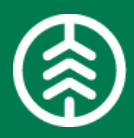

- I VIOL 2 följs redovisning upp i VIS, detta ersätts i VIOL 3 av rapporter som finns under Redovisa i Rapportportalen.
- I VIOL 2 skapar användaren en fråga utifrån det behov som användaren har. I VIOL 3 används Microsofts verktyg Power BI. Rapporterna presenteras i fasta mallar (förutsättningar)/brytbegrepp, detta för att användarna och affärspartners skall erhålla samma bild av resultatet. Genom de personifierade rapporterna har användaren möjlighet att bryta på det datat som finns, gräva djupare och anpassa uppföljningen efter unika behov.

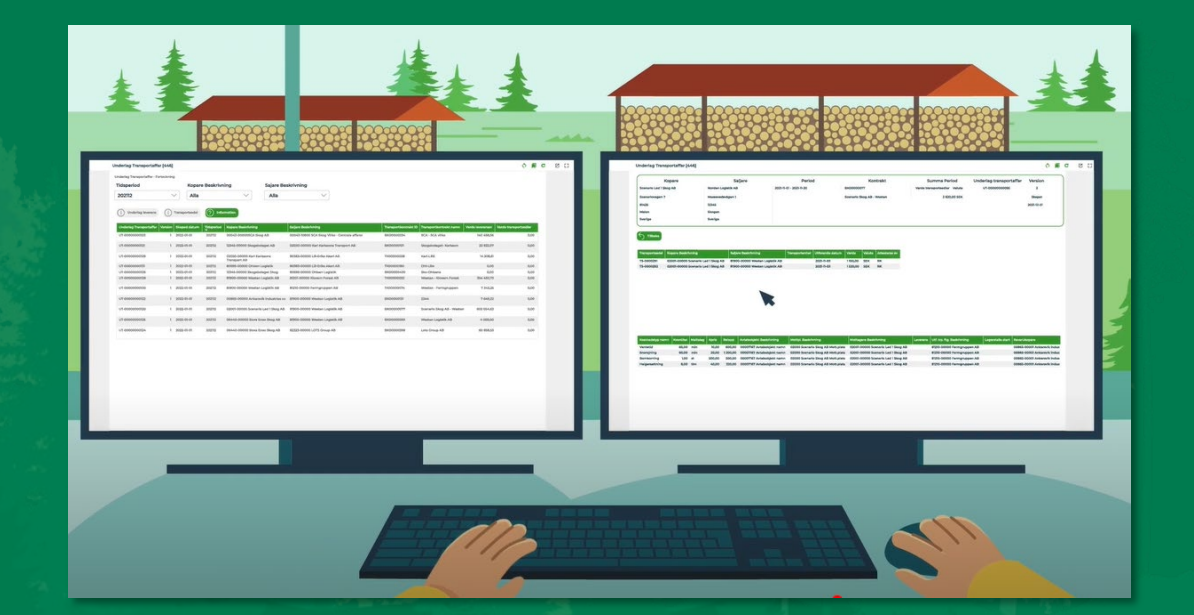

# **12. UTREDOVISNING** Uppföljning | Transport

- I Rapportportalen är rapporterna uppdelade mellan Biometrias olika tjänsteområden Redovisa, Produktion & Transport.
- I och med VIOL 3 finns större möjligheter till uppföljningen. De Transportrelaterade rapporter i VIOL 3 återfinns nedan:
	- **Transportaffär |** En rapport för analys av redovisade leveranser med begrepp relaterade till en transportaffär, ex. Köpare, säljare, prislista och avtalsobjekt
	- **Fordonsegenskaper |** En förlängning av transportaffär med begrepp relaterade till fordon. Fordonsegenskaper innehåller också en spegling av fordonsregistret i VIOL 3
	- **Transportaffär råvaruobjekt |** En rapport för analys av redovisade leveranser med begrepp relaterade till en råvaruaffär. Endast tillgänglig för befraktare
	- **Lastutfyllnad |** En rapport avsedd för att analysera mätuppgifter för leveranser där lastutfyllnadstillägg blivit utbetalt
	- **Transportsedel |** En rapport för uppföljning av attesterade transportsedlar i VIOL 3
	- **Underlag transportaffär |** En rapport innehållandes en fast sammanställning av redovisade leveranser och attesterade transportsedlar mellan två parter under en månadsperiod. Ersätter transportlistan från VIOL 2
	- **Transportuppgifter |** Rapporten Transportuppgifter innehåller alla registrerade leveranser i VIOL 3 samt information om dessa. Denna rapport är planerad till PI-28.

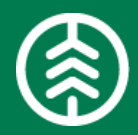

- I VIOL 2 används TIS för uppföljning av transportdata. TIS presenterar nyckeltal för transporter i en tabell utifrån uppgifter som användaren väljer.
- I VIOL 3 används Power BI, som är ett Microsoft verktyg, för uppföljning av transportdata. I Power BI finns samma möjlighet till uppföljning som TIS kan erbjuda men med ett mer modernt och användarvänligt gränssnitt. Möjlighet finns även att presentera data i form av olika visualiseringar, ex. Diagram, matriser och kartor. Till en början levereras standardrapporter där den funktionalitet som TIS erbjuder, samt lite mer, täcks in. I framtiden finns möjlighet att utveckla företagsanpassade rapporter för att följa exempelvis avtalsuppfyllnad eller målvolym för mottagningsplatser.

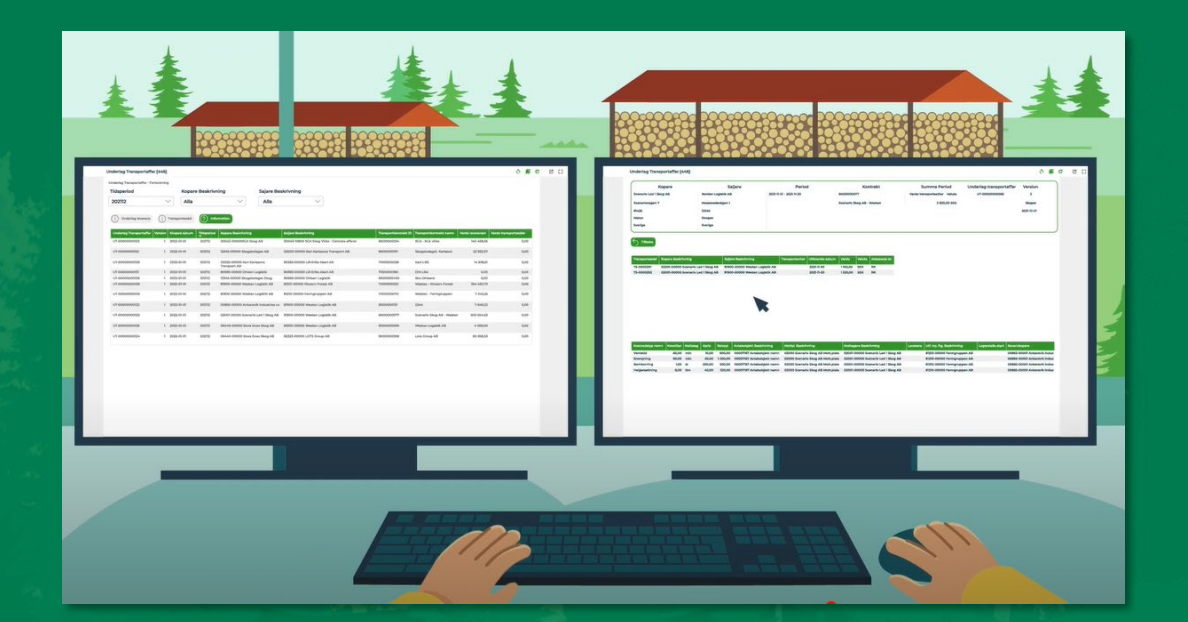
### **12. UTREDOVISNING** Uppföljning | Produktion

- $\lambda$  I Rapportportalen är rapporterna uppdelade mellan Biometrias olika tjänsteområden Redovisa, Produktion & Transport.
- I och med VIOL 3 finns större möjligheter till uppföljning. Några av de nya funktionerna i VIOL 3´s uppföljning är fasta rapporter för avstämning mellan aktörer i de skogliga affärerna men också möjlighet att skapa unika brytbegrepp och sökningar utifrån specifika behov.

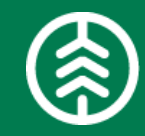

- I VIOL 2 följs produktion upp i Prins och kvalitetssäkring skördare, detta ersätts i VIOL 3 av rapporter som finns under Produktion i Rapportportalen.
- BI-rapporterna är mer moderna och kommer för nya användare upplevas enklare att komma igång att arbeta med.

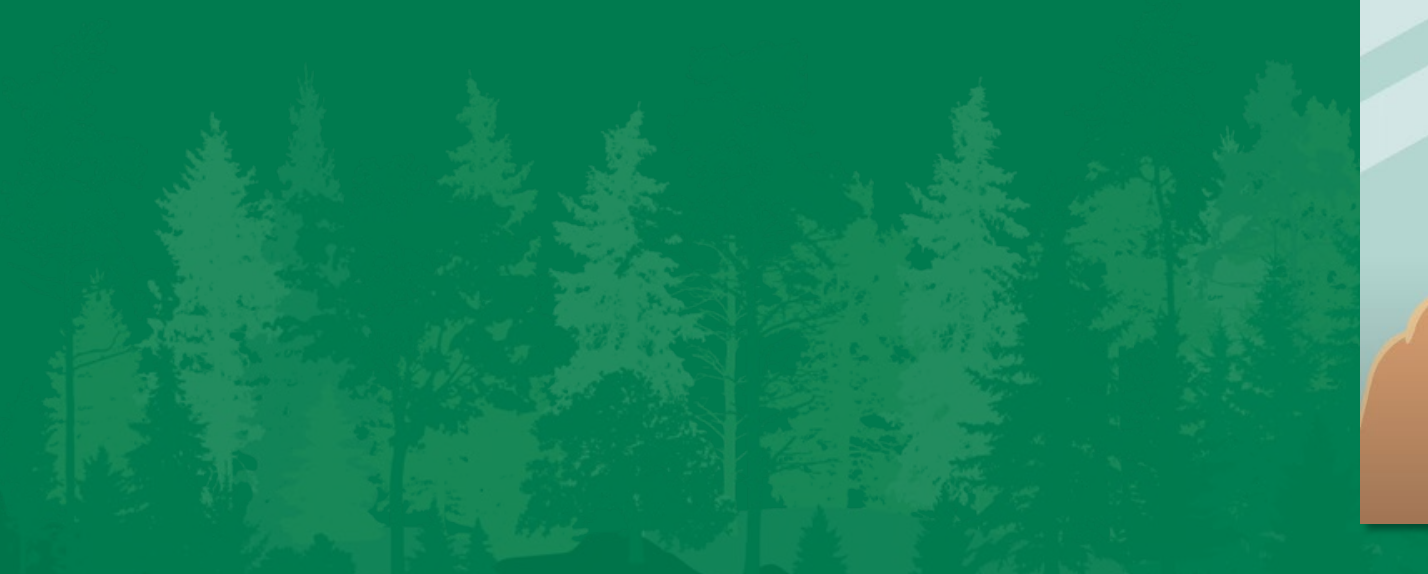

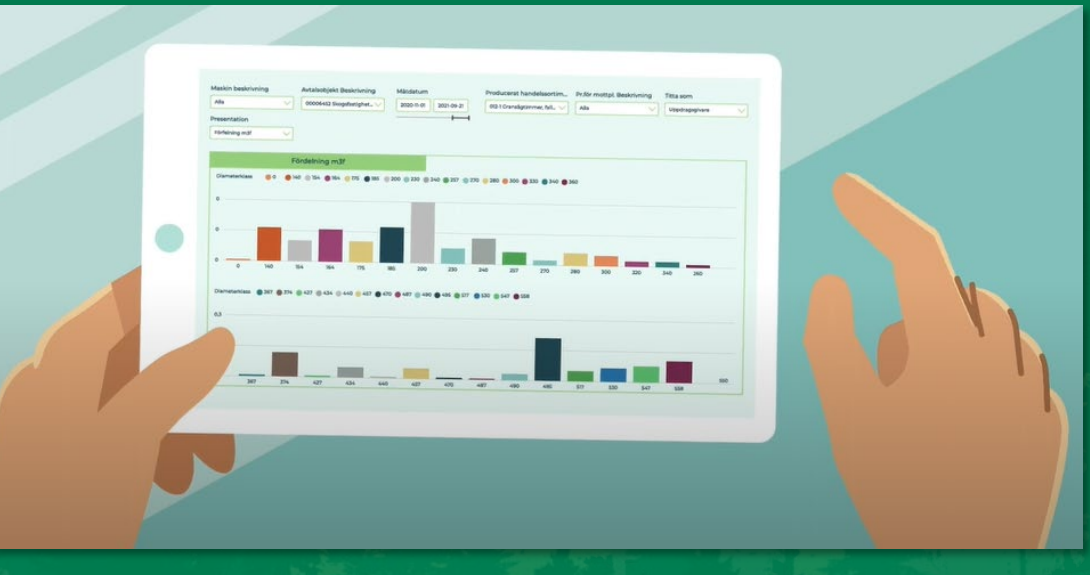

### **13. KORRIGERING** Korrigera kontraktkedja

#### Beskrivning av funktionaliteten **Större skillnader och beslut**

- Korrigering av kontraktskedja innebär att redovisningen av en leverans ändras till att redovisas mot en annan kontraktskedja.
- Syftet med att korrigera kontraktkedja kan vara att flytta redan redovisade volymer till andra köparekontrakt.

Funktionen finns i VIOL 2 som en vanlig korrigering, med skillnaden att i VIOL 3 påverkas inte redovisningen i första affärsled

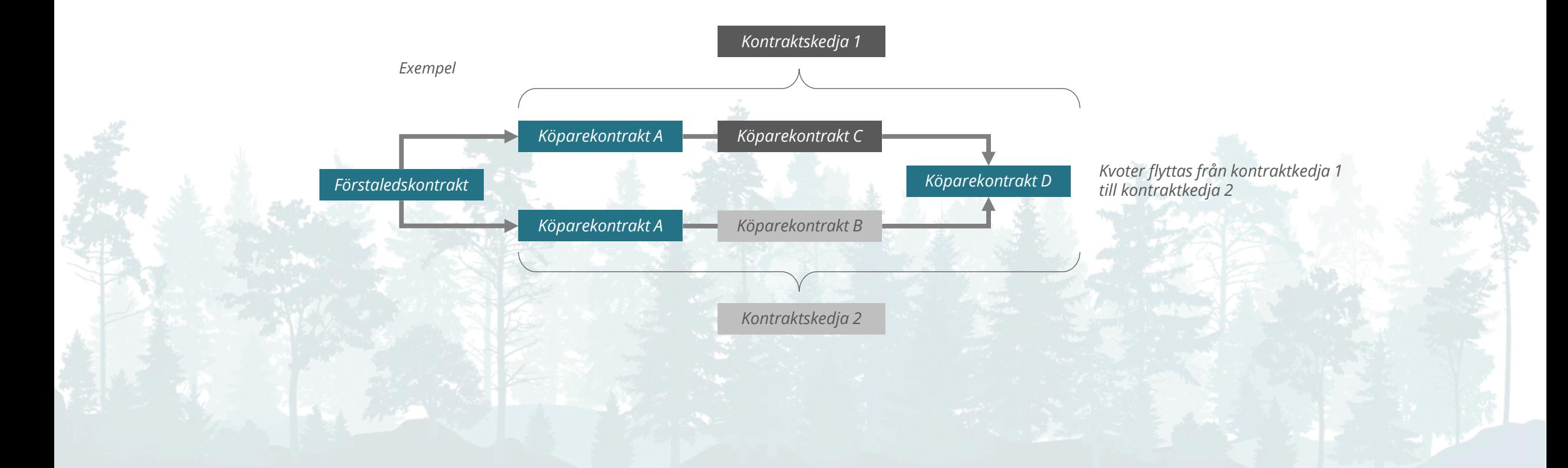

### **13. KORRIGERING** Omprisräkna Råvara

#### Beskrivning av funktionaliteten **Större skillnader och beslut**

Omprisräkning av råvara förutsätter en aktiv handling av prisadministratör i VIOL 3. Undantaget, korrigering av ett mätvärde och korrigering av kontraktskedja som följs automatiskt av en omprisräkning.

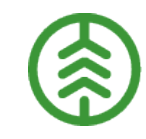

I VIOL 2 sker omprisräkning per automatik när en prislista har uppdaterats och lagts i produktion. I VIOL 3 är det prisadministratören som via en aktiv handling avgör och styr över vilka leveranser som ska omprisräknas när förändringar skett.

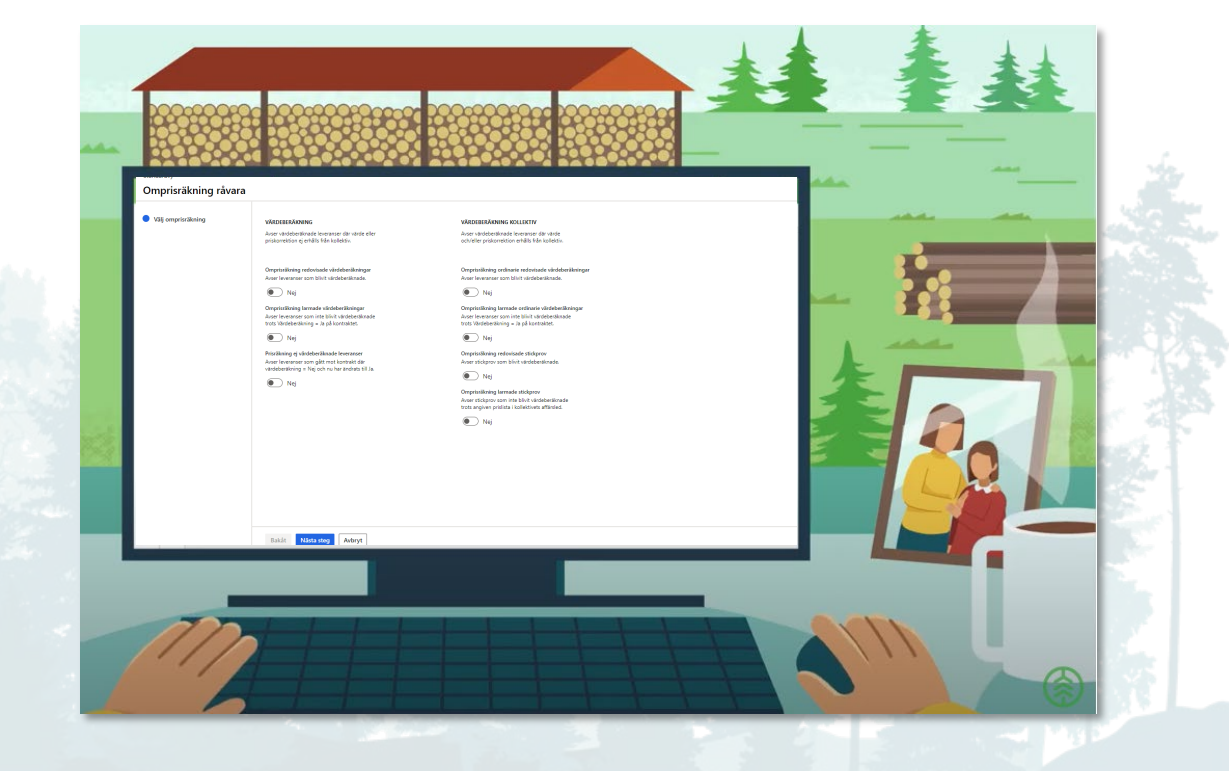

### **13. KORRIGERING** Omprisräkna Transport

- I VIOL 3 sker omprisräkning genom en aktiv handling till exempel när en prislista, en priskomponent eller ett drivmedelsindex har uppdaterats, eller när en värdeberäkning blivit larmad.
- En omprisräkning kan exempelvis genomföras om prisgrundande information saknas eller när priserna har uppdaterats och börjar gälla retroaktivt, ex. det nya priset börjar gälla från 220101 men prislistan uppdaterades 220115.
- Om kvantiteter ändras vid korrigering av kvantiteter i Mätplatsstödet och det måttslaget används för transportredovisningen sker en omprisräkning automatiskt.

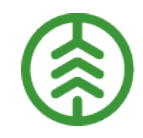

- I VIOL 2 finns inte möjligheten för användare att välja ut enskilda leveranser för omprisräkning.
- I VIOL 2 sker viss omprisräkning automatiskt, exempelvis omprisräknas leveranser som larmats pga. fel i transportprislistan automatiskt när felet i transportprislista har rättats. I VIOL 3 måste användare själv initiera omprisräkning av sådan leveranser efter rättning av transportprislistan.

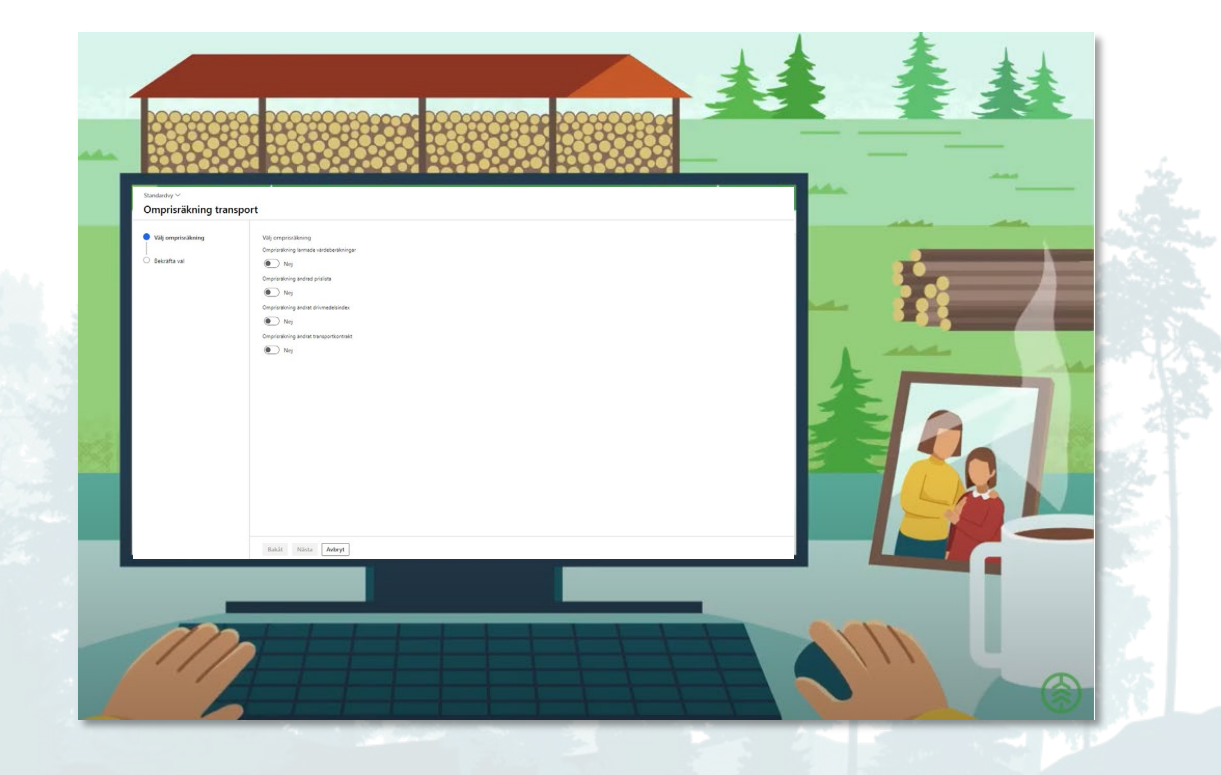

### **13. KORRIGERING** Rätta, korrigera & Makulera produktionsresultat

#### **Beskrivning av funktionaliteten**

Det är uppdragsgivaren som äger produktionsrapporterat data och därför den parten som kan rätta, korrigera och makulera. Uppdragsgivaren/förste köpare är också den part i affärsledskedjan som ansvarar för att övriga intressenter får korrekta produktionsresultat.

#### **Större skillnader och beslut**

Möjlighet finns i och med VIOL 3 att makulera produktionsresultat.

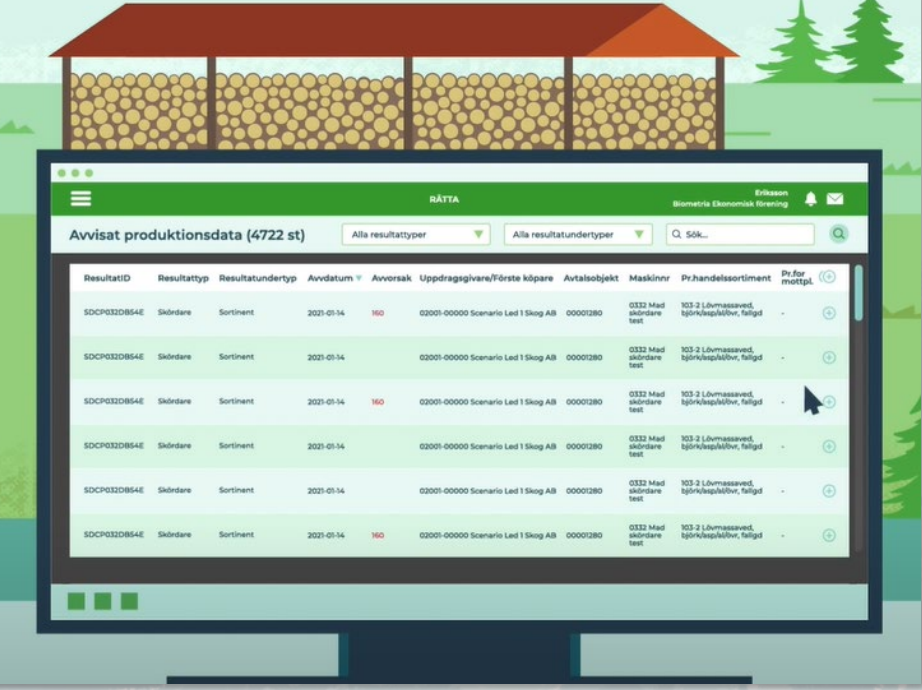

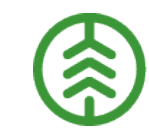

### **13. KORRIGERING** Korrigera transportuppgifter | Redovisad mätning transport

- $\lambda$  Mätresultat transport behöver kunna korrigeras i efterhand antingen beroende på att de inrapporterade uppgifterna är felaktiga (formellt eller affärsmässigt) eller beroende på att stödjande objekt exempelvis transportmedel, transportunderlag eller transportkontrakt saknats eller innehållit felaktiga uppgifter när mätresultatet ursprungligen togs emot.
- Korrigering av mätresultat transport gör i affärssystemet. Korrigeringen görs i två steg där man först rättar de felaktiga uppgifterna, antingen i mätresultatet eller i något stödjande objekt som transportunderlag eller kontrakt, därefter utförs korrigeringen.
- Om den råvarukvantitet som används som transportprisgrundande kvantitet korrigeras ( se "Korrigera mätning") så görs automatiskt en ny kvantitets- och värdeberäkning för transport.

- Masskorrigering går inte att göra i VIOL 3.
- Korrigering av transportuppgifter i VIOL 3 berör till skillnad från i VIOL 2 endast transportdata, det blir alltså aldrig någon påverkan på råvarans uppgifter när transportuppgifter korrigeras.

### **13. KORRIGERING** Korrigera enskilda mätvärden/ Korrigera redovisning av mätresultat

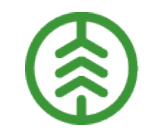

- En utförd mätningstjänst i Biometrias mätplatsstöd kan korrigeras med avseende på enskilda mätvärden i ett mätresultat.
- Om mätningen utförts mot fel handelssortiment eller avtalsobjekt måste samtliga leveranser i ett leveranstillfälle Makuleras och registreras på nytt för att redovisningen mot nytt avtalsobjekt eller handelssortiment ska vara möjlig.

- I VIOL 2 utförs korrigering av mätvärden och redovisning av råvara och transport i redovisningssystemet. I VIOL 3 finns funktionen för att korrigera enskilda mätvärden, i ett mätresultat, i Biometrias mätplatsstöd under förutsättning att registreringen av mätresultatet utfördes där.
- Om en leverans har redovisats mot fel handelssortiment eller mot fel avtalsobjekt måste samtliga mätresultat för leveranser i leveranstillfället makuleras och registreras på nytt.
- Korrigering av transportuppgifter utförs i transportredovisningen.

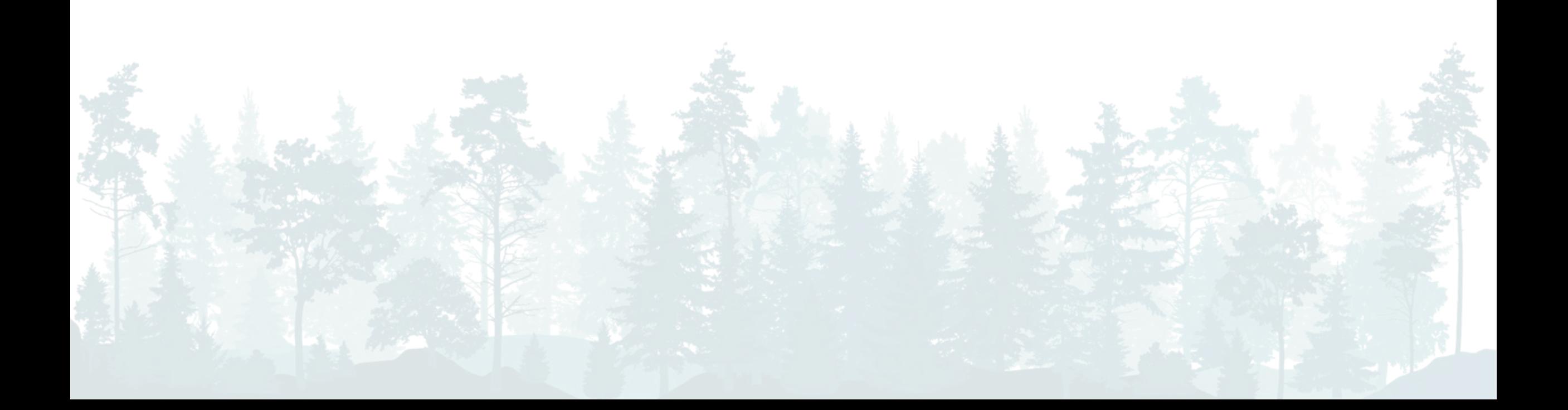

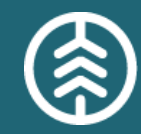

# För att läsa mer om funktionerna, besök Biometria.se eller använd länkarna nedan

## **Användardokumentation**

- **>>** Best Practise och White papers, [här](https://www.biometria.se/viol-3/anvaendardokumentation/best-practice-och-white-papers/)
- **>>** Filmer VIOL 3, [här](https://www.biometria.se/viol-3/anvaendardokumentation/filmer-viol-3/)
- **>>** Handböcker och instruktioner, [här](https://www.biometria.se/viol-3/anvaendardokumentation/handboecker-och-instruktioner/)
- **>>** VIOL 3 Seminarier, [här](https://www.biometria.se/viol-3/anvaendardokumentation/viol-3-seminarier/)
- **»** Övrig dokumentation, [här](https://www.biometria.se/viol-3/anvaendardokumentation/oevrig-dokumentation/)

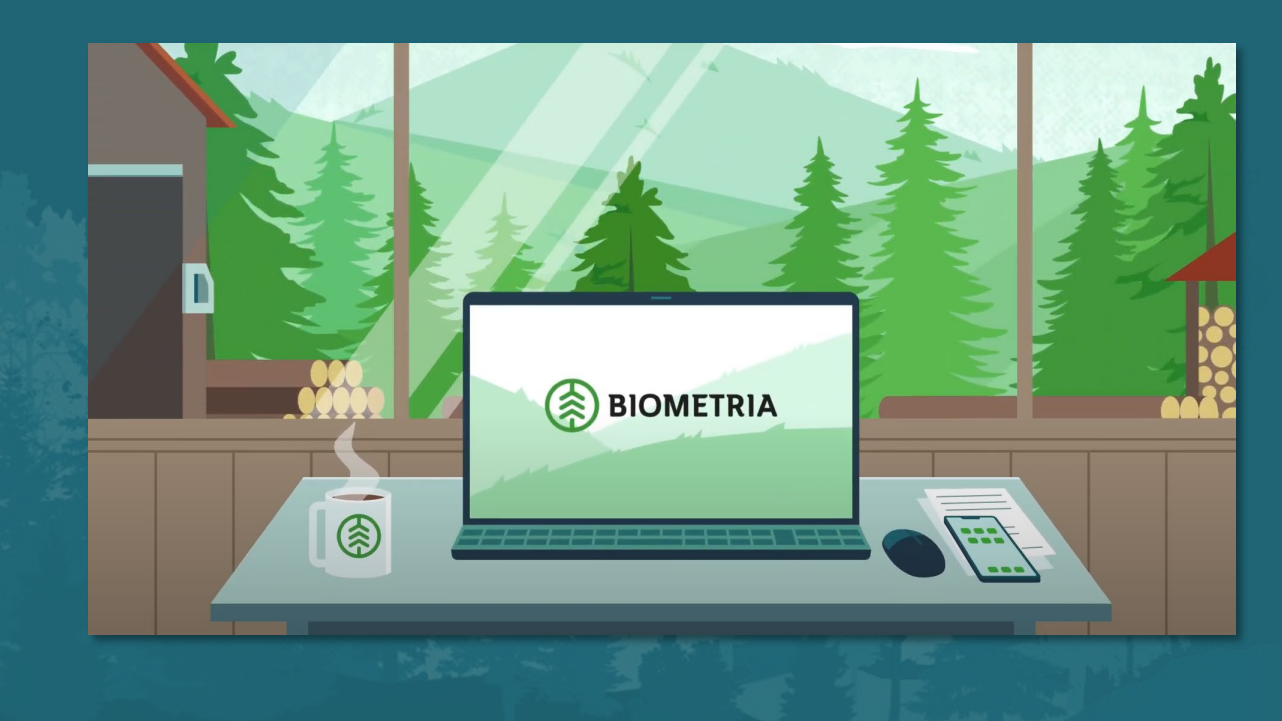